*BUDAPESTI MŰSZAKI ÉS GAZDASÁGTUDOMÁNYI EGYETEM REPÜLŐGÉPEK ÉS HAJÓK TANSZÉK* 

# *SEGÉDLET*

# *GÁZTURBINÁS REPÜLŐGÉP HAJTÓMŰ ÉVFOLYAMTERV KÉSZÍTÉSÉHEZ*

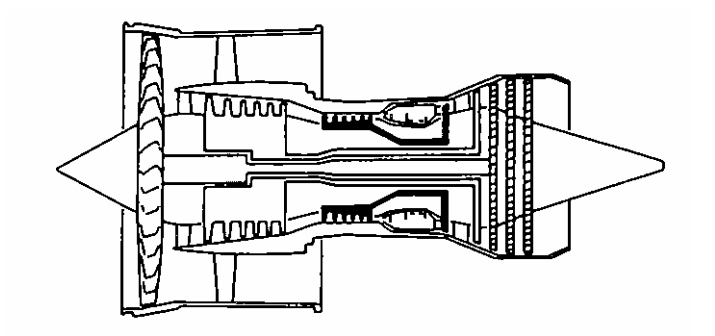

 *Összeállította:* 

 *Dr. Sánta Imre egyetemi docens* 

*Budapest 2007* 

Dr. Sánta Imre: Segédlet gázturbinás repülőgép hajtómű évfolyamterv készítéséhez

(Bővített, átdolgozott kiadás)

Dr. Sánta Imre, 2004

Kiadja: Budapesti Műszaki és Gazdaságtudományi Egyetem Repülőgépek és Hajók Tanszék

*Készült a "Széchenyi Professzori Ösztöndíj" támogatásával* 

# **JELÖLÉS JEGYZÉK**

<span id="page-2-0"></span>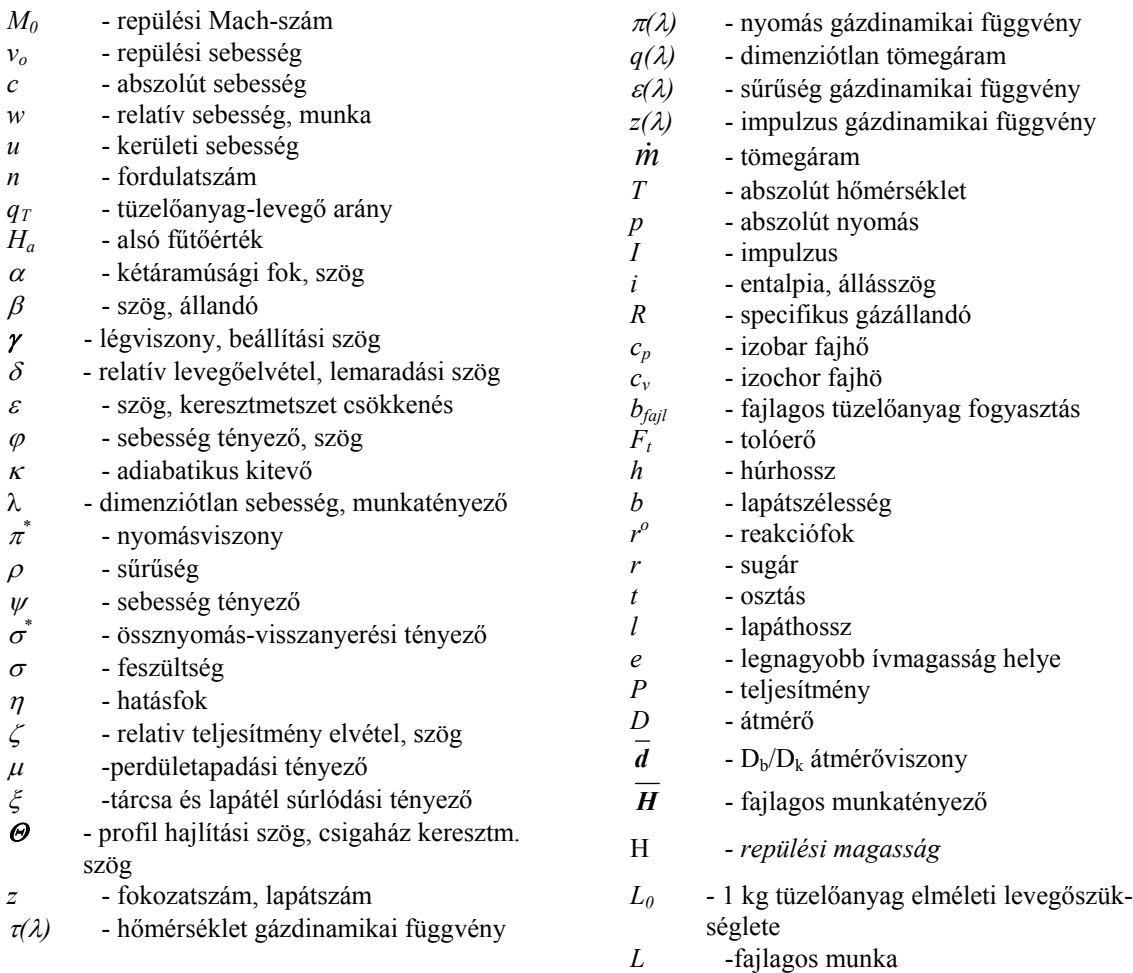

# *Alsó és felső indexek*

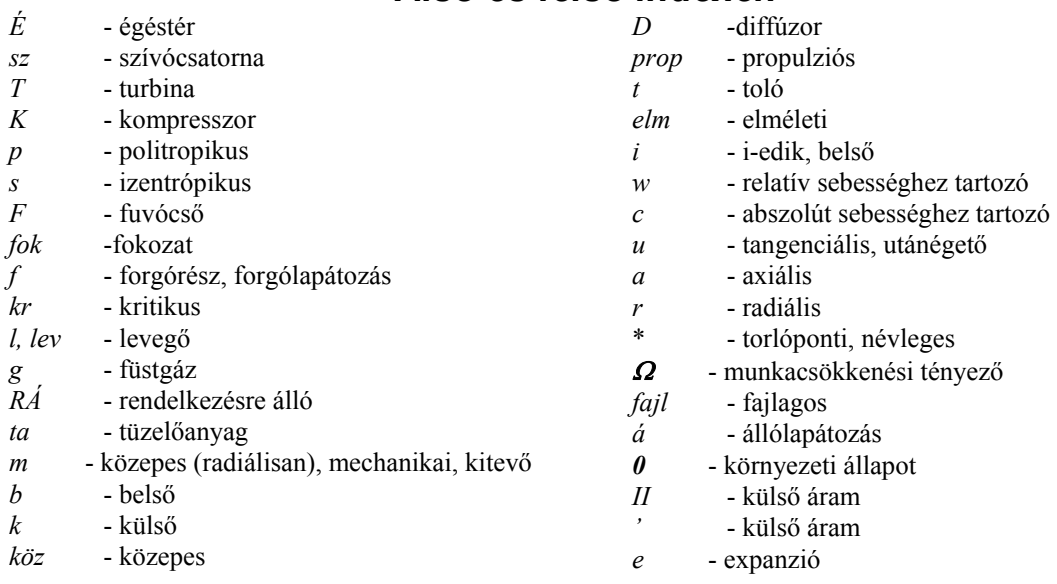

# TARTALOMJEGYZÉK

<span id="page-3-0"></span>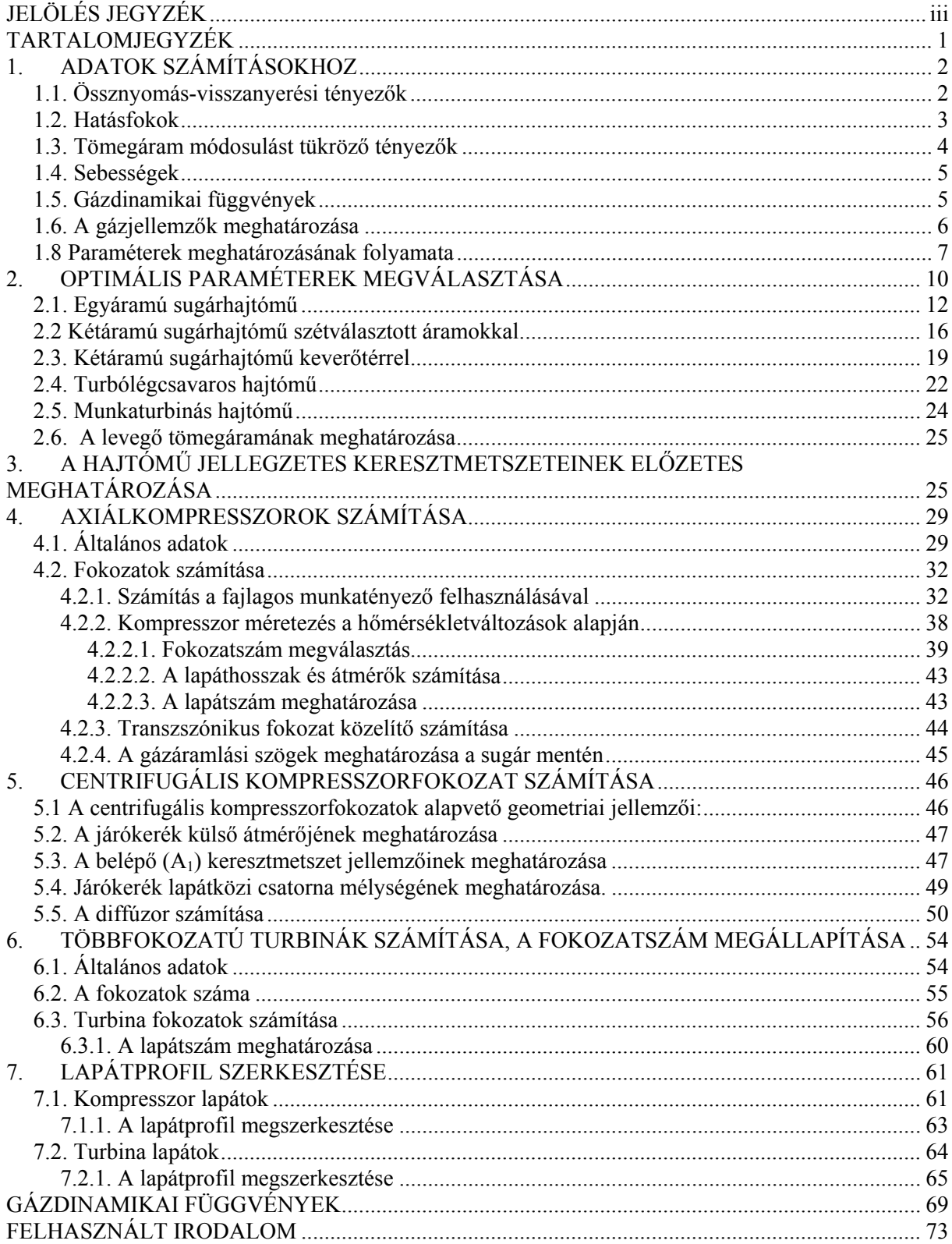

# **1. ADATOK SZÁMÍTÁSOKHOZ**

# <span id="page-4-1"></span><span id="page-4-0"></span>*1.1. Össznyomás-visszanyerési tényezők*

Szívócsatorna össznyomás-visszanyerési tényezők (továbbiakban: ö.v.t.):

Turbólégcsavaros hajtómű  $\sigma_{SZ}^*$ =0,97÷0,99 Sugárhajtómű szubszonikus, illetve nem szabályzott szívócsatorna

$$
M_0 < 1 \quad \sigma_{sz}^* = 0.96 \div 0.98
$$
\n
$$
M_0 = 1 \div 1.5 \quad \sigma_{sz}^* = 0.92 \div 0.96
$$

Szuperszonikus szívócsatorna  $\sigma_{\scriptscriptstyle{ex}}^{*} = \sigma_{\scriptscriptstyle{FIH}}^{*} \sigma_{\scriptscriptstyle{csat}}^{*}$ 

ahol -  $\sigma_{FLH}^*$ - ö.v.t a ferde lökéshullámokon,  $\sigma_{csat}^*$ - a csatorna ö.v.t.-je.

 $\sigma_{FLH}^* \rightarrow 1.1$  ábra [7],  $\sigma^*_{csat} = 0.88 \div 0.94$ 

Az ábrán a görbékhez tartozó számok a ferde lökéshullámok számát jelölik.

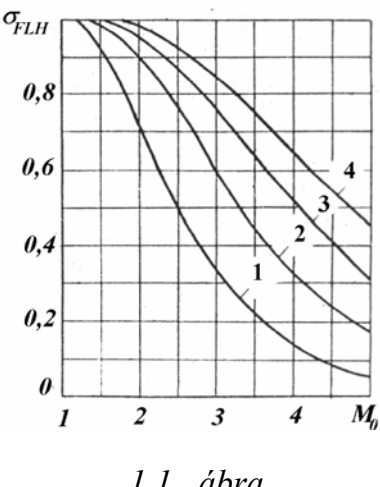

 *1.1. ábra* 

A szuperszonikus szívócsatorna ö.v.t-jének közelítő meghatározására a

$$
\sigma_{sz}^* = 1 - 0.75(M_0 - 1)^{1.35}
$$

összefüggést is alkalmazhatjuk [8].

$$
\sigma_{FR}^{*} - a \text{ kompresszor forgórészek közötti ö.v.t.} \qquad \sigma_{FR}^{*} = 0.98 \div 0.99
$$
\n
$$
\sigma_{II}^{*} - a \text{ külső áram ö.v.t} \qquad \sigma_{II}^{*} = 0.92 \div 0.96
$$
\n
$$
\sigma_{e}^{*} - \text{égéstér ö.v.t} \qquad \sigma_{e}^{*} = 0.94 \div 0.97
$$
\n
$$
\sigma_{u}^{*} - \text{utánégető ö.v.t.} \qquad \sigma_{h\text{idr}}^{*} = 0.92 \div 0.96
$$
\n
$$
\sigma_{h\text{idr}}^{*} = 0.92 \div 0.96
$$
\n
$$
\sigma_{h\text{idr}}^{*} = 0.92 \div 0.96
$$
\n
$$
\sigma_{h\text{idr}}^{*} = 1.2. \text{ ábra [7]}
$$

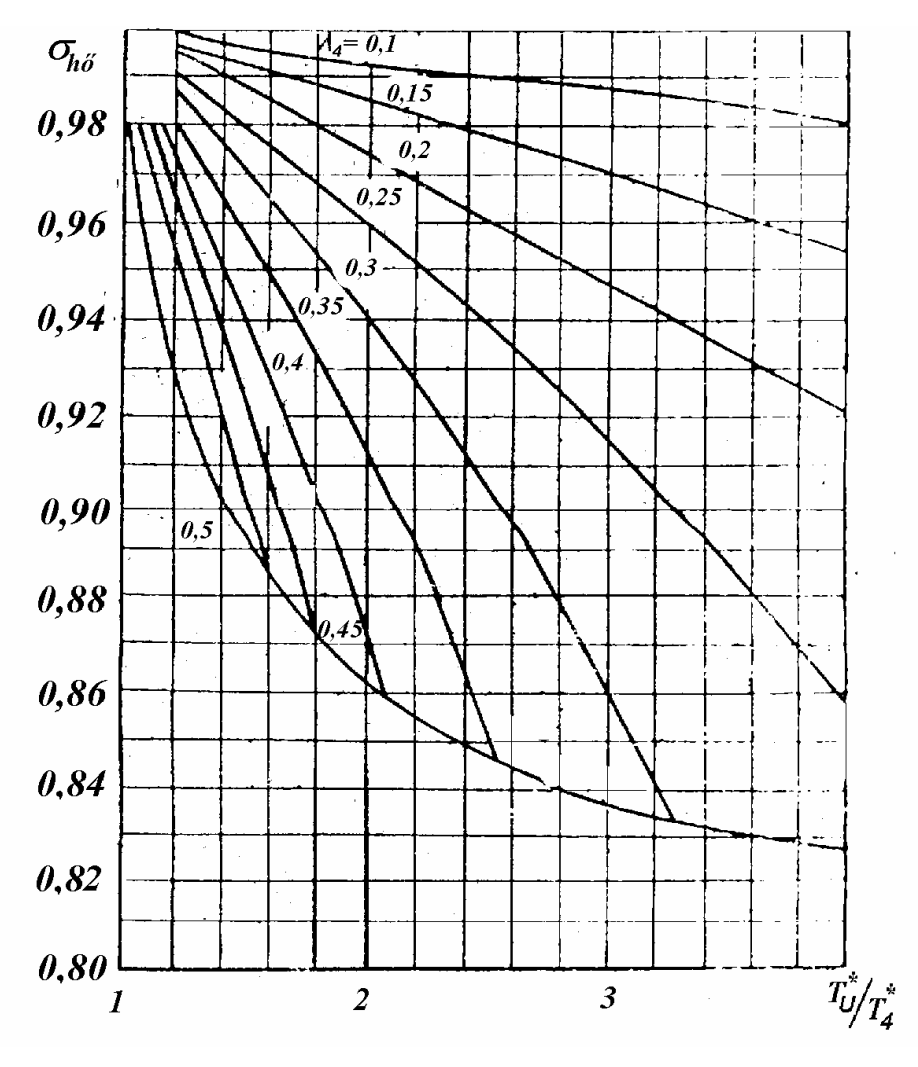

*1.2. ábra*

Az 1.2. ábrán a  $\sigma_{h\delta}^*$  változása látható az utánégetőben bekövetkező hőmérsékletnövekedés ( $T_U^*$  /  $T_4^*$  $T_U^*/T_4^*$ ) miatt. Paraméter a turbina utáni dimenziótlan sebesség  $\lambda_4$ 

### <span id="page-5-0"></span>*1.2. Hatásfokok*

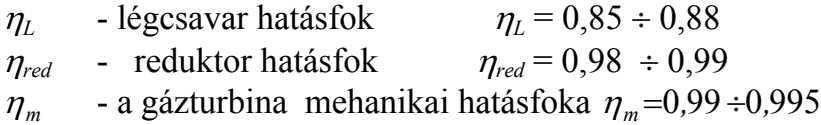

*Izentrópikus hatásfokok*

 $\eta_s^K$  - a kompresszor izentrópikus hatásfoka  $\eta_s^K = 0.81 \div 0.88$  $\eta_s^T$  - a turbina izentrópikus hatásfoka  $\eta_s^T$  =0,87 ÷ 0,94 A nagyobb értékek sokfokozatú turbinákra vonatkoznak.

*Politrópikus hatásfokok* 

Kompresszor

$$
\eta_p = 0.86 \div 0.94
$$

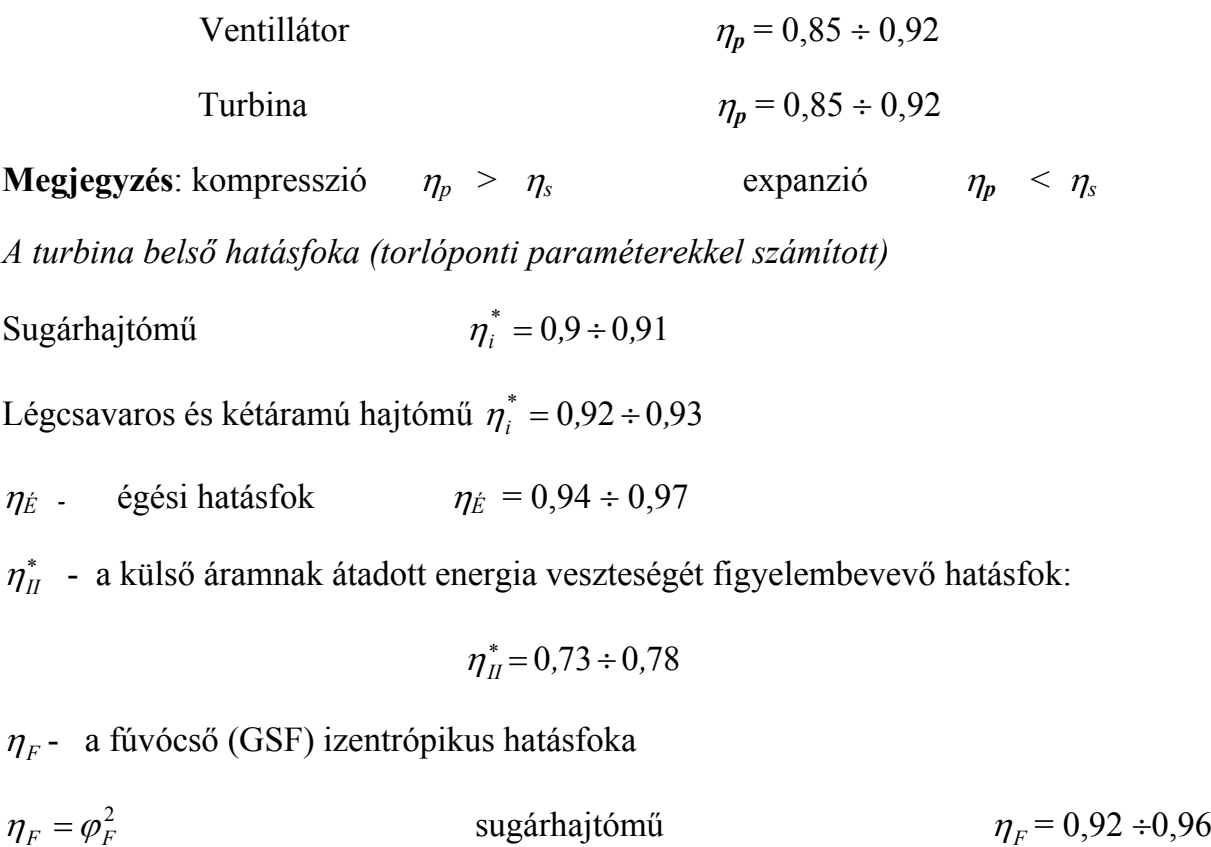

helikopter hajtómű  $\eta_F = 0.75 \div 0.88$ 

ahol  $\varphi$ <sub>F</sub>- a fúvócső sebességtényezője.

### <span id="page-6-0"></span>*1.3. Tömegáram módosulást tükröző tényezők*

 $\delta$  - a levegő labirint vesztesége és hűtésre, technológiai célokra elvett mennyisége a kompresszor által (kétáramú hajtóműnél a belső áramba) beszívott levegő tömegáramához viszonyítva:

 $\delta = 0.02 \div 0.18$  ebből lapáthűtésre (1200÷1300 K lapáthőmérsékletnél)  $T_3^*$  = 1500K  $\rightarrow \delta_{e^{iv.h}}$  = 0,05 ÷ 0,06  $T_3^* = 1600K \rightarrow \delta_{e/v,h} = 0.08 \div 0.1$  $T_3^* = 1700K \rightarrow \delta_{elv.h} = 0.12 \div 0.16$ Átszámítás a turbina tömegáramára vonatkoztatva  $\delta_h = \frac{\delta_{elv,h}}{(I-\delta)(I+q_T)}$ 

 $q_{\tau}$  - tüzelőanyag-levegő arány az égéstérbe lépéskor  $q_{\tau} = 1/(\gamma L_0)$  $q_t = 0.01 \div 0.027$ 

ahol  $\gamma$ - a légviszony,  $L_0$ - 1 kg tüzelőanyag elméleti levegőszükséglete  $L_0$ =14,7 kg

 -a turbina teljesítményéből a segédberendezések hajtásra fordított hányadot figyelembe vevő tényező  $\zeta = 0.005 \div 0.01$ 

*Ha* - alsó fűtőérték *Ha =* 42000 *kJ/kg* 

$$
\boldsymbol{4}
$$

# <span id="page-7-0"></span>*1.4. Sebességek*

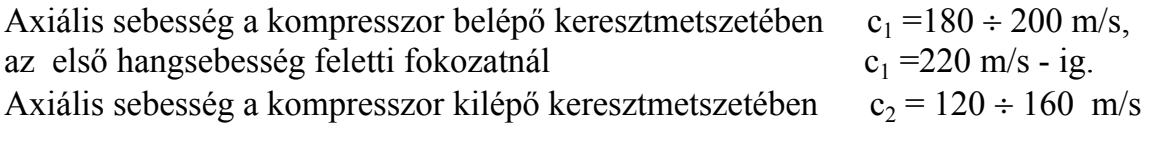

Axiális sebesség a külső áram kompresszorának (ventillátorának) kilépő keresztmetszetében  $c_{2II} = 160 \div 200$  m/s Axiális sebesség a turbina első fokozata előtt  $c_3 = 140 \div 200$  m/s.<br>Dimenziótlan sebesség a turbina utolsó fokozata után:

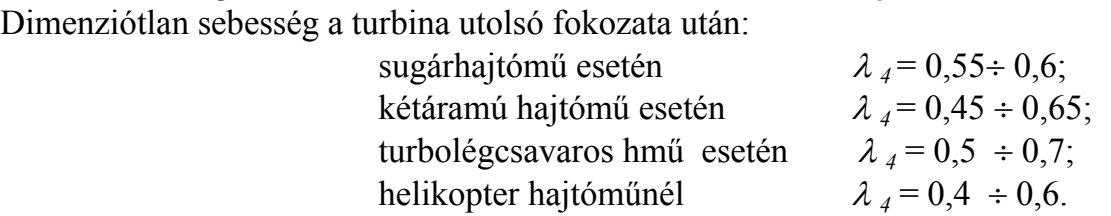

ahol  $\lambda = c/c_k$ 

*Csak turbolégcsavaros ill. helikopter hajtóműveknél:* 

 Kilépősebesség a fúvócső kilépő-keresztmetszetében turbolégcsavaros hajtómű  $270 \div 350$  m/s helikopter hajtómű  $170 \div 250$  m/s.

A két tengely fordulatszám aránya

$$
\frac{n_{\text{munkaturbina}}}{n_{\text{g\'{a}zgen}}} = 0,7 \div 0,8 \tag{1.1}
$$

# <span id="page-7-1"></span>*1.5. Gázdinamikai függvények*

$$
\tau(\lambda) = \frac{T}{T^*} = 1 - \frac{\kappa - 1}{\kappa + 1} \lambda^2 \tag{1.2}
$$

$$
\pi(\lambda) = \frac{p}{p^*} = \left(1 - \frac{\kappa - 1}{\kappa + 1}\lambda^2\right)^{\frac{\kappa}{\kappa - 1}}\tag{1.3}
$$

$$
\varepsilon(\lambda) = \frac{\rho}{\rho^*} = \left(1 - \frac{\kappa - 1}{\kappa + 1}\lambda^2\right)^{\frac{1}{\kappa - 1}}\tag{1.4}
$$

$$
q(\lambda) = \frac{\overline{m}}{\overline{m}_{kr}} = \left(\frac{\kappa + 1}{2}\right)^{\frac{1}{\kappa - 1}} \lambda \left(1 - \frac{\kappa - 1}{\kappa + 1} \lambda^2\right)^{\frac{1}{\kappa - 1}}
$$
(1.5)

$$
z(\lambda) = \frac{I}{I_{kr}} = \lambda + \frac{1}{\lambda}
$$
 (1.6)

Tömegáram *q() -*val kifejezve

$$
\dot{m} = \frac{\beta p^* A q(\lambda)}{\sqrt{T^*}} \quad \text{and} \quad \beta = \sqrt{\frac{\kappa}{R} \left(\frac{2}{\kappa + 1}\right)^{\frac{\kappa + 1}{\kappa - 1}}} \qquad \left[\left(\frac{k g K}{J}\right)^{0.5}\right] \tag{1.7}
$$

Impulzus  $z(\lambda)$ -val kifejezve

$$
I = \dot{m}c + Ap = \frac{\kappa + 1}{2\kappa} \dot{m}c_{kr}z(\lambda)
$$
\n(1.8)

### <span id="page-8-0"></span>*1.6. A gázjellemzők meghatározása*

 A termikus-áramlástechnikai számításoknál a gázjellemzők meghatározását végezhetjük az 1.3. és 1.4. ábrák [10] alapján. A közepes fajhőt, illetve a közepes adiabatikus kitevőt - jó közelítéssel - a valódi fajhő (adiabatikus kitevő) adott hőmérsékletekhez tartozó értékeinek számtani középértékeiként számíthatjuk. Pontosabb számításokhoz a következő képletek alkalmazandók [11]:

#### *Az entalpiák polinomos megadása esetén*

a *T* hőmérséklethez tartozó entalpia (az entalpia nullértékét  $T_0 = 273,15 K$  hőmérsékletnél kitűzve). Továbbiakban *i***(***T***)** -vel a

$$
i(T) = i(T, T_0) = c_{p T_0}^{\quad T} (T - T_0)
$$

kifejezéssel számított entalpiát értjük.

### A **keverék entalpiája**

$$
i(T, q_t) = \frac{(1 - q_T L_0) i(T)_{lev} + q_T (L_0 + 1) i(T)_{\gamma=1}}{1 + q_T}
$$
 [kJ/kg] (1.9)

ahol

$$
i(T)_{\text{lev}} = \sum_{j=0}^{5} a_j \left(\frac{T}{1000}\right)^j \qquad i(T)_{\text{v-1}} = \sum_{j=0}^{5} b_j \left(\frac{T}{1000}\right)^j \quad \text{[kJ/kg]} \tag{1.10}
$$

a  $_{lev}$ - index a tiszta levegő, míg a  $_{vel}$  - index az elméleti légviszony mellett keletkező égéstermék jellemzőjét jelöli,

| $a_0$ = -279,3845 | $a_3$ = 427,4263  | $b_0$ = -293,3678 | $b_3$ = 417,1935  |
|-------------------|-------------------|-------------------|-------------------|
| $a_1$ = 1066,107  | $a_4$ = -228,0005 | $b_1$ = 1097,97   | $b_4$ = -233,2832 |
| $a_2$ = -257,1421 | $a_5$ = 43,87954  | $b_2$ = -184,812  | $b_5$ = 46,34816  |

6

a **gázállandó**

$$
R = \frac{R_{lev}(1 - q_T L_0) + q_T (L_0 + 1)R_{\gamma=1}}{1 + q_T}
$$
 (1.11)  
ahol 
$$
R_{lev} = 287 \text{ J/(kgK)} \qquad R_{\gamma=1} = 290,1 \text{ J/(kgK)}
$$

Dr.Sánta I.:Segédlet gázturbinás repülőgép hajtómű évfolyamterv készítéséhez. BME Repülőgépek és Hajók Tanszék. Budapest 2007.

# A *T1 T2* **hőmérsékletek közötti közepes fajhők és az adibatikus kitevő**

$$
c_{p T_1}/^{T_2} = \frac{i(T_2) - i(T_1)}{T_2 - T_1}; \qquad c_{v T_1}/^{T_2} = c_{p T_1}/^{T_2} - R; \qquad \kappa_{T_1}/^{T_2} = \frac{c_{p T_1}/^{T_2}}{c_{v T_1}/^{T_2}} \qquad (1.12)
$$

### *Az izobar valódi fajhő polinomos megadása esetén*

A levegő és a  $c_{p,\text{felt}} = c_{p-1} + L_o(c_{p,\text{felt}} - c_{p,\text{lev}})$  módon értelmezett feltételes valódi fajhő  $[J/(kgK)]$ 

$$
c_{\text{plev}}(T) = \sum_{j=0}^{n} a_j \left(\frac{T}{1000}\right)^j \qquad c_{\text{p, felt}}(T) = \sum_{j=0}^{n} c_j \left(\frac{T}{1000}\right)^j \tag{1.13}
$$

A keverék (füstgáz ) valódi fajhője [J/(kgK)]

$$
c_{pg} = \sum_{j=0}^{n} \frac{a_j + q_r c_j}{q_r + 1} \left(\frac{T}{1000}\right)^j
$$
 (1.14)

Az együtthatók n=7 esetén

| $a_0$ =1043,797  | $a_4$ =-1055,395 | $c_0$ =614,786   | $c_4$ =-4010,937 |
|------------------|------------------|------------------|------------------|
| $a_1$ =-330,6087 | $a_5$ =819,7499  | $c_1$ =6787,993  | $c_5$ =257,6096  |
| $a_2$ =666,7593  | $a_6$ =-270,54   | $c_2$ =-10128,91 | $c_6$ =310,53    |
| $a_3$ =233,4525  | $a_7$ =33,60668  | $c_3$ =9375,566  | $c_7$ =-67,42648 |

A T és T<sub>0</sub> hőmérsékletek közötti entalpiaváltozás [J/kg]

$$
\Delta i = i(T, T_o, q_T) = 1000 \sum_{j=0}^{n} \frac{a_j + q_T c_j}{(q_T + 1)(j+1)} \left[ \left( \frac{T}{1000} \right)^{j+1} - \left( \frac{T_o}{1000} \right)^{j+1} \right]
$$
(1.15)

a T<sub>1</sub>és T<sub>2</sub> hőmérséklet tartományban érvényes közepes fajhő [J/(kgK)]

$$
c_{pk\bar{o}z}(T_1, T_2, q_T) = \frac{1000 \sum_{j=0}^{n} \frac{a_j + q_T c_j}{(q_T + 1)(j+1)} \left[ \left( \frac{T_2}{1000} \right)^{j+1} - \left( \frac{T_1}{1000} \right)^{j+1} \right]}{T_2 - T_1}
$$
(1.16)

## <span id="page-10-0"></span>*1.8 Paraméterek meghatározásának folyamata*

Kompresszió véghőmérsékletének meghatározása, ha izentrópikus hatásfok adott

 $\mathcal{C}_p\Big|_{T_1}^{T_{2s}}\big(T_{2s}-T_1\big).$  $(k)$ *K s T*  $p|_T$  $2s - I$ *T*  $\frac{p}{I}$ *1 v*  $T_2^{(v)} = T_1 + \frac{F_{II_1}}{r^{(k)}}$ *2 1 s2 1 c*  $c_n \big|_{x}^{r_{2s}} (T_{2s} - T)$  $\eta$  $\overline{a}$  $\left| \sum_{k=1}^{(v)} - T_2^{(k)} \right| \leq \varepsilon$  $\left| T_2^{(v)} - T_2^{(k)} \right| \leq \varepsilon$   $\longrightarrow$   $\left| T_2^{(k)} = T_2^{(v)} \right|$  $\boxed{T_2 = \overline{T_2^{(v)}}}$  $(k)$   $T \pi^*$ ĸ π *1 k \* 1 k*  $T_{2s}^{(k)} = T$ L,  $=$  $k = 1, 4$  $T_{2s} = T_{2s}^{(v)}$  $\mathbf{v}(k) = \boldsymbol{\tau}(\mathbf{v})$ *s2*  $T_{2s}^{(k)}$  $\left|T_{2s}^{(k)}-T_{2s}^{(k)}\right| \leq \varepsilon$   $\longrightarrow$   $\left|T_{2s}^{(k)}=T_{2s}^{(k)}\right|$  $T_{2s}^{(v)} - T$  $x^{(v)} = T_1 \pi^* \overline{K}$ ĸ 1  $T_{2s}^{(v)}=T_{1}\pi^{*}_{k}$  $\overline{a}$  $T_{2s}^{(v)} = T$  *k 2 1*  $c_p\Big|_{T_1}^{T_2^{(k)}}$  ; *k 2 1*  $K = K \bigg|_T^T$  $(k)$ *s2 k*  $= T$ 

Kompresszió véghőmérsékletének meghatározása, ha politrópikus hatásfok adott

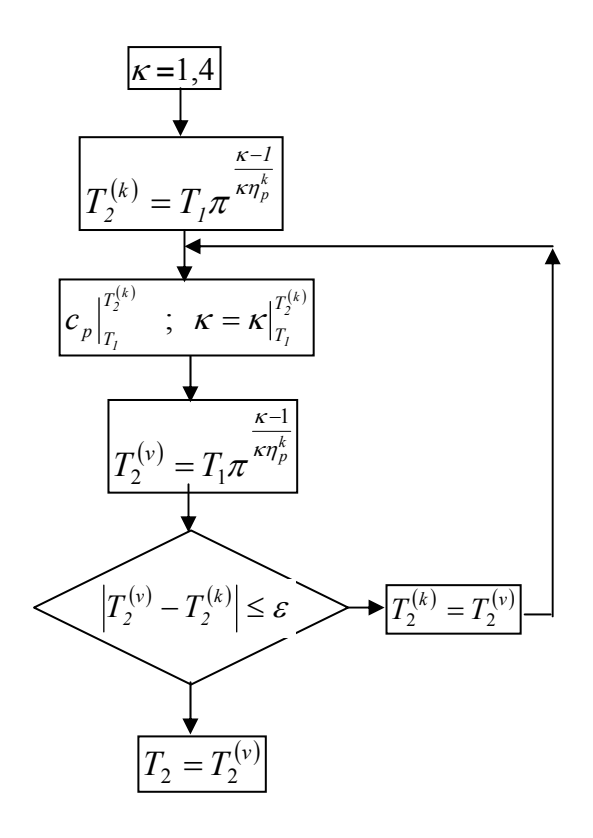

 $\mathcal{L}_\text{max}$ Dr.Sánta I.:Segédlet gázturbinás repülőgép hajtómű évfolyamterv készítéséhez. BME Repülőgépek és Hajók Tanszék. Budapest 2007. 7

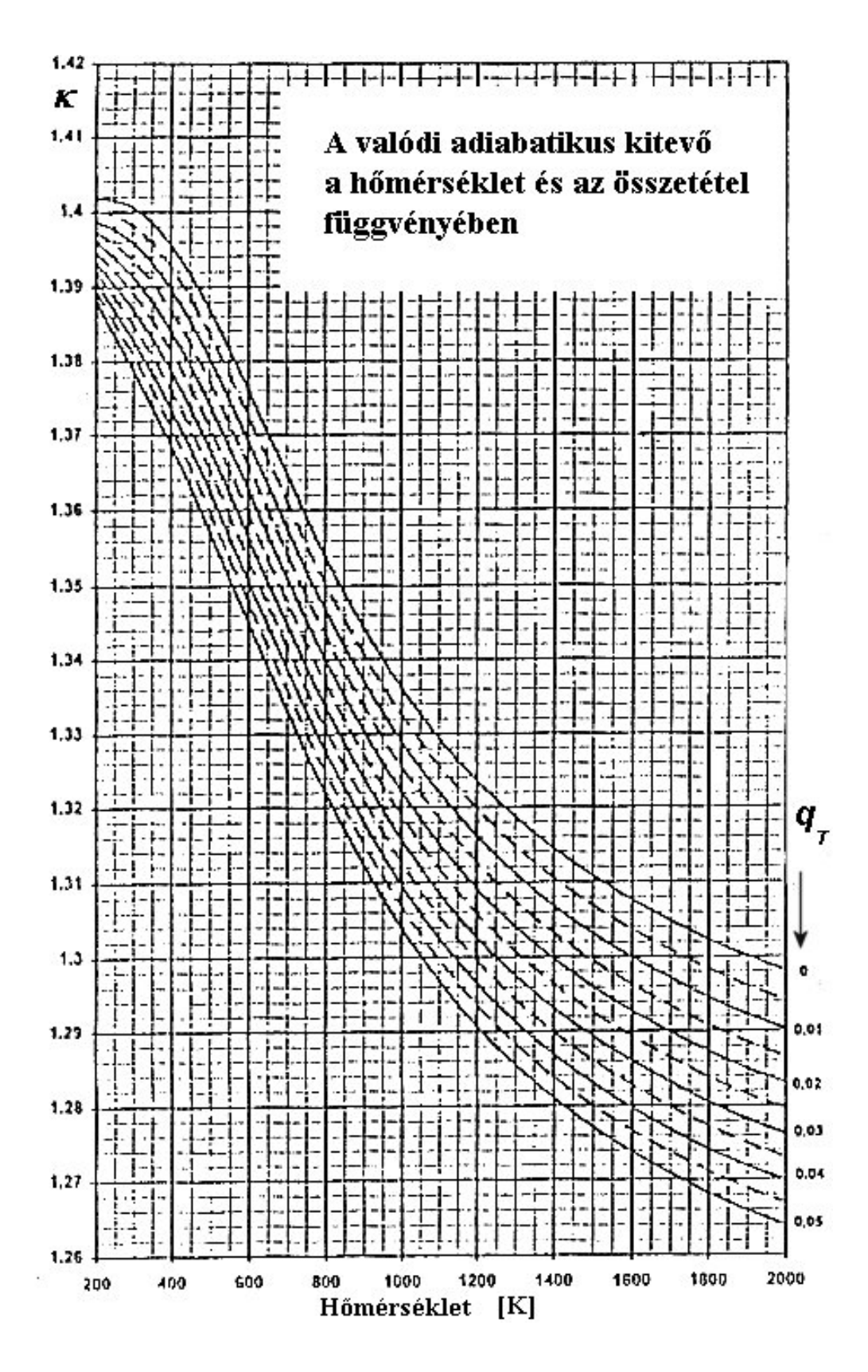

*1.3. ábra* 

Dr.Sánta I.:Segédlet gázturbinás repülőgép hajtómű évfolyamterv készítéséhez. BME Repülőgépek és Hajók Tanszék. Budapest 2007.

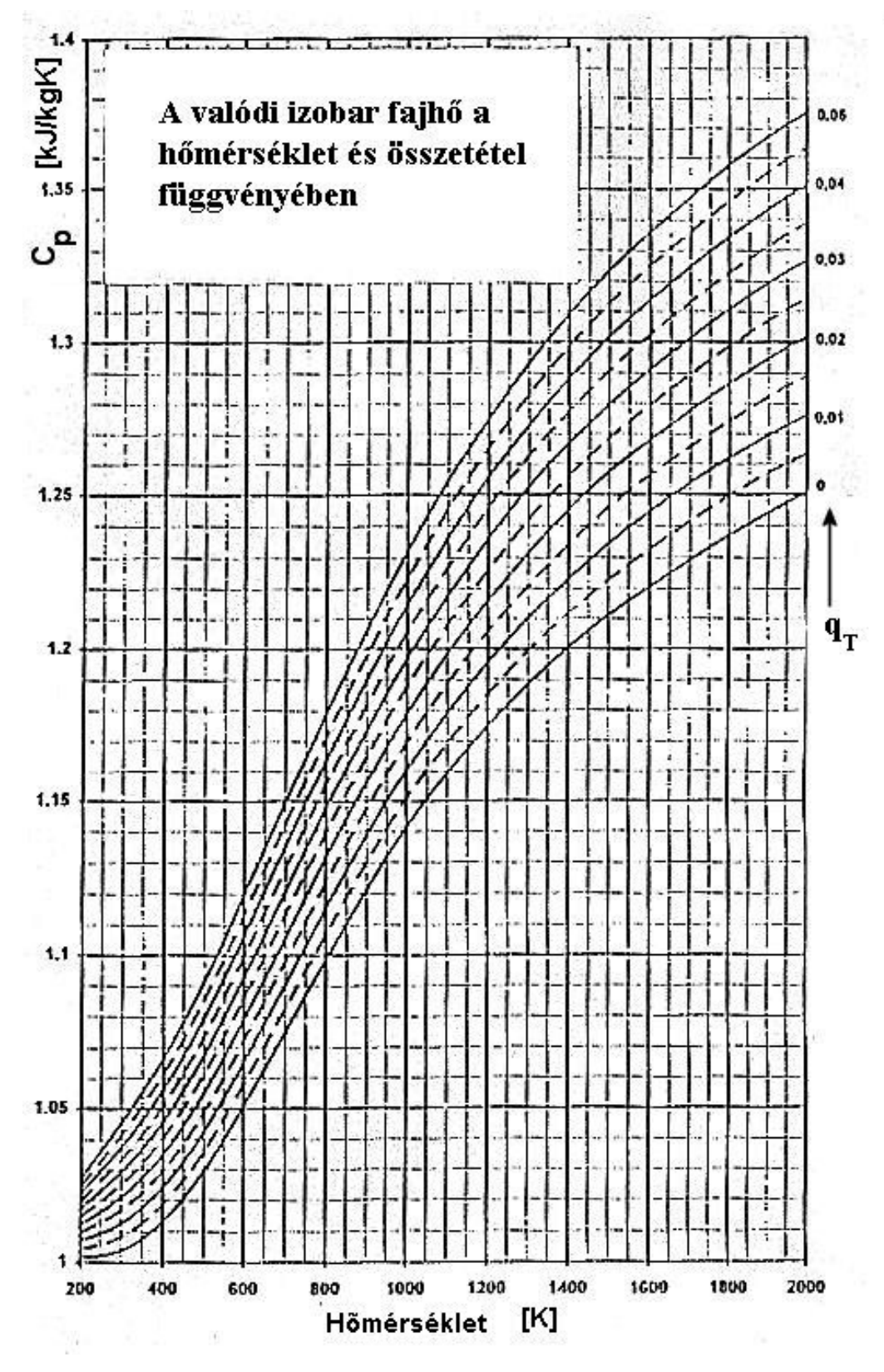

*1.4. ábra* 

Dr.Sánta I.:Segédlet gázturbinás repülőgép hajtómű évfolyamterv készítéséhez. BME Repülőgépek és Hajók Tanszék. Budapest 2007.

# **2. OPTIMÁLIS PARAMÉTEREK MEGVÁLASZTÁSA**

<span id="page-13-0"></span> Az évfolyamtervezési feladat kidolgozása a feladatkiírásban megadott feltételeknek megfelelő hajtómű termikus körfolyamati jellemzőinek optimális megválasztásával kezdődik.

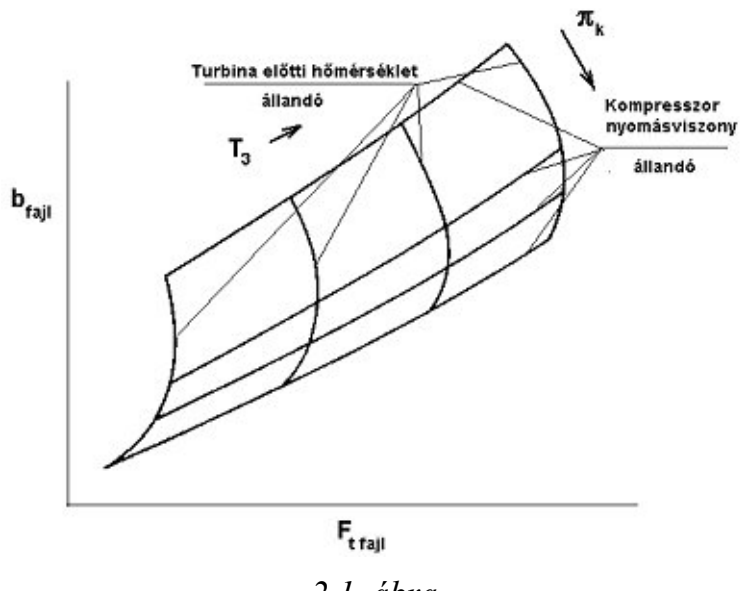

*2.1. ábra* 

 Az egyáramú sugárhajtómű méretezési paramétereinek megválasztásához az optimalizálást a turbina előtti hőmérséklet, illetve kompresszor nyomásviszony változtatásával - a hajtómű rendeltetésének megfelelően - a fajlagos tolóerő vagy a fajlagos tüzelőanyag-fogyasztás szerint kell végrehajtani (2.1 ábra)

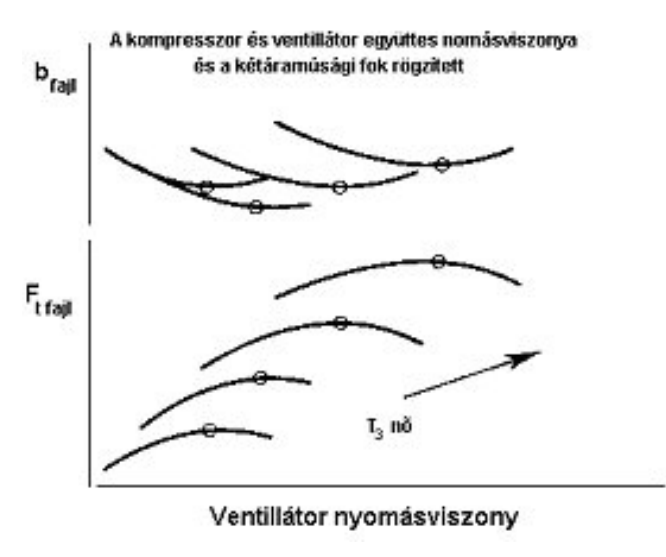

*2.2. ábra* 

 Kétáramú hajtóművek esetében négy paraméter áll rendelkezésünkre az optimális hajtómű jellemzők meghatározására: az együttes (ventillátor és kompresszor) nyomásviszony, turbina előtti hőmérséklet, a kétáramúsági fok és a ventillátor nyomásviszony.

 Az optimalizálást először az együttes nyomásviszony és kétáramúsági fok állandósága mellett különböző állandó turbinaelőtti hőmérsékletek esetén a ventillátor nyomásviszony változtatásával célszerű kezdeni. Ekkor meghatározzuk a felvett együttes nyomásviszony és kétáramúsági fok mellett minden turbina előtti hőmérsékleten a legkisebb fajlagos fogyasztáshoz, illetve legnagyobb fajlagos tolóerőhöz tartozó optimális ventillátor nyomásviszony értékeket (2.2. ábra). Ezután a kétáramúsági fokot változtathatjuk, és a számításokat megismételjük. A 2.3. ábra a fajlagos fogyasztás változását mutatja a fajlagos tolóerő függvényében.

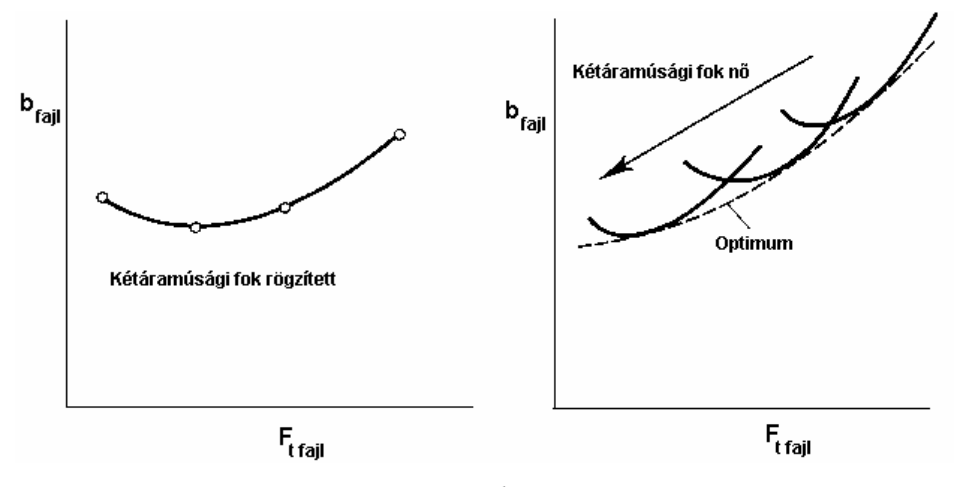

*2.3. ábra* 

 Amennyiben szükséges, a továbbiakban az egész számítási folyamatsort a vizsgálandó együttes nyomásviszony tartományra megismételjük, majd a megfelelő fajlagos fogyasztást vagy fajlagos tolóerőt adó paraméterekre kell a végleges számítást elvégezni. Természetesen, ha valamelyik jellemző a feladat kiírásban megadásra kerül, az optimalizálást annak figyelembevételével kell végrehajtani.

Az turbólégcsavaros hajtómű méretezési paramétereinek megválasztásához az optimalizálást a turbina előtti hőmérséklet, illetve kompresszor nyomásviszony változtatásával - a hajtómű rendeltetésének megfelelően - a fajlagos teljesítmény vagy a fajlagos tüzelőanyag-fogyasztás szerint kell végrehajtani

 A következőkben a különféle típusú hajtóművek jellegzetes keresztmetszeteiben lévő paraméterek számítási összefüggései kerülnek összefoglalásra, melyek részletesen az előadásokon kerülnek tárgyalásra [11] *A képletekben szereplő*  $\kappa$  *és*  $\kappa_g$  *a levegő, illetve füstgáz közepes adiabatikus kitevőjét jelenti az adott folyamat kezdete és vége közötti hőmérséklet tartományban.* 

# <span id="page-15-0"></span>*2.1. Egyáramú sugárhajtómű*

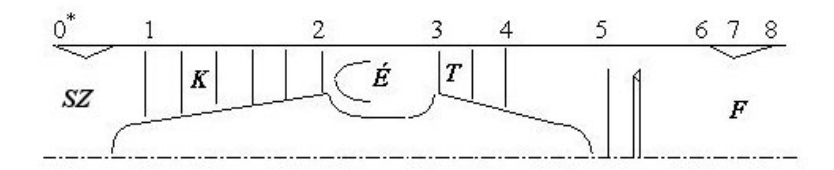

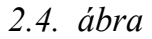

A környezeti hőmérséklet és nyomás meghatározása  $H\leq11000$  m esetén

$$
T_0 = T_{0,H=0} - 0.0065H
$$
 
$$
p_0 = p_{0,H=0} \left(\frac{T_0}{T_{0H=0}}\right)^{5,2553}
$$
 (2.1)

H > 11000 m esetén

$$
T_0 = T_{0,H=11000} \qquad \qquad p_0 = p_{0,H=11000} \, e^{\frac{11000 - H}{6318}} \tag{2.2}
$$

#### A szívócsatorna

Torlóponti jellemzők a szívócsatorna belépő-keresztmetszetében

$$
T_0^* = T_0 \left( 1 + \frac{\kappa - 1}{2} M_0^2 \right) \qquad \qquad p_0^* = p_0 \left( \frac{T_0^*}{T_0} \right)^{\frac{\kappa}{\kappa - 1}} \tag{2.3}
$$

Torlóponti jellemzők a kompresszor belépő-keresztmetszetében

$$
T_1^* = T_0^* \qquad \qquad p_1^* = p_0^* \sigma_{sz}^* \qquad (2.4)
$$

#### **Kompresszor**

Torlóponti jellemzők a kompresszor kilépő-keresztmetszetében

$$
p_2^* = p_1^* \pi_K^* \tag{2.5}
$$

 $\overline{\phantom{a}}$ 

$$
T_2^* = T_1^* \left( 1 + \frac{\pi_K^* \frac{\kappa - 1}{\kappa} - 1}{\eta_s^K} \right) \tag{2.6}
$$

- izentrópikus hatásfok adott

- politrópikus hatásfok adott 
$$
T_2^2
$$

$$
T_2^* = T_1^* \pi_K^{* \frac{\kappa - 1}{\kappa \eta_P^K}}
$$
 (2.7)

Dr.Sánta I.:Segédlet gázturbinás repülőgép hajtómű évfolyamterv készítéséhez. BME Repülőgépek és Hajók Tanszék. Budapest 2007.

Égéstér

Égéstér energiamérlegéből a tüzelőanyag-levegő arány

$$
q_T = \frac{\dot{m}_{ta}}{\dot{m}_2} = \frac{i_l (T_3^*) - i_l (T_2^*)}{H_a \eta_E - (1 + L_0) i (T_3^*)_{\gamma=1} + L_0 i_l (T_3^*)}
$$
(2.8)

\*

vagy 
$$
q_T = \frac{\dot{m}_{ta}}{\dot{m}_2} = \frac{c_{p l_{T_0}} r_3^2 T_3^* - c_{p l_{T_0}} r_2^2 T_2^*}{H_a \eta_E - (1 + L_0) c_{p_{\gamma=1} T_0} r_3^2 T_3^* + L_0 c_{p l_{T_0}} r_3^2 T_3^*}
$$
(2.9)

ahol  $\dot{m}_2 = \dot{m}_0 - \Delta \dot{m}_{e/v}$ ,  $\dot{m}_{ta}$  - tüzelőnyag tömegáram,  $\dot{m}_0$  - a beszívott levegő tömegárama,  $\Delta \dot{m}_{e/v}$  - a kompresszorból elvett levegőáram.

\*

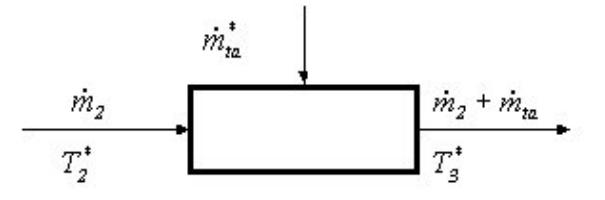

*2.5. ábra* 

Az égéstér utáni nyomás

$$
p_3^* = p_2^* \sigma_E^* \tag{2.10}
$$

#### Turbina

A forgórész energiamérlegéből a turbina utáni hőmérséklet

$$
T_4^* = T_3^* - \frac{c_{p l_{T_1^*}}^{r_2^*} (T_2^* - T_1^*)}{(1 + q_T)(1 - \delta) c_{p g_{T_3^*}}^{r_4^*} \eta_m (1 - \zeta)}
$$
(2.11)

vagy

$$
i_g\left(T_4^*\right) = i_g\left(T_3^*\right) - \frac{i_l\left(T_2^*\right) - i_l\left(T_1^*\right)}{\left(1 + q_T\right)\left(1 - \delta\right)\eta_m\left(1 - \zeta\right)}\tag{2.12}
$$

ahol  $c_{p l_{T_1^*}} / T_2^*$  $c_{p l_{T_l^*}} / T_2^*$  a levegő  $T_2^* \div T_l^*$  közötti  $c_{p g_{T_3^*}} / T_4^*$  $c_{p g_{T_i^*}}$  /<sup>*T<sub>4</sub>*</sup> - a füstgáz *T<sub>3</sub>*<sup>\*</sup> ÷ *T<sub>4</sub>*<sup>\*</sup> közötti közepes izobar fajhője A nyomás pedig

- izentrópikus hatásfok adott 
$$
p_4^* = p_3^* \left[ 1 - \frac{T_3^* - T_4^*}{T_3^* \eta_s^T} \right]^{\frac{\kappa_g}{\kappa_g - 1}}
$$
 (2.13)

Dr.Sánta I.:Segédlet gázturbinás repülőgép hajtómű évfolyamterv készítéséhez. BME Repülőgépek és Hajók Tanszék. Budapest 2007.

- politrópikus hatásfok adott 
$$
p_4^* = p_3^* \left[ \frac{T_4^*}{T_3^*} \right]^{\frac{\kappa_g}{(\kappa_g - 1)\eta_p^T}}
$$
 (2.14)

Fúvócső

Fúvócső előtti jellemzők

$$
T_6^* = T_4^* \qquad \qquad p_6^* = p_4^* \sigma_D^* \qquad (2.15)
$$

ahol  $\sigma_D^*$  - a turbina utáni diffúzor össznyomás visszanyerési-tényezője. A fúvócső rendelkezésre álló nyomásviszonya:

$$
\pi_{FRA} = \frac{p_{6}^{*}}{p_{0}}
$$
 (2.16)

Ha  $\pi$ <sub>FRA</sub> < 5 konfúzort alkalmazunk.

Ezen belül

 $\pi_{FRA} \leq \pi_{Fkr}$  esetén teljes expanzió játszódik le  $p_8 = p_0$ 

$$
c_8 = \sqrt{\frac{2\kappa_g}{\kappa_g - 1} R_g T_6^*} \left[ 1 - \left( \frac{p_8}{p_6^*} \right)^{\frac{\kappa_g - 1}{\kappa_g}} \right] \eta_F
$$
 (2.17)

 $\pi_{FRA} > \pi_{Fkr}$  nem teljes expanzió  $p_8 = p_6^* \left[ 1 - \left( \frac{rg}{f_6} \right) \right] \frac{1}{m} \left[ \frac{1}{m} \right]$  >  $p_0$ 1 \*  $8 - \mu_6$ 1 1  $p_8 = p_6^* \left( 1 - \left( \frac{\kappa_g - 1}{1} \right) \frac{1}{\kappa_g} \right)^{1/2} > p$ *g*  $g \leftarrow I / I_F$  $\frac{g-1}{\cdot}$   $\left| \frac{1}{\cdot} \right|$   $\frac{s}{\cdot}$   $\overline{\phantom{a}}$  $\overline{\phantom{a}}$   $\mathsf{I}$  $\mathsf{I}$ L  $\mathsf{I}$  $\overline{\phantom{a}}$  $\overline{\phantom{a}}$  $\bigg)$  $\setminus$  $\mathsf{I}$  $\mathsf{I}$  $\setminus$ ſ  $\overline{+}$  $= p_6^* \left[ 1 - \left( \frac{\kappa_g - 1}{\epsilon_g} \right) \frac{1}{\epsilon_g} \right] \frac{\kappa_g - 1}{\epsilon_g}$ к  $K_{\sigma}$  + 1  $\eta$ К (2.18)

$$
c_{8} = c_{8kr} = \sqrt{\frac{2\kappa_{g}}{\kappa_{g} + 1} R_{g} T_{6}^{*} \eta_{F}}
$$
 (2.19)

Ha  $\pi_{FRA} \ge 5$  szűkülő-bővülő (Laval) fúvócsövet alkalmazunk. Az expanzió teljes  $p_8 = p_0$ , a sebesség a (2.17) összefüggés szerint számítandó.

#### A hajtómű kimenő jellemzői

A tolóerő

$$
F_t = \dot{m}_0 (1 - \delta)(1 + \delta_h)(1 + q_T) c_8 - \dot{m}_0 v_0 + A_8 (p_8 - p_0)
$$
 (2.20)

ahol  $\delta_h = \frac{\Delta m_{elv.h}}{\dot{m}_3} = \frac{v_{elv.h}}{(1-\delta)(1+q_T)}$  $=\frac{\Delta \dot{m}_{elv.h}}{\dot{m}_3} = \frac{\delta_{elv.h}}{(1-\delta)(1+\delta)}$ 3 .  $\delta$  $\delta_{\iota} = \frac{\Delta m_{elv.h}}{\Delta m} = \frac{\delta_{\iota}}{\Delta m}$  $\dot{r}$  $\frac{\partial n_{elv,h}}{\partial t} = \frac{\delta_{elv,h}}{\delta_{elv,h}}$  - a turbinalapátok, tárcsák hűtése után a turbina gázáramába visszavezetett hűtőlevegő (a turbina belépő gázáramához viszonyított) relatív tömegárama.

A fajlagos tolóerő

$$
F_{t \text{faj}l} = (1 - \delta)(1 + \delta_h)(1 + q_T)c_8 - v_0 + \frac{(1 - \delta)(1 + \delta_h)(1 + q_T)}{\rho_8 c_8}(p_8 - p_0)
$$
(2.21)

ahol 8 8  $\overline{R_{\circ}T}$ *p g*  $\rho_8 = \frac{P_8}{P_8}$  és itt  $\overline{\phantom{a}}$ J  $\overline{\phantom{a}}$  $\left\{ \right.$  $\vert$  $\overline{\phantom{a}}$  $\overline{\mathcal{L}}$  $\overline{\phantom{a}}$ ₹  $\int$  $\overline{\phantom{a}}$   $\overline{\phantom{a}}$   $\overline{\phantom{a}}$  $\overline{\phantom{a}}$  $\overline{\phantom{a}}$ L  $\overline{\phantom{a}}$   $\bigg)$  $\setminus$  $\overline{\phantom{a}}$  $\setminus$ ſ  $=T_6^*\{1-|1-$ -*F g g p*  $T_8 = T_6^* \left\{1 - \left|1 - \left(\frac{p_8}{\epsilon}\right)^{K_g} \right| \eta\right\}$  $K_{\sigma}$  -1 \* 6  $T_8 = T_6^* \left\{ 1 - \left| 1 - \right| \frac{P_8}{\ast} \right|^{7s} \left| \eta_F \right. \right\}$ 

Fajlagos tüzelőanyag fogyasztás

$$
b_F = \frac{\dot{m}_{ia}}{F_t} = \frac{q_T}{F_{t\,fail}} (1 - \delta)
$$
 (2.22)

Propulziós hatásfok

$$
\eta_{\text{prop}} = \frac{\text{Repülő eszköznek átadott teljesítmény}}{\text{Rendelkezésre álló teljesítmény}} = \frac{F_{i}v_{0}}{P_{\text{expanzió}} - P_{\text{kompresszió}}}
$$
(2.23)

which is given by:

\n
$$
P_{kompresszi\acute{o}} = \dot{m}_0 c_{p l_{T_0}} / T_2^* \left( T_2^* - T_0 \right)
$$
\n(2.24)

$$
P_{\text{exp } \text{anzió}} = \dot{m}_0 \left(1 - \delta\right) \left(1 + q_T\right) \left[ c_{p g_{T_4^*}} / \frac{r_3^*}{r_3^*} \left(1 - \frac{r_4^*}{r_4}\right) + \left(1 + \delta_h\right) c_{p g_{T_8}} / \frac{r_4^*}{r_4^*} \left(1 - \frac{1}{\frac{\kappa_g - 1}{r_{FA}}} \right) \eta_s^F \right] \tag{2.25}
$$

Termikus hatásfok

$$
\eta_t = \frac{P_{\text{expanzió}} - P_{\text{kompresszió}}}{\dot{m}_{ta}H_a}
$$
\n(2.26)

Teljes hatásfok

$$
\eta_0 = \eta_{prop} \eta_t \tag{2.27}
$$

# <span id="page-19-0"></span>*2.2 Kétáramú sugárhajtómű szétválasztott áramokkal*

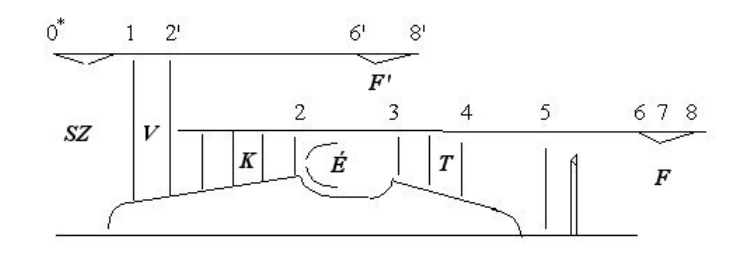

*2.6. ábra* 

A szívócsatorna és a kompresszor belépő-keresztmetszetében (0\* , 1 állapotok) az állapotjelzők a (2.3) összefüggések segítségével számíthatók.

Ventillátor

A ventillátor kilépő-keresztmetszetében (2')

- izentropikus hatásfok adott 
$$
T_2^* = T_1^* \left( 1 + \frac{\pi_v^* \frac{\kappa - 1}{\kappa} - 1}{\eta_s^V} \right)
$$
 (2.28)

- politropikus hatásfok adott 
$$
T_2^* = T_1^* \pi_V^{*\pi_V^{W_P}}
$$
 (2.29)

 $\kappa$ -1

*A külső (szekunder) áram számítása (levegő)*

$$
p_{6'}^* = p_{2'}^* \sigma_{II} \qquad T_{6'}^* = T_{2'}^* \qquad (2.30)
$$

A fúvócső rendelkezésre álló nyomásviszonya:

$$
\pi^{\dagger}_{FRA} = \frac{p_{6}^{*}}{p_{0}}
$$
 (2.31)

Mivel  $\pi_{FRA}$  < 5 konfúzort alkalmazunk.

Ezen belül

 $\pi_{FRA}^{\prime} \leq \pi_{Fkr}$  esetén teljes expanzió játszódik le  $p_{8'} = p_0$ 

$$
c_{8'} = \sqrt{\frac{2\kappa}{\kappa - 1} R_{lev} T_{6'}^*} \left[ 1 - \left( \frac{p_{8'}}{p_{6'}} \right)^{\frac{\kappa - 1}{\kappa}} \right] \eta'_{F}
$$
 (2.32)

 $\pi_{FRA} > \pi_{Fkr}$  nem teljes expanzió  $p_{8} = p_{6}^{*} \left[ 1 - \left( \frac{\kappa - 1}{n} \right) \frac{1}{n!} \right]^{k-1} > p_0$  $s' = P_6'$ <sup>1</sup>  $\left(\frac{\kappa+1}{\kappa+1}\right)$ 1 1 1  $p_{8'} = p_{6'}^* |1 - \frac{K-1}{K-1} | \frac{1}{K-1} | > p$ *F*  $\vert \rangle$  $\overline{\phantom{a}}$  $\left|1-\left(\frac{\kappa-1}{\kappa+1}\right)\frac{1}{n'}\right|$ L  $1-\left(\frac{\kappa-1}{\kappa-1}\right)$ J  $\left(\frac{\kappa-1}{\kappa}\right)$  $\setminus$ ſ  $\overline{+}$  $= p_{6}^* \left[ 1 - \left( \frac{\kappa - 1}{\epsilon} \right) \frac{1}{\kappa} \right]^{ \frac{\kappa}{\kappa - 1}}$  $K+1/\eta$  $\frac{K-1}{K-1}$   $\Big| \frac{1}{K-1} \Big|^{K-1} > p_0$  (2.33)

$$
c_{8'} = c_{8'kr} = \sqrt{\frac{2\kappa}{\kappa + 1} R_{lev} T_{6'}^* \eta'_{F}}
$$
 (2.34)

#### *A belső (primer áram) számítása*

#### Kompresszor

Kompresszor kilépő-keresztmetszetében a nyomás

$$
p_2^* = p_2^* \pi_K^* \tag{2.35}
$$

a hőmérséklet

- izentrópikus hatásfok adott 
$$
T_2^* = T_2^* \left( 1 + \frac{\pi_K^{*} \frac{\kappa - 1}{\kappa}}{\eta_s^K} \right)
$$
 (2.36)

 - politrópikus hatásfok adott  $T_2^* = T_2^* \pi_K^{*^{k \pi_D K}}$ к π 1 \*\* '2 \* 2  $\overline{a}$  $=T_{2}^{*} \pi_{K}^{*}$  (2.37)

### Égéstér

Az égéstér jellemzőinek számítása a (2.8) vagy (2.9) egyenlet alapján történik, figyelembe véve, hogy

$$
q_T = \frac{\dot{m}_{ta}}{\frac{1}{1+\alpha}\dot{m}_0 - \Delta \dot{m}_{elv}} = \frac{\dot{m}_{ta}}{\dot{m}_0 \frac{1-\delta}{1+\alpha}}
$$
(2.38)

ahol  $\alpha$  - a kétáramúsági fok

$$
p_3^* = p_2^* \sigma_{\dot{E}}^* \tag{2.39}
$$

#### Turbina

A forgórész energiamérlegéből a turbina utáni hőmérséklet

$$
i_g(T_4^*) = i_g(T_3^*) - \frac{(1+\alpha)\left[i_l(T_2^*) - i_l(T_1^*)\right] + i_l(T_2^*) - i_l(T_2^*)}{(1+q_T)(1-\delta)\eta_m(1-\zeta)}
$$
(2.40)

vagy

$$
T_4^* = T_3^* - \frac{\left(1+\alpha\right)c_{p l_{T_1^*}}/T_2^* \left(T_2^* - T_1^*\right) + c_{p l_{T_2^*}}/T_2^* \left(T_2^* - T_2^*\right)}{\left(1+q_T\right)\left(1-\delta\right)c_{p g_{T_3^*}}/T_4^* \eta_m\left(1-\zeta\right)}\tag{2.41}
$$

A nyomás meghatározását a (2.13) vagy (2.14) összefüggésekkel végezhetjük. Fúvócső előtti jellemzők

$$
T_6^* = T_4^* \qquad \qquad p_6^* = p_4^* \sigma_D^*
$$

A fúvócső jellemzőinek számítása megegyezik az egyáramú sugárhajtóműével [(2.15) - (2.18) összefüggések].

A hajtómű kimenő jellemzői

A hajtómű tolóereje

$$
F_{t} = \dot{m}_{0} \left[ \frac{\left(1 - \delta\right)\left(1 + \delta_{h}\right)}{1 + \alpha} \left(1 + q_{T}\right) c_{8} + \frac{\alpha}{1 + \alpha} c_{8'} - v_{0} \right] + A_{8} \left(p_{8} - p_{0}\right) + A_{8'} \left(p_{8'} - p_{0}\right) \tag{2.42}
$$

A fajlagos tolóerő

$$
F_{t \text{fail}} = \frac{(1 - \delta)(1 + \delta_h)}{1 + \alpha} (1 + q_T) c_8 + \frac{\alpha}{1 + \alpha} c_8 - v_0 +
$$
  
+ 
$$
\frac{(1 - \delta)(1 + \delta_h)(1 + q_T)}{(1 + \alpha)\rho_8 c_8} (p_8 - p_0) + \frac{\alpha}{(1 + \alpha)\rho_8 c_8} (p_8 - p_0)
$$
 (2.43)

ahol *<sup>8</sup>* és hasonló módon *8'* meghatározásakor a (2.21) képletnél leírtak szerint kell eljárni.

Fajlagos tüzelőanyag fogyasztás

$$
b_F = \frac{\dot{m}_{ta}}{F_t} = \frac{q_T}{F_{t \, f \, qjl}} \left(\frac{1-\delta}{1+\alpha}\right) \tag{2.44}
$$

Propulziós hatásfok, termikus hatásfok, és teljes hatásfok a

$$
P_{kompresszi\acute{o}} = \dot{m}_0 \bigg[ c_{p l_{T_0}} / T_2 \big( T_2^* - T_0 \big) + \bigg( \frac{1}{1 + \alpha} \bigg) c_{p l_{T_2^*}} / T_2 \big( T_2^* - T_2^* \big) \bigg] \tag{2.45}
$$

$$
P_{\text{exp}\text{anzió}} = \dot{m}_0 \frac{(1-\delta)}{1+\alpha} (1+q_T) \left[ c_{p_{ST_s^*}} / \frac{r_s^*}{r_s^*} \left( T_s^* - T_4^* \right) + (1+\delta_h) c_{p_{ST_s^*}} / \frac{r_s^*}{r_s^*} \left( 1 - \frac{1}{\frac{\kappa_s}{\pi_{FRA}^{K_s}}}\right) \eta_s^F \right] + \dot{m}_0 \frac{\alpha}{1+\alpha} c_{p_1 r_{s}} / \frac{r_s^*}{r_s^*} \left( 1 - \frac{1}{\frac{\kappa_l - 1}{\pi_{FRA}^{K_l}}}\right) \eta_s^F
$$
\n(2.46)

ismeretében a (2.23), (2.26) és (2.27) képletek szerint számítható.

18

Dr.Sánta I.:Segédlet gázturbinás repülőgép hajtómű évfolyamterv készítéséhez. BME Repülőgépek és Hajók Tanszék. Budapest 2007.

# <span id="page-22-0"></span>*2.3. Kétáramú sugárhajtómű keverőtérrel*

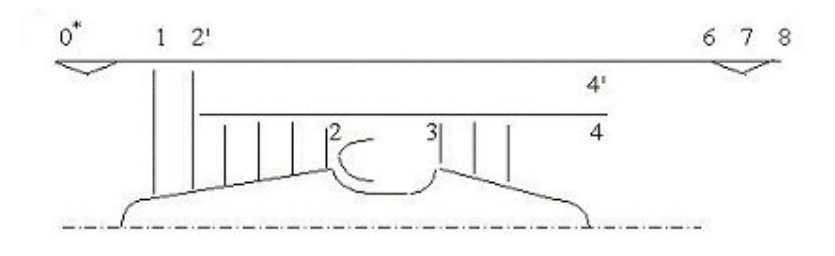

*2.7. ábra* 

A  $0^*$ , 1, 2', 2, 3, 4 keresztmetszetek jellemzőinek és a  $q_r$  számítása megegyezik szétválasztott kétáramú hajtóműnél leírtakkal.

A keverőtér számítása

#### *Jellemzők a belépő-keresztmetszetben:*

Torlóponti nyomás és hőmérséklet a külső áramban

$$
p_{4'}^* = p_{2'}^* \sigma_{II}^* \qquad T_{4'}^* = T_{2'}^* \qquad (2.47)
$$

Torlóponti nyomás és hőmérséklet a belső áramban \* 4  $p_4^*$  ,  $T_4^*$ Dimenziótlan sebesség a turbina után *<sup>4</sup>* - felvéve az 1.pont alapján *Alapegyenletek:* 

- a kontinuitás törvénye

$$
\dot{m}_6 = \dot{m}_4 + \dot{m}_4 \tag{2.48}
$$

ahol

$$
\dot{m}_4 = \frac{1}{1+\alpha} \dot{m}_0 \left(1-\delta\right) \left(1+\delta_h\right) \left(1+q_T\right) \qquad \dot{m}_4 = \frac{\alpha}{1+\alpha} \dot{m}_0
$$

A (2.48) egyenletet gázdinamikai függvényekkel kifejezve kapjuk:

$$
\frac{\beta_g q(\lambda_6) p_6^* A_6}{\sqrt{T_6^*}} = \frac{\beta_g q(\lambda_4) p_4^* A_4}{\sqrt{T_4^*}} + \frac{\beta_l q(\lambda_4) p_4^* A_4}{\sqrt{T_4^*}} \tag{2.49}
$$

- az impulzus tétel

$$
\dot{m}_4 c_4 + A_4 p_4 + \dot{m}_4 c_4 + A_4 p_4 = \dot{m}_6 c_6 + A_6 p_6 \tag{2.50}
$$

melyet átalakítva kapjuk:

$$
\left(1+\frac{\alpha}{\left(1+q_T\right)\left(1+\delta_h\right)\left(1-\delta\right)}\right)Z\left(\lambda_{6}\right)=Z\left(\lambda_{4}\right)\sqrt{B_1\frac{T_4^*}{T_6^*}+\frac{\alpha}{\left(1+q_T\right)\left(1+\delta_h\right)\left(1-\delta\right)}}Z\left(\lambda_{4}\right)\sqrt{B_2\frac{T_4^*}{T_6^*}}
$$

19

 $(2.51)$ 

ahol 6 4 6 6 4 4  $1 - \frac{K_4}{K_4} \frac{K_6 + 1}{K_6 + 1}$ 1 *R*  $B_1 = \frac{\kappa_4 + 1}{\kappa_6} \frac{\kappa_6}{\kappa_6}$  $\ddot{}$  $=\frac{\kappa_4+1}{\kappa_4}\frac{1}{\kappa}$ к ĸ  $\frac{K_4+1}{K_6} \frac{K_6}{K_4}$ ; 6 '4 6 6  $\overline{4}$  $\ddot{4}$  $2 - \frac{K_{4}}{K_{4}} \frac{K_{6}+1}{K_{6}+1}$ 1 *R*  $B_2 = \frac{K_{4} + 1}{K_6} \frac{K_6}{K_6}$  $\overline{+}$  $=\frac{\kappa_{4}+1}{\kappa_{4}}\frac{1}{\kappa_{4}}$ К К ĸ - az energia egyenlet \* \*  $\dot{m}_4 i_4^* + \dot{m}_4 i_{4'}^* = \dot{m}_6 i_6^*$  (2.52)

 $4'$ <sup> $\mu$ </sup>4

vagy 
$$
\dot{m}_4 c_{p4} T_4^* + \dot{m}_4 c_{p1} T_4^* = \dot{m}_6 c_{p6} T_6^*
$$
 (2.53)

 $66$ 

A keverőtér kilépő jellemzőinek meghatározása

- a tubina utáni dimenziótlan sebesség (*4*) felvétele az 1. pont alapján - a *p4* statikus nyomás és a *4'* dimenziótlan sebesség meghatározása

$$
\pi(\lambda_4) = \frac{p_4}{p_4^*} \text{ , melyből } p_4 = p_4^* \pi(\lambda_4) \text{ és a Kutta-féle feltétel szerint}
$$
\n
$$
p_{4'} = p_4 \tag{2.54}
$$

mivel

 $(\lambda_4) = \frac{P_4}{r^*}$  $\ddot{4}$  $4$ ' '4 *p*  $\pi(\lambda_4) = \frac{p_4}{\pi}$  ennek alapján a  $\lambda_4$ ·meghatározható.

- a  $T_6^*$  fúvócső előtti torlóponti hőmérséklet meghatározása a (2.52) vagy (2.53) energia egyenletből

$$
T_6^* = \frac{(1 - \delta)(1 + \delta_h)(1 + q_T)c_{p4}T_4^* + \alpha c_{p1}T_4^*}{[(1 - \delta)(1 + \delta_h)(1 + q_T) + \alpha]c_{p6}}
$$
(2.55)

vagy

$$
i_g(T_6^*) = \frac{(1-\delta)(1+\delta_h)(1+q_T)i_g(T_4^*) + \alpha i_l(T_4^*)}{(1-\delta)(1+\delta_h)(1+q_T)+\alpha}
$$

- a  $\lambda_6$  fúvócső előtti dimenziótlan sebesség és a  $p_6^*$  torlóponti nyomás számítása a (2.54) egyenletből kifejezett

$$
Z(\lambda_{6}) = \left[ Z(\lambda_{4}) \sqrt{B_{1} \frac{T_{4}^{*}}{T_{6}^{*}}} + \frac{\alpha}{(1+q_{T})(1+\delta_{h})(1-\delta)} Z(\lambda_{4}) \sqrt{B_{2} \frac{T_{4}^{*}}{T_{6}^{*}}} \right] / \left( 1 + \frac{\alpha}{(1+q_{T})(1+\delta_{h})(1-\delta)} \right)
$$
\n(2.56)

gázdinamikai függvényből meghatározható a  $\lambda_6$  értéke. A kétáramúsági fok összefüggésében

$$
\alpha = \frac{\dot{m}_{II}}{\dot{m}_I} = \frac{\dot{m}_{4}}{\dot{m}_4} (1 - \delta)(1 + \delta_h)(1 + q_T)
$$

a tömegáramok gázdinamikai függvényekkel történő kifejezésével meghatározzuk a külső és belső áramok keresztmetszetének viszonyát a keverőtérbe történő belépésnél:

$$
\frac{A_{4'}}{A_4} = \frac{\beta_g q(\lambda_4) p_4^* \alpha}{\beta_{\text{lev}} q(\lambda_4) p_4^* (1 - \delta)(1 + \delta_h)(1 + q_T)} \sqrt{\frac{T_4^*}{T_4^*}}
$$
(2.57)

majd a szintén gázdinamikai függvénnyel kifejezett (2.49) egyenletből megkapjuk a torlóponti nyomást a keverőtér kilépő-keresztmetszetében

$$
p_6^* = p_4^* \left[ 1 + \frac{\beta_{\text{lev}} q(\lambda_4) p_4^*}{\beta_g q(\lambda_4) p_4^*} \frac{A_4}{A_4} \sqrt{\frac{T_4^*}{T_4^*}} \right] / \left[ \frac{q(\lambda_6)}{q(\lambda_4)} \left( 1 + \frac{A_4}{A_4} \right) \sqrt{\frac{T_4^*}{T_6^*}} \right] \tag{2.58}
$$

A  $p_6^*$ ,  $T_6^*$  $p_{6}^{*}$  , $T_{6}^{*}$  ismeretében a fúvócső paramétereinek számítása megegyezik az egyáramú sugárhajtóműnél leírtakkal.

#### A hajtómű kimenő jellemzői

A hajtómű tolóereje

$$
F_t = \frac{\dot{m}_0}{1+\alpha} \left[ \alpha + (1-\delta)(1+\delta_h)(1+q_T) \right] c_8 - \dot{m}_0 v_0 + A_8 (p_8 - p_0)
$$
 (2.59)

A fajlagos tolóerő

$$
F_{t \text{ fail}} = \frac{1}{1+\alpha} [\alpha + (1-\delta)(1+\delta_h)(1+q_T)]c_8 - v_0 + \frac{\frac{1}{1+\alpha} [\alpha + (1-\delta)(1+\delta_h)(1+q_T)]}{\rho_8 c_8} (p_8 - p_0)
$$
\n(2.60)

Fajlagos tüzelőanyag fogyasztás

$$
b_F = \frac{\dot{m}_{ia}}{F_t} = \frac{q_T}{F_{t\text{fajl}}} \left(\frac{1-\delta}{1+\alpha}\right) \tag{2.61}
$$

Propulziós hatásfok, termikus hatásfok, és teljes hatásfok a

$$
P_{kompresszi\acute{o}} = \dot{m}_0 \bigg[ c_{p l_{T_0}} /^{T_2^*} \bigg( T_2^* - T_0 \bigg) + \bigg( \frac{1}{1 + \alpha} \bigg) c_{p l_{T_2^*}} /^{T_2^*} \bigg( T_2^* - T_2^* \bigg) \bigg] \tag{2.62}
$$

$$
P_{\exp\text{anzió}} = \dot{m}_0 \frac{1}{1+\alpha} \left\{ (1-\delta)(1+q_T) c_{\rho g_{T_4^*}} / \frac{r_s^*}{r_s^*} (T_3^* - T_4^*) + \left[ \alpha + (1-\delta)(1+q_T) \right] c_{\rho g_{T_8}} / \frac{r_s^*}{r_s^*} (1 - \frac{1}{\frac{\kappa_g - 1}{\kappa_{R\dot{A}}}}) \right\}
$$
(2.63)

ismeretében a (2.23), (2.26) és (2.27) képletek szerint számítható.

Dr.Sánta I.:Segédlet gázturbinás repülőgép hajtómű évfolyamterv készítéséhez. BME Repülőgépek és Hajók Tanszék. Budapest 2007.

### <span id="page-25-0"></span>*2.4. Turbólégcsavaros hajtómű*

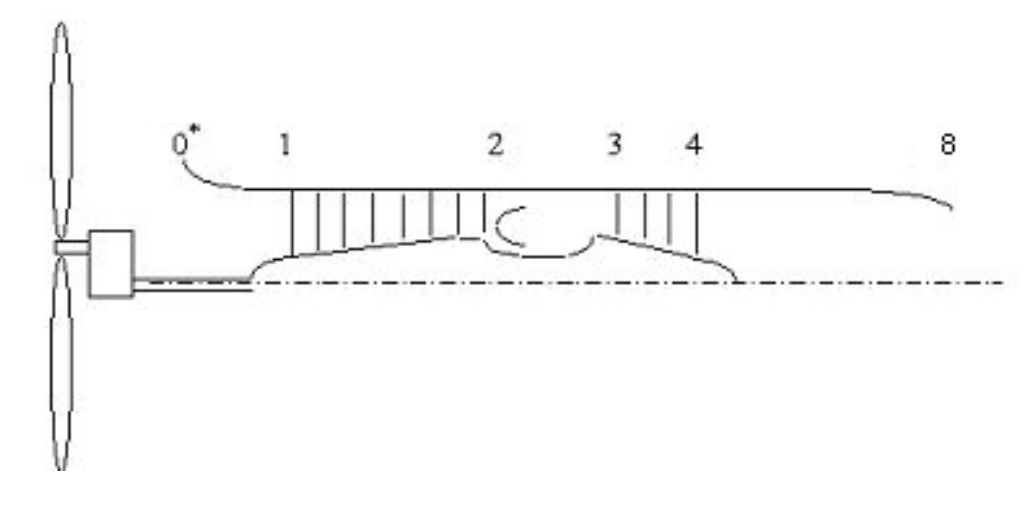

#### *2.8. ábra*

 A turbólégcsavaros hajtómű 0\* , 1, 2, 3 keresztmetszeteiben az állapotjelzők meghatározása az egyáramú sugárhajtómű esetében ismertetett módszerrel történik. A turbina kilépő jellemzőinek számításánál az 1. pontban javasolt  $c_8$  sebesség értékének biztosításából indulunk ki. A számításra a következő két módszer valamelyike alkalmazható:

#### **I. módszer**

 A kompresszor nyomásviszonya, a turbina előtti hőmérséklet és a fúvócsőből kilépő gázsugár sebessége meghatározza a turbina nyomásviszonyát, és ezzel a fajlagos tengelyteljesítményt.

 A fajlagos teljesítmény értéke - adott fúvócső kilépősebesség esetén - az expanzió (turbina, fúvócső) átlagos izentrópikus hatásfokát  $(\eta_{s}^{e})$  felvéve az alábbi egyenlettel határozható meg:

$$
P_{\text{fail}} = (I - \delta)(I + q_T)(I - \zeta) \left\{ c_{\text{pg }T_s} / r_s^* T_s^* \left[ I - \left( \frac{p_0}{p_s^* \sigma_D} \right)^{\frac{\kappa_s - I}{\kappa_s}} \right] \eta_s^e - (I + \delta_h) \frac{c_s^2}{2} \right\} \eta_m -
$$
  
-  $c_{\text{pl }T_s^*} / T_s^* (T_s^* - T_l^*)$  (2.64)

A politrópikus (*<sup>p</sup> e* ) hatásfok felvétele esetén

$$
P_{\text{fail}} = (I - \delta)(I + q_T)(I - \zeta) \left\{ c_{\text{pg } T_s} / T_s^* T_s^* \left[ I - \left( \frac{p_0}{p_s^* \sigma_D} \right)^{\frac{\kappa_s - I}{\kappa_s} \eta_p^e} \right] - (I + \delta_h) \frac{c_s^2}{2} \right\} \eta_m -
$$
  
-  $c_{\text{pl } T_1^*} / T_s^* (T_2^* - T_1^*)$  (2.65)

22

#### **II. módszer**

Mivel a fúvócsőből kiáramló közeg sebessége a

$$
c_{pg}\left(T_4^* - T_{8s}\right)\eta_s^F = \frac{c_8^2}{2} \tag{2.66}
$$

egyenletből számítható, mely a

$$
\left[ I - \left( I - \frac{I}{\pi_T^* \frac{\kappa_g - I}{\kappa_g}} \right) \eta_s^T \right] I - \left( \frac{p_0}{p_3^* \sigma_D} \right)^{\frac{\kappa_g - I}{\kappa_g}} \pi_T^* \frac{\kappa_g - I}{\kappa_g} = \frac{c_\delta^2}{2c_{pg} \eta_s^F T_3^*}
$$
(2.67)

alakra hozható, ahonnan

$$
\pi_T^* \frac{\kappa_g - 1}{\kappa_g} = \frac{-B + \sqrt{B^2 - 4AC}}{2A} \tag{2.68}
$$

$$
\text{it } A = \left(1 - \eta_s^T\right) \left(\frac{p_0}{p_3^* \sigma_D}\right)^{\frac{\kappa_g - 1}{\kappa_s}}; B = \frac{c_s^2}{2c_{pg}T_s^* \eta_s^F} + \left[1 + \left(\frac{p_0}{p_3^* \sigma_D}\right)^{\frac{\kappa_g - 1}{\kappa_s}}\right] \eta_s^T - 1; C = -\eta_s^T
$$

 A fajlagos tengelyteljesítményt a turbinamunka és kompresszormunka különbségeként meghatározva

$$
P_{\text{fajl}} = (I - \delta)(I + q_T)(I - \zeta) c_{\text{pg } T_{4s}^*} / T_{3}^* T_{4}^* \left( I - \frac{I}{\pi_{T}^* \pi_{\text{g}}} \right) \eta_s^T \eta_m - c_{\text{pl } T_{1}^*} / T_{2}^* (T_{2}^* - T_{1}^*) \qquad (2.69)
$$

Ezután a fajlagos teljesítményből, mely a következő képlet szerint is számítható

$$
P_{\text{fajl}} = (I - \delta)(I + q_T)(I - \zeta) c_{\text{pg } T_4^*} / T_3^* (T_3^* - T_4^*) \eta_m - c_{\text{pl } T_1^*} / T_2^* (T_2^* - T_1^*)
$$
(2.70)

a turbina kilépő paraméterei

$$
T_4^* = T_3^* - \frac{P_{\text{fail}} + c_{\text{pl} \, T_1^*} / T_2^* \left(T_2^* - T_1^*\right)}{(1 - \delta)(1 + q_T)(1 - \zeta) c_{\text{pg} \, T_4^*} / T_3^* \eta_m}
$$
(2.71)

a turbina utáni nyomás a megadott turbina hatásfoktól (izentrópikus vagy politrópikus) függően a (2.14) vagy (2.15) összefüggésekkel számítható.

A fúvócső kilépősebesség pontosítása a sugárhajtóműhöz hasonló módon történik, figyelembe véve, hogy a rendelkezésre álló nyomásviszony kisebb, mint a kritikus.

#### A hajtómű kimenő jellemzői

Fajlagos tüzelőanyag fogyasztás

$$
b_{P} = \frac{\dot{m}_{ta}}{P_{teng}} = \frac{q_T}{P_{fail}} (1 - \delta)
$$
 (2.72)

Propulziós hatásfok, termikus hatásfok, és teljes hatásfok a

$$
P_{kompresszi\acute{o}} = \dot{m}_0 c_{\text{plev}} \left( T_2^* - T_0 \right) \tag{2.73}
$$

$$
P_{\exp\text{anzió}} = \dot{m}_0 \left(1 - \delta\right) \left(1 + q_T\right) \left[ c_{p_{ST_4^*}} / \frac{r_s^*}{T_s^*} \left(T_s^* - T_4^*\right) + \left(1 + \delta_h\right) c_{p_{ST_4^*}} / \frac{r_s^*}{T_s^*} \left(1 - \frac{1}{\frac{\kappa_g - 1}{\kappa_g}}\right) r_s^F \right] \tag{2.74}
$$

ismeretében a (2.23), (2.26) és (2.27) képletek szerint számítható.

### <span id="page-27-0"></span>*2.5. Munkaturbinás hajtómű*

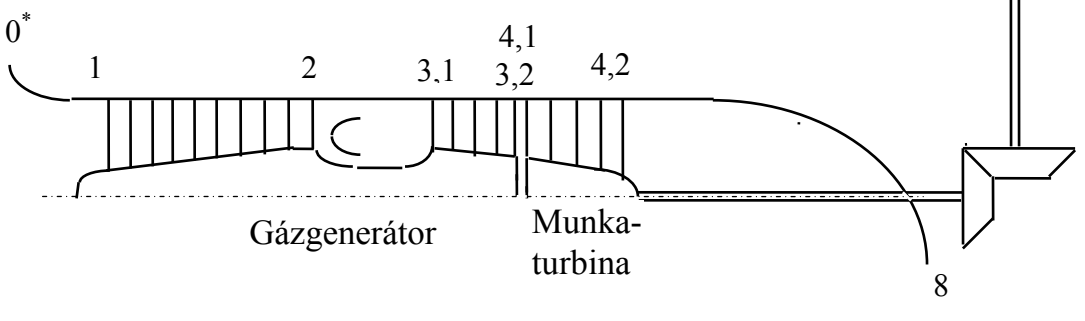

*2.9. ábra* 

A turbólégcsavaros munkaturbinás hajtómű jellemző keresztmetszeteiben érvényes paramétereket a 2.4. pont szerint kell számítani, többletként a 4,1 illetve 3,2 pontok - a két turbina szétválasztási keresztmetszete - jellemzőit szükséges meghatározni. A gázgenerátor turbina kilépő-, illetve a munkaturbina belépőhőmérséklete a gázgenerátor turbina és kompresszor munkaegyenlőségéből következőleg

\*

$$
T_{41}^* = T_{31}^* - \frac{c_{p l_{T_1^*}}^{r_2^*} (T_2^* - T_1^*)}{(1 - \delta)(1 + q_T)(1 - \zeta) c_{p g_{T_{41}^*}}^{r_3^*} \eta_m}
$$
(2.75)

A  $p_{41}^*$ ill.  $p_{32}^*$  nyomások a felvett (izentrópikus vagy politrópikus) hatásfokok függvényében a (2.13 ) vagy (2.14 ) összefüggés szerint számíthatók. A további számítás megegyezik a 2.4. pontban részletezettekkel.

### <span id="page-28-0"></span>*2.6. A levegő tömegáramának meghatározása*

A kompresszor (ventillátor) által beszívott levegő tömegáramát - mely a hajtómű geometriai jellemző meghatározásának az alapja - az igény szerinti tolóerőből, vagy teljesítményből számítható

$$
\dot{m}_0 = \frac{F_t}{F_{t \text{fajl}}} \qquad \text{vagy} \qquad \dot{m}_0 = \frac{P_{\text{teng}}}{P_{\text{fajl}}} \tag{2.76}
$$

### **3. A HAJTÓMŰ JELLEGZETES KERESZTMETSZETEINEK ELŐZETES MEGHATÁROZÁSA**

<span id="page-28-1"></span> A kompresszor és turbina előzetes lapátozási vázlatának elkészítéséhez - mely alapján a részletes számítás végezhető - termo-aerodinamikai összefüggések és a kivitelezett hajtóművek analízise alapján megállapított geometriai adatok felhasználásával meg kell határozni a hajtómű fő keresztmetszeteit és az azokban érvényes termikusáramlástani paraméter értékeket. A keresztmetszeteket a 3.1. ábra alapján értelmezzük.

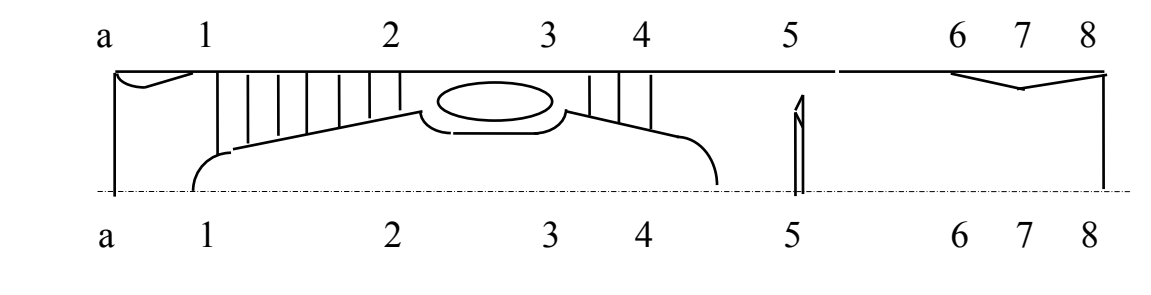

*3.1. ábra* 

Szívócsatorna belépő-keresztmetszet **(a-a)**

$$
A_a = \frac{\dot{m}}{c_a \cdot \rho_a} \tag{3.1}
$$

\n and\n 
$$
T_a = T_0^* - \frac{c_a^2}{2c_p}
$$
\n $p_a = p_0^* \left( \frac{T_a}{T_0^*} \right)^{\frac{\kappa}{\kappa - 1}}$ \n $\rho_a = \frac{p_a}{RT_a}$ \n

vagy a gázdinamikai függvények segítségével

$$
A_a = \frac{\dot{m}\sqrt{T_0^*}}{\beta p_2 q(\lambda_a)}
$$

ahol *akr a*  $\lambda_1 = \frac{c_a}{c_{akr}}$ ;  $c_{akr} = \sqrt{\frac{2\kappa}{\kappa + 1}RT_0^*}$   $\beta = 0.0404$ 

### A kompresszor belépő-keresztmetszete **(1-1)**

$$
T_1 = T_1^* - \frac{c_1^2}{2c_p} \qquad p_1 = p_1^* \left(\frac{T_1}{T_1^*}\right)^{\frac{\kappa}{\kappa - 1}} \qquad \rho_1 = \frac{p_1}{RT_1} \qquad A_1 = \frac{\dot{m}}{c_{1a} \cdot \rho_1} \qquad (3.2)
$$

vagy a gázdinamikai függvények segítségével

vagy a gázdinamikai függvények segítségével

$$
A_{I} = \frac{\dot{m}\sqrt{T_{I}^{*}}}{\beta p_{I}^{*}q(\lambda_{I})\sin\alpha_{I}}
$$

ahol *kr1 1*  $i^{-1}$ <sup>*c*</sup>  $\lambda_i = \frac{c_i}{r_i}$ ;  $c_{ikr} = \sqrt{\frac{2\kappa}{r_i}}RT_i^*$  $I_{Ikr} = \sqrt{\frac{2K}{K+1}}RT_I$ *2*  $c_{1kr} = \sqrt{\frac{2K}{\kappa + I}}RT_I^*$ 

Általában 85,075,0 <sup>1</sup>

$$
\frac{A_1}{A_a} = 0,75 \div 0,85\tag{3.3}
$$

A belépő-keresztmetszet külső átmérője

$$
D_{1k} = \sqrt{\frac{4A_1}{\pi (1 - \overline{d}_1^2)}} \qquad \qquad \overline{d}_1 = \frac{D_{1b}}{D_{1k}} = 0,35 \div 0,6 \qquad (3.4)
$$

(Kisebb érték a nagyobb teljesítményű hajtóművekre vonatkozik.)

$$
D_{1b} = \overline{d}_1 D_{1k} \tag{3.5}
$$

Középátmérő

$$
D_{1m} = \frac{(1 + \bar{d}_1)D_{1k}}{2} \tag{3.6}
$$

Lapáthossz

$$
l_1 = \frac{(1 - \overline{d}_1)D_{1k}}{2} \tag{3.7}
$$

# A kompresszor kilépő-keresztmetszete **(2-2)**

$$
A_2 = \frac{\dot{m}}{c_{2a}\rho_2} \tag{3.8}
$$

\n and\n 
$$
T_2 = T_2^* - \frac{c_2^2}{2c_p};
$$
\n $p_2 = p_2^* \left( \frac{T_2}{T_2^*} \right)^{\frac{\kappa}{\kappa - 1}};$ \n $\rho_2 = \frac{p_2}{RT_2};$ \n

vagy a gázdinamikai függvények segítségével

$$
A_2 = \frac{\dot{m}\sqrt{T_2^*}}{\beta p_2^* q(\lambda_2)\sin\alpha_2}
$$

ahol *kr2*  $c_2 = \frac{c_2}{c_{2k}}$  $\lambda_2 = \frac{c_2}{c_{2kr}}$ ;  $c_{2kr} = \sqrt{\frac{2\kappa}{\kappa+1}}RT_2^*$  $c_{2kr} = \sqrt{\frac{2K}{K+1}}$ 

A lapáthosszat és az átmérőket a megválasztott lapátozási terv (*D1k = const, D1b= const* vagy *D1m = const*) alapján határozzuk meg a (3.4)-(3.7) egyenletek értelemszerű alkalmazásával.

A lapáthossz minimális értéke: *l2 min = 18 mm* 

*2*

 $2\div 3,5$ . 2  $\frac{1}{2}$ =2÷ *l l*<sub>1</sub> = 2÷3,5. Nagy nyomásviszonyú kompresszoroknál *(* $\pi_{Km}^{*}$  > 8) közelebb a fel-

ső határhoz (többforgórészes hajtóműveknél az adott viszonyszám a kis-, közép-, illetve nagynyomású kompresszorra vonatkozik).

A turbina belépő-keresztmetszete **(3-3)**

$$
A_3 = \frac{\dot{m}_3}{c_{3a}\rho_3} \tag{3.9}
$$

$$
T_3 = T_3^* - \frac{c_3^2}{2c_{pg}}; \qquad p_3 = p_3^* \left(\frac{T_3}{T_3^*}\right)^{\frac{\kappa_g}{\kappa_g - 1}}; \qquad \rho_3 = \frac{p_3}{R_g T_3}; \qquad (3.10)
$$

(itt  $\kappa$  és  $R$  - a turbinán átáramló gáz adiabatikus kitevője és gázállandója) vagy a gázdinamikai függvények segítségével

$$
A_3 = \frac{\dot{m}\sqrt{T_3^*}}{\beta_g \ p_3^* q(\lambda_3)}
$$

ahol

A lapáthosszak és átmérők a lapátozási terv alapján határozandók meg  $(D_{3k} = \text{const.}, D_{3b} = \text{const.}$  vagy  $D_{3m} = \text{const.}$ .

$$
D_{3m} = (1.05 \div 1.2) D_{2m} \tag{3.11}
$$

;  $\beta_g = 0.0396$ 

Első fokozati állólapát hossza:  $l_3 = \frac{I_3}{\pi D_{3m}}$  $l_3 = \frac{A}{\sqrt{2}}$  $\frac{1}{3}$ = $\frac{1}{\pi}$ 

*kr3 3*

 $\lambda_{3} = \frac{c_{3}}{c_{3kr}}$ ;  $c_{3kr} = \sqrt{\frac{2\kappa}{\kappa+1}RT_{3}^{*}}$ 

3 3

Dr.Sánta I.:Segédlet gázturbinás repülőgép hajtómű évfolyamterv készítéséhez. BME Repülőgépek és Hajók Tanszék. Budapest 2007.

Amennyiben a lapáthossz a minimálisan lehetséges átmérőnél kisebbre adódik, mint  $10\div 15$  mm parciális megfúvást kell alkalmazni, amikor a fúvókák a körgyürű kereszmetszetet nem teljesen töltik ki.

$$
\begin{aligned}\n\text{Betartandó} \quad & \frac{l_3}{D_{3m}} = 1/6 \div 1/12 \quad \text{(A teleisítmény növelésével nő.)} \\
& \bar{d} = 0,7 \div 0,85 \\
& D_{3k} = D_{3m} + l_3 \quad D_{3b} = D_{3m} - l_3\n\end{aligned} \tag{3.12}
$$

A turbina kilépő-keresztmetszete **(4-4)**

$$
A_4 = \frac{\dot{m}_4}{c_{4a}\rho_4} \tag{3.13}
$$

$$
c_4 = \lambda_4 c_{4kr} ; \qquad c_{4kr} = \sqrt{\frac{2\kappa}{\kappa + 1} RT_4^*}
$$
 (3.14)

$$
T_4 = T_4^* - \frac{c_4^2}{2c_p}; \qquad p_4 = p_4^* \left(\frac{T_4}{T_4^*}\right)^{\frac{\kappa}{\kappa - 1}}; \qquad \rho_4 = \frac{p_4}{RT_4}; \qquad (3.15)
$$

vagy a gázdinamikai függvények segítségével

$$
A_4 = \frac{\dot{m}\sqrt{T_4^*}}{\beta_g \ p_4^*q(\lambda_4)}
$$

 $-1,2-2,5$ 3  $\frac{4}{1}$ =1,2÷ *l <sup>l</sup>* (többfokozatú turbináknál a nagyobb érték). Ha nem teljesül újra kell a megfelelő sebességeket megválasztani.

It  

$$
\frac{l_4}{D_{4m}} = 1/5 \div 1/4 \qquad \qquad \bar{d} = 0,65 \div 0,6
$$

**A sebességeket az "1. Adatok a számításokhoz " c. pont alapján kell felvenni.**

#### *A hajtómű fordulatszáma*

A kompresszor első fokozat külső átmérőjén felvehető *u1k= 300 - 500 m/s* értékből meghatározzuk a turbina első fokozatában a kerületi sebességet

$$
u_{3m} = u_{1k} \frac{D_{3m}}{D_{1k}}
$$
 (3.16)

A kerületi sebesség a középátmérőn az *u3m = 270 480 m/s* tartományba kell, hogy essen.

A becsült lapátfeszültség

$$
\sigma \approx 2\rho u_{3m}^2 \frac{l_3}{D_{3m}} \quad [Pa] \tag{3.17}
$$

ahol  $\rho$  - a lapátanyag sűrűsége.

Turbinalapátokra  $\sigma_m = (2500 - 3000)10^5$  Pa Kompresszorlapátok esetén a megengedett húzófeszültség acél lapátok  $\sigma_m = (3000 - 3500)10^5$  Pa  $(\rho_{ac\acute{e}l \, \delta t} = 8000 \text{ kg/m}^3)$ alumínium ötvözet  $\sigma_m = (1000 - 1500)10^5 Pa$  ( $\rho_{alumiinium ötv} = 2800 kg/m^3$ ) titán ötvözet  $\sigma_m = (1500 - 2000)10^5 Pa$  ( $\rho_{titán \ \partial tv} = 4500 kg/m^3$ ) a fordulatszám

$$
n = \frac{u_{3m}}{\pi D_{3m}}\tag{3.18}
$$

A fenti módon számított geometriai jellemzők alapján a 4.1 és 5.1 pontokban közöltek figyelembevételével elkészíthető a kompresszor és a turbina lapátozási vázlata.

# **4. AXIÁLKOMPRESSZOROK SZÁMÍTÁSA**

# <span id="page-32-1"></span><span id="page-32-0"></span>*4.1. Általános adatok*

A korszerű kompresszorok **első fokozatában** a belső és külső átmérők viszonyát

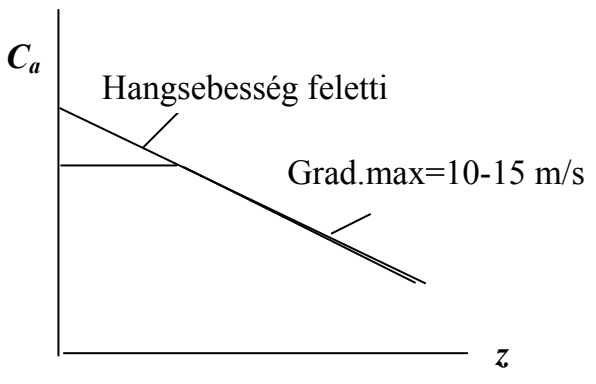

 *4.1. ábra*

 $\overline{d} = 0,3$  *÷*0,6 az axiális sebességet  $c_{1a} = 180 \div 220$  m/s között választják meg

Az **utolsó fokozatnál**  $\overline{d} = 0.8 \div 0.9$ , míg  $c_{1a} = 100 \div 110$  m/s értékű.

Az axiális sebesség az első két-három fokozatban általában kisebb mértékben csökken, mint a későbbiekben

A kerületi sebesség a külső átmérőn *uk*

$$
=300\div 500
$$
 m/s.

A kompresszor fokozat fontos jellemzője az elméleti fajlagos munkatényező, mely a fokozatban a gázba bevitt munkát jellemzi

$$
\overline{H}_{elm} = \frac{(c_{2u} - c_{1u})}{u_m} \quad \text{and} \quad u_m = \frac{(u_k + u_b)}{2} \tag{4.1}
$$

Gyakorlatban alkalmazott értéke:  $\overline{H}_{elm} = 0,25-0,35$ 

A  $c_{1a}$  a legkisebb értékét a  $\beta_1 \ge 25 - 30^\circ$  feltétel szabja meg.

A fokozatszám meghatározása a közepes elméleti fajlagos munkatényező segítségével történik:

$$
\overline{H}_{elmk\ddot{o}z} = 0,28-0,3
$$

A fokozat közepes munkája

$$
w_{f k \ddot{\sigma} z} = \overline{H}_{elm k \ddot{\sigma} z} u_{mk \ddot{\sigma} z}^2 \tag{4.2}
$$

ahol

Fokozatszám mint a fajlagos kompresszormunka és a fokozat közepes fajlagos munkájának hányadosa határozható meg

1

 $W_k = \frac{\kappa}{\sqrt{k}} R T_1^* \left( \pi_k^* \frac{\kappa - 1}{\kappa \sqrt{k}} \right)$ 

*m* első<sup> $\tau$ *u***<sub>m</sub>** utolsó</sub></sup>

 $u_{mgels\sigma}$  +  $u$ 

 $\frac{1}{2}$   $\frac{1}{2}$ 

*u*

*közm*

$$
z = \frac{w_k}{w_{jk\ddot{o}z}}\tag{4.3}
$$

 $\bigg)$ 

 $\overline{\phantom{a}}$  $=\frac{\kappa}{\kappa-1}RT_1^*\left(\pi_k^{*\frac{\kappa-1}{\kappa\eta_p^k}}\right)$ 

 $*\left(1-\frac{k-1}{\pi}\right)$ 

π

 $\setminus$ 

 $\frac{\kappa}{\kappa - 1} R T_1^* \left( \pi_k^* \overline{\kappa \eta_p^k} - 1 \right)$  (4.4)

1

ahol  $w_k = \frac{R}{K-1}RT_1^* \left[ \pi_k^* \overline{R} \pi_p^k - 1 \right]$ 

A politrópikus hatásfok értékét a 4.2 ábra [6] alapján vehetjük fel

### *Munkamegosztás a fokozatok között*

Az első fokozatoknál  $\overline{H}_{\text{elm}}$  értékét 10...15%-kal csökkentik a  $\overline{H}_{\text{elm}}$  köz -hez képest. Nagy  $\pi_K^*$  nyomásviszonyú, ill. széles üzemmód-tartományú gépeknél a  $\overline{H}_{elm} = 0.18...0.2$ -ig csökkenthető.

![](_page_33_Figure_12.jpeg)

A középső fokozatoknál a *H elm* -et megnövelik a *H*<sub>elmköz</sub> -höz képest.  $\overline{H}_{elm} = 0, 3...0, 35$ A középső ( $z_0$  - ik) fokozattól a  $z_0$  + 2 fokoza- $\bar{H}_{elm\ i} = \bar{H}_{elm\ i\ max}$ Páros fokozatszám esetén  $z_0 = z / 2$ , páratlannál  $z_0 = (z + 1)/2$ . A fajlagos munkamegosztás a fokozatok között a 4.3. ábra szerint alakulhat. Végeredményben teljesülnie kell a  $\sum w_{\text{fok}} = w_k$  feltételnek.

# *Fokozati jellemzők*

Szubszonikus fokozatok esetén az első fokozatok nyomásviszonya  $\pi_{fok}^* = 1,3...$  1,4, míg az utolsóké  $\pi_{fok}^* = 1,15...$  1,2

30

### $w_{\text{tot}} = 20 \div 35 \text{ kJ/kg}$ *Ventillátor nyomásviszonyok*

 $\alpha = 0.3 - 0.9$  esetén  $\pi_v^* = 2.5 \div 3.5$  $\alpha = 4 \div 8$  esetén  $\pi_v^* = 1.4 \div 1.8$ .

Transzszónikus és szuperszónikus fokozatoknál egy fokozat nyomásviszonya  $1,4 \div 2,3$ 

![](_page_34_Figure_3.jpeg)

*4.3. ábra* 

**Adiabatikus hatásfok:** I. fokozat:  $n_s = 0.84 \div 0.86$ , középső fokozatokban nő  $0.89 \div 0.90$ -ig , utolsó fokozatban  $0.86 \div 0.87$ . Transzszónikus és szuperszonikus fokozatokban  $\pi_{\text{tot}}^* = 1.5 \div 1.9$  *w*<sub>*tok*</sub> = 40  $\div$  70 kJ/kg.  $\eta_s = 0.86 \div 0.92$ 

#### *Nyomásviszony megosztás a forgórészek között*

Amennyiben  $\pi_k^*$ >10 - két ill. három forgórész alkalmazandó. A forgórészek között a nyomásviszony megosztása a

$$
k = \frac{W_{skisny}}{W_{skompr}}
$$
 (4.5)

kifejezés alapján történik, ahol egyáramú hajtóműveknél *k = 0,4... 0,5* , kétáramúaknál *k = 0,2 ... 0,5*.

Két ill. többforgórészes kompresszoroknál lehetővé válik az adott *Mw1* mellett a következő forgórészekben a kerületi sebesség 20-25 %-os növelése. Ezen kívül gyorsítható a gázáram a forgórész külső átmérőjének csökkentésével. Ezzel csökken *d ,* nő a *Wforgórész* és csökkenthető a kompresszor tömege, hossza.

Lapátozási terv készítésénél a következőket kell szem előtt tartani:

A lapátszélesség a lapáthossz 1/3, 1/4 része. Az axiális rés növelésével *(0,6- 0,8)h* -ig (ahol *h* - a húrhossz), a sebességmező kiegyenlítődik, a rezgés és a zaj csökken, de nő a kompresszor tömege.

Ezért kompromisszumként a lapátozási tervben az axiális rést a forgólapát húrhosszának *15-25 %-*ában válasszuk meg, míg a kétáramú egyfokozatú ventillátoros hajtóműveknél a zaj csökkentése céljából a rés mérete *(1- 1,5)h.* 

### *4.2. Fokozatok számítása*

<span id="page-35-0"></span>![](_page_35_Figure_4.jpeg)

![](_page_35_Figure_5.jpeg)

A fokozat számításánál használatos jelölések a 4.4. ábrán, a fokozatban lejátszódó sűrítési folyamat T-s diagramja a 4.5. ábrán látható.

![](_page_35_Figure_7.jpeg)

*4.5. ábra*

### <span id="page-35-1"></span>*4.2.1. Számítás a fajlagos munkatényező felhasználásával*

1. *H*<sub>*elmi*</sub> -felvéve mellyel  $w_{Ki} = \overline{H}_{elmi} u_{mi}^2$ 

Az átömlési tényező és a belépő axiálsebességhez tartozó dimenziótlan sebesség

*T*

$$
\overline{c_{1ai}} = \frac{c_{1ai}}{u_{mi}} , \qquad \lambda_{1ai} = \frac{c_{1ai}}{c_{kri}} , \qquad c_{kr_i} = \sqrt{\frac{2\kappa}{\kappa + 1}} RT_{1i}^* \tag{4.6}
$$

*2.* A kompresszorfokozat munkája
$$
w_{ki} = \overline{H}_{elmi} u_{mi}^2 \frac{\Omega}{\eta_{r\acute{e}s} \eta_{surf}}
$$
 (4.7)

Első fokozat esetében  $\eta_{\text{rés}} \eta_{\text{surf}} = 0.97 \div 0.98 \Omega = 0.98 \div 1 \rightarrow$  többi fokozatnál lineárisan csökken  $\rightarrow$  utolsó fokozatban  $\eta_{\text{rés}} \eta_{\text{surf}} = 0.95 \div 0.96 \Omega = 0.86 \div 0.9$ .

Itt  $\Omega$ - az elméleti munka forgó lapátsor előtti sebességmező deformáció, radiális rés és más tényezők miatti csökkenését figyelembe vevő tényező [5].

*3.* Torlóponti hőmérséklet a fokozatból történő kilépéskor és a fokozat nyomásviszonya

$$
T_{3i}^* = T_{1i}^* + \frac{w_{ki}}{c_p}, \qquad \pi_{ki}^* = \left(\frac{w_{ki}\eta_{si}}{c_p T_{1i}^*}\right)^{\frac{K}{K-1}} \qquad \pi_{ki}^* = \frac{p_{3i}^*}{p_{1i}^*}
$$
(4.8)

$$
T_{3i}^* = T_{2i}^* = T_{1(i-1)}^* \tag{4.9}
$$

*4.* Kerületi sebesség a külső- és középátmérőn

$$
u_{ki} = D_{ki}\pi n \qquad u_{mi} = D_{mi}\pi n \qquad (4.10)
$$

*5.* Reakciófokok (*r o* ) felvétele

például, ha az első fokozatban  $r_i^o = 0.5$ , közbenső és utolsó fokozatoknál növelés lehet célszerű  $\rightarrow$  0,7÷0,9-ig

$$
r_i^o = 1 - \frac{c_{u k \ddot{o} z}}{u} \qquad \text{and} \qquad c_{u k \ddot{o} z} = \frac{c_{u1} + c_{u2}}{2} \qquad (4.11)
$$

*6.* A fokozat belépő-keresztmetszete (forgólapát)

$$
A_{1i} = \frac{\dot{m}\sqrt{T_{1i}^*}}{p_{1i}^*q(\lambda_{1a})_i\beta k_G} \qquad \text{and } \beta = 0,0404 \qquad (4.12)
$$

Ahol *k<sub>G</sub>* - a határréteget, és a sebességmező egyenlőtlenségét (lapáthossz mentén) figyelembe vevő tényező, értéke különböző lapátkialakítások esetén

- $k_G = 0.95 \div 0.97 k\ddot{o}zbens\ddot{o}$   $(c_{uk\ddot{o}z}r^m = const., \quad m < 1)$  $k_G$ =0,97÷0,98-áll.cirkuláció  $(c_{uk\tilde{o}z}r^m=const., m=1)$  $k_G = 0.93 \div 0.95 - \frac{d}{d}$ reakciófok  $(c_{\mu k \sigma r}^{\mu m} = const., \quad m = -1)$  $G^{-0}$ ,  $J J^{-0}$ ,  $J T^{-0}$  *uköz*  $G^{-0,7}$ <sup> $\rightarrow$ 0,70<sup>-</sup>all.clrNatucto (c<sub>uköz</sub></sup>  $G^{-0}$ , *J*  $J$   $\sim$   $U$ , *J*  $J$   $\sim$   $u$ , *ukoz*  $u$   $u$   $\sim$   $u$   $k$   $\sigma$   $\sigma$
- *7.* A keresztmetszetből meghatározandók a geometriai jellemzők  *D1mi* - a kiválasztott lapátozási terv alapján,
	- $\overline{d}_{1i}$  felvéve 1. előbb.  $D_{1bi} = D_{1ki} \overline{d}_{1i}$  (4.13)
- *8.* A belépő abszolút sebesség tangenciális összetevője

$$
c_{1ui} = u_{mi} \left[ 1 - r - \frac{1}{2} \overline{H}_{elmi} \right]
$$
 (4.14)

*9.* A belépő abszolút sebesség

$$
c_{1i} = \sqrt{c_{1ai}^2 + c_{1ui}^2}, \ \lambda_{1i} = \frac{c_{1i}}{a_{kri}}, \ \alpha_{1i} = \arctg \frac{c_{1ai}}{c_{1ui}} \tag{4.15}
$$

*10.* A keresztmetszet ellenőrzése a számított jellemzőkkel

$$
A_{1i} = \frac{\dot{m}\sqrt{T_{1i}^*}}{p_{1i}^*q(\lambda_1)_i \sin\alpha_{1i}\beta k_G}
$$
 (4.16)

Eltérés esetén ( $D_m \neq const$  esetén, amikor  $D_{m i}$  meghatározása iterációval történik) a számítás a 7. ponttól megismétlendő, míg az  $\alpha_{li}$  előző és új értéke között a különbség 1° - nál kisebb nem lesz.

#### *11.* A középátmérőn érvényes *Mach*-szám ellenőrzése

$$
w_{1i} = \sqrt{c_{1ai}^2 + (u_{mi} - c_{1ui})^2}
$$
\n
$$
M_{w1i} = \frac{w_{1i}}{a_{1i}}
$$
\n
$$
a_{1i} = \sqrt{\kappa RT_{1i}^* \left(1 - \frac{\kappa - 1}{\kappa + 1} \lambda_{1i}^2\right)}
$$
\n
$$
C_{kr_i} = \sqrt{\frac{2\kappa}{\kappa + 1} RT_{1i}^*}
$$
\n(4.17)

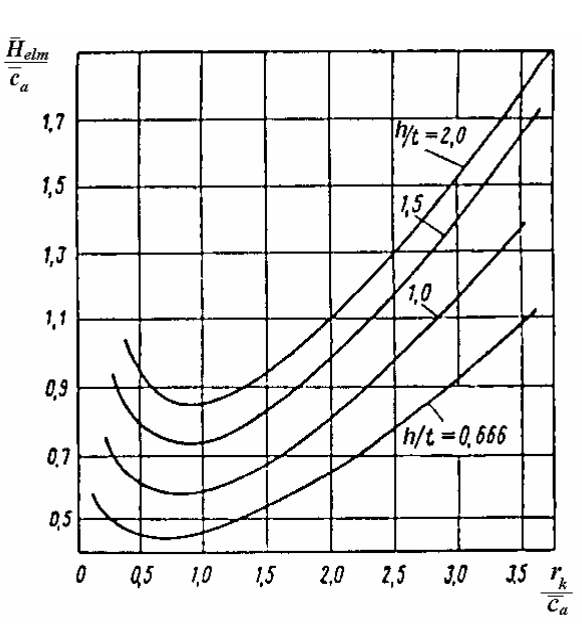

*4.6. ábra*

*12.* A *iaia ielm c*  $\acute{e}s \overset{r}{=}$ *c H* alapján a 4.6 ábra [5] felhasználásával meghatározzuk az

 $/t=1$ / =  $\overline{\phantom{a}}$  $\overline{\phantom{a}}$ J  $\setminus$  $\overline{\phantom{a}}$  $\mathsf{I}$  $\setminus$  $=\frac{\overline{H}_{elmi}}{2}/\left(\frac{1}{2}\right)$ *ai*  $\int h/t$ *ielm ia ielm c H c*  $I = \frac{H_{elmi}}{H_{elmi}} / \frac{H_{elmi}}{H_{elmi}}$  mennyiséget, majd ellenőrizzük a középátmérőn a 4.7. ábra [5]

segítségével a lapátsűrűséget.

A megfelelő lapátsűrűség eléréséhez módosítani kell a reakciófokot, az átömlési tényezőt ( $\bar{c}_a$ ), valamint az elméleti munkatényezőt ( $\bar{H}_{elm}$ ), majd ezután pedig a 4.6. ábrából a *h/t* viszonyt (rel. sűrűséget).

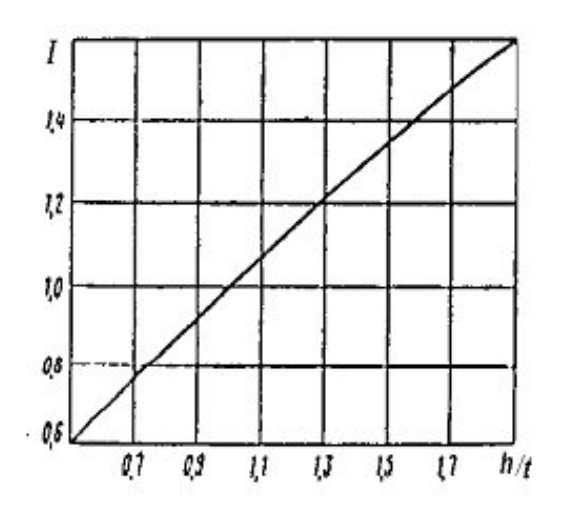

*4.7. ábra* 

*13.* A lapáthossz

$$
l_{1i} = \frac{A_{1i}}{\pi D_{mi}} \tag{4.18}
$$

 $\left| - \right|$ J  $\left(\frac{l}{l}\right)$  $\setminus$  $\bar{l} = \left(\frac{l}{h}\right)$  felvéve, értéke első fokozatnál max. 3,5 ÷ 4,5 utolsó fokozatnál max.  $2 \div 2.5$  - közben csökken.

### *14.* A lapátszám a forgólapátsorban

$$
z = \frac{\bar{l}_i \left(\frac{h}{t}\right) \pi D_{mi}}{l_i} \tag{4.19}
$$

- *l/h* változtatásával *z* egészre hozandó
- *15.* A forgólapátról kilépő abszolút sebesség tangenciális és axiális komponense

$$
c_{2ui} = u_{1mi} \left[ 1 - r + \frac{1}{2} \overline{H}_{elm\ i} \right] \qquad c_{2ai} = \frac{c_{1ai} + c_{3ai}}{2} \qquad (4.20)
$$

*16.* A kilépő abszolút sebesség

$$
c_{2i} = \sqrt{c_{2ai}^2 + c_{2ui}^2} \tag{4.21}
$$

A hangsebesség 
$$
a_{2i} = \sqrt{\kappa RT_{2i}^{*} \left(1 - \frac{\kappa - 1}{\kappa + 1} \lambda_{2i}^{2}\right)}
$$
(4.22)

és a Mach-szám 
$$
M_{2i} = \frac{c_{2i}}{a_{2i}} \tag{4.23}
$$

*17.* A kilépő abszolút sebesség szöge

$$
\alpha_{2i} = \arcsin\left(\frac{c_{2ui}}{c_{2i}}\right) \tag{4.24}
$$

*18.* A fokozat utáni torlóponti nyomás

$$
p_3^* = p_1^* \pi_{fok}^* \tag{4.25}
$$

*19.* Torlóponti nyomás a forgólapátsorból történő kilépéskor

$$
p_{2i}^* = p_{1i}^* \left( \frac{(\kappa - 1) w_{ki} \eta_{f}}{\kappa R T_{1i}^*} + 1 \right)^{\frac{\kappa}{\kappa - 1}} \tag{4.26}
$$

- ahol  $\eta$ <sup> $= 0.92$  *0.94* a forgólapátozás hatásfoka</sup>
- *20.* A forgólapátsor kilépő-keresztmetszete

$$
A_{2i} = \frac{\dot{m}\sqrt{T_{2i}^*}}{p_{2i}^*q(\lambda_{2i})\sin\alpha_{2i}\beta k_G} \to \bar{d}_{2i}
$$
 (4.27)

*21.* A kilépő relatív sebesség és annak szöge

$$
w_{2i} = \sqrt{c_{2ai}^2 + (u_{mi} - c_{2ui})^2}
$$
\n
$$
\beta_{2i} = \arcsin \frac{c_{2ai}}{w_{2i}}
$$
\n(4.28)

*22.* A belépő relatív sebesség szöge

$$
\beta_{1i} = \arctg \frac{\overline{c}_{1ai}}{1 - \overline{c}_{1ai} ctg \alpha_{1i}} \tag{4.29}
$$

23. A gázsugár szögelhajlása a forgólapátsoron  $\Delta \beta_i = \beta_{2i} - \beta_{1i}$ 

*24.* A terelőlapátsoron *h/t* =1 esetén bekövetkező névleges szögelfordulás a 4.8. ábrából határozható meg, a terelő lapátozásból történő kilépés szöge  $\alpha_{3i} = \alpha_{1(i+1)}$  alapján. (Ez a szög a következő fokozat számítása után lesz ismert.) A terelőlapátozáson bekövetkező szögelfordulás  $\Delta \alpha_i = \alpha_{3i} - \alpha_{2i}$ 

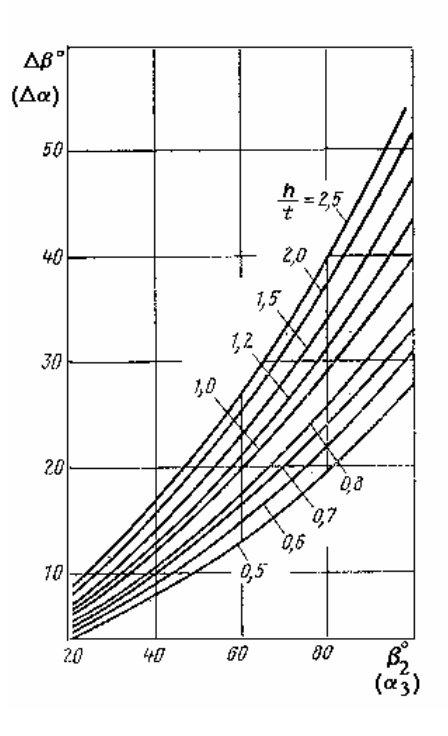

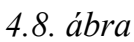

*25.* Az  $\Delta a_{(h/t=1)}$  $=\frac{\Delta}{\Delta}$ *th*  $E = \frac{\Delta \alpha}{\Delta \alpha_{(k+1)}}$  kifejezés, valamint segítségével a 4.9. ábra [5] alapján a terelő

lapátsor lapátsűrűsége *(h/t)* meghatározható.

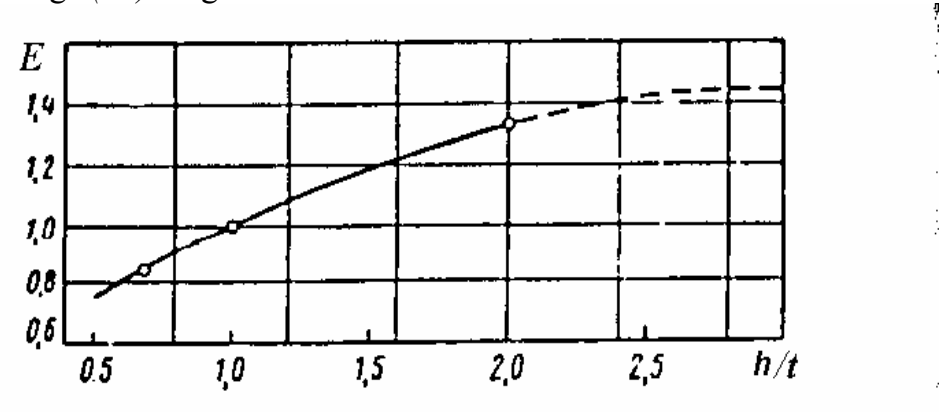

*4.9. ábra* 

*26.* Megadva *l/h* értékét, ill. az *l2i* lapáthosszat *A2i* - ből számítható a terelő lapátsor lapátszáma

$$
Z = \frac{(l_{2i} / h)(h/t)\pi D_{mi}}{l_{2i}}\tag{4.30}
$$

### *27. Következő fokozat:*

$$
p_{1i}^* = p_{1(i-1)}^* \pi_{foki}^*, \qquad \lambda_{1ai} = \frac{c_{1ai}}{c_{kri}}, \qquad c_{kr_i} = \sqrt{\frac{2\kappa}{\kappa + 1} RT_{1i}^*}
$$
(4.31)

$$
A_{1i} = \frac{\dot{m}\sqrt{T_{1i}^*}}{p_{1i}^*q(\lambda_{1ai})\beta k_G} \to D_{k\ddot{o}z\dot{z}}
$$
\n(4.32)

$$
c_{1i} = \sqrt{c_{1ai}^2 + c_{1ui}^2}, \qquad \lambda_{1i} = \frac{c_{1i}}{c_{kri}}, \qquad \alpha_{1i} = \arctg \frac{c_{1ai}}{c_{1ui}} \qquad (4.33)
$$

$$
\alpha_{1i} = \alpha_{3(i-1)} \tag{4.34}
$$

Az  $\alpha_{l,i}$  és  $\alpha_{2,(i-l)}$  szögek alapján számítjuk az előző fokozat terelőlapátjait (l. előbb).

#### *4.2.2. Kompresszor méretezés a hőmérsékletváltozások alapján*

A kompresszorfokozatban lejátszódó sűrítési folyamat és az állapotjelzők közötti kapcsolat a 4.3 és 4.5. ábrákból követhető.

Fordulatszám a kerületi sebességből

$$
n = \frac{u_k}{D_k \pi}
$$

Axiális sebesség a belépésnél az 1. pontban javasoltak alapján választandó. Torlóponti jellemzők a belépésnél

$$
T_1^* = T_0^* \quad p_1^* = \sigma_{sz}^* p_0^* \tag{4.35}
$$

A belépő keresztmetszet a 3.pont alapján kerül számításra

$$
A_{1} = \frac{D_{1k}^{2} \pi}{4} \left[ 1 - \left( \frac{D_{1b}}{D_{1k}} \right)^{2} \right], \text{ ebből a külső átmérő } D_{1k} = \sqrt{\frac{4A_{1}}{\pi} \left[ 1 - \left( \frac{D_{1b}}{D_{1k}} \right)^{2} \right]}
$$
(4.38)

ahol a 3. pont szerint 1  $\overline{I}_1 = \frac{D_{1b}}{D} = 0,35 \div$ *k b D*  $\overline{d}_1 = \frac{D_{1b}}{D} = 0,35 \div 0,6$  a középátmérő pedig

$$
D_{1m} = \frac{\left(1 + \overline{d}_1\right)D_{1k}}{2} \tag{4.39}
$$

 $c_1 = c_{1a}$  (ha nincs előperdítés) Relatív sebesség és a Mach-szám a külső átmérőn

$$
w_{1k}^2 = u_{1k}^2 + c_{1a}^2; \qquad a = \sqrt{\kappa RT_1}; \qquad M_{1k} = \frac{w_{1k}}{a} \tag{4.40}
$$

A kompresszorból kilépő levegő jellemzői

$$
p_2^* = p_1^* \pi_k^* \tag{4.41}
$$
\n
$$
T_2^* = T_1^* \left(\pi_k^*\right)^{\frac{n-1}{n}}, \qquad \text{and} \quad \frac{n-1}{n} = \frac{\kappa - 1}{\kappa \eta_p^K}
$$

Dr.Sánta I.:Segédlet gázturbinás repülőgép hajtómű évfolyamterv készítéséhez. BME Repülőgépek és Hajók Tanszék. Budapest 2007.

#### 38

 $c_2 = c_{2a}$  - kilépő axiális sebesség (ha nincs perdület). A kilépő keresztmetszetet a 3. pont alapján számítjuk Lapátozás-geometria megválasztása ( $D_b$ = const.,  $D_k$ =const. vagy  $D_m$ = const.) Meghatározandók az átmérők, lapáthosszak (3. pontban leírtak szerint).

#### *4.2.2.1. Fokozatszám megválasztás*

Felvesszük az  $\eta_p^K$  értékét az 1. pont alaján.

A kompresszorban végbemenő hőmérsékletnövekedés

$$
\Delta T_k^* = T_2^* - T_1^* \tag{4.44}
$$

A fokozati hőmérsékletváltozás

*∆T*<sub>*fokozat*=10÷30 *K* szubszonikus, 45 *K vagy nagyobb* transzszónikus, ill. szuper-</sub> szonikus fokozatok esetében. Ezen adatok alapján lehet felvenni a fokozatra jutó hőmérsékletnövekedést, de kiindulhatunk az első fokozatra jutó hőmérsékletváltozásból is.

Feltételezve  $c_{1a} = c_{2a} = c_{3a} \rightarrow$  mindenütt

A belépő relatív sebesség és annak iránya az első fokozatban

$$
ctg\beta_1 = \frac{u}{c_{1a}} \rightarrow \beta_1 \qquad \qquad w_1 = \frac{c_{1a}}{\sin \beta_1} \qquad (4.45)
$$

A  $\frac{W_2}{2} \ge 0.72$ 1  $\geq$ *w w*<sup>2</sup>≥0,72 (de Haller-féle kritérium) feltételből közelítőleg meghatározzuk a

 $c_{1a}$ 

forgórészből kilépő relatív sebesség értékét *w2min = 0,72 w1* 

A hozzátartozó szög 2

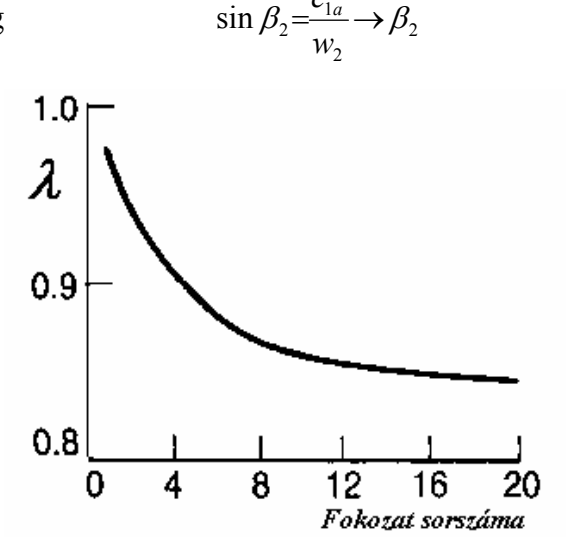

*4.10. ábra*

A fokozatra jutó hőmérsékletnövekedés ( $\lambda \approx 1$  ekkor felvehető).

$$
\Delta T_f^* = \frac{\lambda u c_a (ctg \beta_1 - ctg \beta_2)}{c_p} = \frac{\lambda u (c_{2u} - c_{1u})}{c_p} \tag{4.46}
$$

A  $\lambda$  munkatényező változását szemlélteti a 4.10 ábra [3].

Dr.Sánta I.:Segédlet gázturbinás repülőgép hajtómű évfolyamterv készítéséhez. BME Repülőgépek és Hajók Tanszék. Budapest 2007.

Fokozatszám

$$
z = \frac{\Delta T_k^*}{\Delta T_f^*} \tag{4.47}
$$

 A értékében lévő bizonytalanság miatt célszerű az így kapott értéknél 1- 2 vel nagyobb fokozatszámot választani, majd az átlagos hőmérsékletnövekedést újra meghatározni.

Az első és utolsó fokozat  $\Delta T_f^*$  értéke kisebbre veendő, mint a többi.

Az *I. fokozat* számítása ( $\Delta T_f^*$ ,  $\alpha_1$ ,  $\lambda$  *adott* ill. felveendő) Mivel

$$
\Delta c_u = c_{2u} - c_{1u} \, \acute{e}s \, \Delta c_u = \frac{c_p \Delta T_f^*}{\lambda u} \tag{4.48}
$$

perdületmentes belépéskor

$$
c_{1a} = c_1 ; \t c_{1u} = 0; \t c_{2u} = \Delta c_u \t (4.49)
$$

 $u-c$ 

 $\beta_1 = \frac{u - c_{1u}}{u}$ ;  $ctg \beta_2 = \frac{u - c_{2u}}{u}$  (4.50)

Különben

$$
c_{1u} = c_{1a}ctg\alpha_1 \qquad \qquad c_{2u} = c_{1u} + \Delta c_u
$$

A sebességi háromszögből

$$
\alpha_2 = \text{arc ctg} \frac{c_{2u}}{c_{2a}}
$$

míg az abszolút sebességek

$$
c_1 = \sqrt{c_{1a}^2 + c_{1u}^2}
$$
 
$$
c_2 = \sqrt{c_{2a}^2 + c_{2u}^2}
$$

*ctg;*

 $ctg\beta_1 = \frac{u - c_{1u}}{u}$ ;  $ctg\beta_2 = \frac{u - c_2}{u}$ 

 $u$  *u cto*  $R - u^{-1/2}u$ 

2

A

$$
c_{1a} \qquad c_{2a}
$$
egyenletekből a  $\beta_1$  és  $\beta_2$  szögek számíthatók.

 $u - c$ 

1

A forgólapátsoron bekövetkező irányeltérítés

$$
\Delta \beta = \beta_1 - \beta_2 \tag{4.51}
$$

$$
w_1 = \frac{c_{1a}}{\sin \beta_1} \qquad \qquad w_2 = \frac{c_{2a}}{\sin \beta_2}
$$

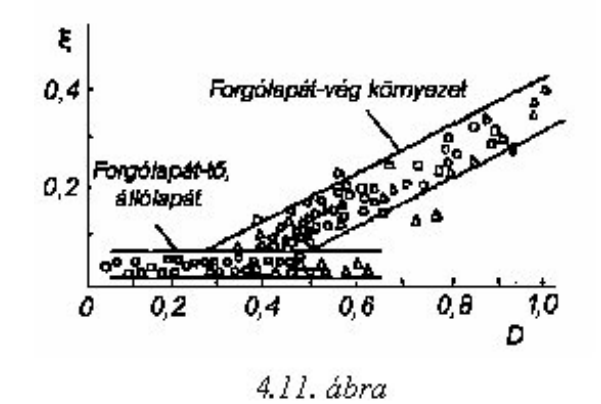

Ellenőrzendő a  $w_2/w_1$  viszony, illetve szükség szerint az osztás/húr viszony meghatározása után a

$$
D \approx 1 - \frac{w_2}{w_1} + \frac{\Delta c_u}{2w_1} \cdot \frac{t}{h}
$$
 (4.52)

diffúzorossági tényező, melynek kapcsolatát a veszteséggel a 4.11. ábra alapján ítéljük meg.

A fokozat utáni torlóponti nyomás és hőmérséklet

$$
\left(\frac{p_3^*}{p_1^*}\right)_I = \left(1 + \frac{\eta_s^f \Delta T_f^*}{T_1^*}\right)^{\frac{\kappa}{\kappa - 1}} \to (p_3^*)_I \tag{4.53}
$$

A reakciófok értéke

$$
r^{\circ} = 1 - \frac{c_{2u} + c_{1u}}{2u} \tag{4.54}
$$

Cél lehet például, hogy a legtöbb fokozat  $r^{\circ}=0,5$  reakciófokú legyen - a szimmetrikus lapátozás alkalmazhatósága miatt - ekkor az r° értékét fokozatosan csökkenteni kell 0,5-ig.

#### A *II. ill. i - edik* fokozat:  $(\Delta T_f^*, \lambda, r^{\circ}$  *adott* ill. felveendő)

Ismert hőmérsékletnövekedés és reakciófok esetén a

$$
\frac{c_p \Delta T_f^*}{\lambda u_m c_a} = \left( ctg \beta_1 - ctg \beta_2 \right) ; \qquad \frac{2r^o u_m}{c_a} = \left( ctg \beta_1 + ctg \beta_2 \right) \tag{4.55}
$$

egyenletekből meghatározható  $\beta_1$  és  $\beta_2$ , majd az

$$
ctg\alpha_1 = \frac{u - c_{1a}ctg\beta_1}{c_{1a}}; \qquad ctg\alpha_2 = \frac{u - c_{2a}ctg\beta_2}{c_{2a}} \qquad (4.56)
$$

összefüggések megadják  $\alpha_1$  és  $\alpha_2$  értékét. Ebből kijön az előző fokozat terelőlapátsorából történő kilépés szöge, mivel

Dr.Sánta I.:Segédlet gázturbinás repülőgép hajtómű évfolyamterv készítéséhez. BME Repülőgépek és Hajók Tanszék. Budapest 2007. 41

$$
(\alpha_3)_{i-1} = (\alpha_1)_i. \tag{4.57}
$$

Relativ és abszolút sebességek a sebességi háromszögekből határozhatók meg

$$
w_1 = \frac{c_{1a}}{\sin \beta_1} \qquad \qquad w_2 = \frac{c_{2a}}{\sin \beta_2} \qquad (4.58)
$$

$$
c_{1u} = c_{1a} ctg\alpha_1 \qquad \qquad c_{2u} = c_{2a} ctg\alpha_2 \qquad (4.59)
$$

$$
c_1 = c_{1a} / \sin \alpha_1 \qquad \qquad c_2 = c_{2a} / \sin \alpha_2 \qquad (4.60)
$$

$$
(c_3)_{i-1} = (c_1)_i \tag{4.61}
$$

Ezután ellenőrizni kell a forgó- illetve állólapátok diffúzorosságát

$$
(w_2 / w_1)_H
$$
 és  $(c_3 / c_2)_I$ - t

a de Haller féle kritérium szerint. A kilépő jellemzők rendre

$$
\pi_i^* = \left(\frac{p_3^*}{p_1^*}\right)_i = \left(1 + \frac{\eta_s^f \left(\Delta T_f^*\right)_i}{\left(T_1^*\right)_i}\right)^{\frac{\kappa}{\kappa - 1}}
$$
\n(4.62)

$$
(p_3^*)_i = (p_3^*)_{i-1} \pi_i^* \tag{4.63}
$$

$$
(T_3^*)_i = (T_1^*)_i + (\Delta T_f^*)_i \tag{4.64}
$$

 A többi fokozat a fentiekhez hasonlóan számítható, úgy, hogy az előző fokozat kilépő paraméterei egyben a következő fokozat belépő jellemzői.

 Az utolsó fokozat jellemzőit úgy kell meghatározni, hogy biztosítani tudjuk a tervezési célként kitűzött kompresszor nyomásviszonyt.

 Ehhez az igényelt kompresszor végnyomásból és az utolsó előtti fokozat kilépőnyomásából meghatározzuk az utolsó fokozatban szükséges hőmérsékletnövekedést:

$$
\Delta T_f^* = \left[ \left( \frac{p_3^*}{p_1^*} \right)_z^{\frac{\kappa - 1}{k}} - 1 \right] \frac{\left( T_1^* \right)_z}{\eta_s}
$$
(4.65)

 Majd a reakciófok felvételével a fokozat számítását a (4.55) egyenletektől kezdődően az előző fokozatoknál követett módszer szerint végezzük. A kompresszor teljesítmény-igény

$$
P_k = \dot{m}c_{p_{T_1}}^{*} / T_{2z}^{*} \left( T_{2z}^{*} - T_{11}^{*} \right)
$$
\n(4.66)

#### *4.2.2.2. A lapáthosszak és átmérők számítása*

A statikus hőmérséklet, nyomás és sűrűség az adott (*j* -edik) keresztmetszetben

$$
T_j = T_j^* - \frac{c_j^2}{2c_p} \quad ; \qquad p_j = p_j^* \left( \frac{T_j}{T_j^*} \right)^{\frac{K}{K-1}}; \qquad \rho_j = \frac{p_j}{RT_j} \tag{4.67}
$$

A keresztmetszet

$$
A_j = \frac{\dot{m}}{\rho_j c_{ja}}\tag{4.68}
$$

vagy a gázdinamikai függvények segítségével

$$
A_j = \frac{\dot{m}\sqrt{T_j^*}}{\beta p_j^* q(\lambda_j) \sin \alpha_j}
$$

*2*

 $c_{jkr} = \sqrt{\frac{2K}{K+1}}$ 

ahol

*jkr*  $j^{-}$   $\frac{c}{c}$  $\lambda_j = \frac{c_j}{c_{ikr}}$ ;  $c_{jkr} = \sqrt{\frac{2K}{K+1}}RT_j^*$ 

*j*

*c*

lapáthossz

$$
l_j = \frac{A_j}{\pi D_{jm}}\tag{4.69}
$$

külső és belső átmérő

$$
D_{jk} = D_{jm} + l_j \qquad D_{jb} = D_{jm} - l_j \qquad (4.70)
$$

#### *4.2.2.3. A lapátszám meghatározása*

A  $\beta_1$  és  $\beta_2$  illetve  $\alpha_2$  és  $\alpha_3$  szögek ismeretében az irányeltérítés

$$
\Delta \beta = \beta_2 - \beta_1 \quad \text{vagy állólapátoknál} \quad \Delta \alpha = \alpha_3 - \alpha_2
$$

és a kilépőszög  $\beta_2$ , illetve  $\alpha_3$  alapján 4.8. ábra segítségével meghatározzuk az  $h/t$ (osztás/húr) viszonyt.

Ezután az *l/h* viszony (viszonylagos hossz) felvételével (értéke első fokozatnál max. 3,5  $\div$  4,5 utolsó fokozatnál max. 2  $\div$  2,5 - közben csökken) a húrhossz

$$
h = \frac{l}{(l/h)}
$$
(4.71)

az osztás pedig

$$
t = \frac{h}{(h/t)}
$$
(4.72)

43

Végül a lapátszám

$$
z = \frac{\pi D_m}{t} \tag{4.73}
$$

 Kívánatos, hogy a forgólapátsor és állólapátsor lapátszáma ne rendelkezzen közös osztóval. Ezért az egyik felfogás szerint a forgólapátoknál prim számot, míg az állólapátoknál páros lapátszámot alkalmaznak. Másrészt főleg a ventillátorlapátoknál a lapátsérülés esetén szükséges csere miatt páros forgólapátszámot választanak. Így ugyanis a páros lapátcsere miatt elkerülhető az újraegyensúlyozás.

## *4.2.3. Transzszónikus fokozat közelítő számítása*

 Szuperszónikus fokozatokban az áramlás hangsebesség feletti a lapát teljes magasságában. Transzszónikus fokozatról beszélünk akkor, ha a fokozat egy részében az áramlás hangsebesség feletti, míg a többi részen hangsebesség alatti.

 A hajtómű méretének, tömegének csökkentése miatt a korszerű hajtóművek kompresszorai gyakran tartalmaznak transzszónikus, illetve szuperszónikus fokozatot, vagy fokozatokat. A nagy kétáramúsági fokú hajtóművek ventillátorai általában transzszónikus fokozattal rendelkeznek. A hajtóművek elméletéből ismeretes, hogy az ilyen fokozatok nyomásviszonya lényegesen nagyobb, mint a szubszónikusaké.

 Általában az első fokozatok szuperszónikus vagy transzszónikus kialakításúak elsősorban a nagy kerületi sebesség és az itt lévő kis hangsebesség értékek miatt.

A transzszónikus és szuperszónikus fokozatok tervezése összetett feladat, mely numerikus módszerek és kísérleti mérések, modellvizsgálatok eredményeinek felhasználását jelenti.

A transzszonikus fokozat fő jellemzőinek közelítő meghatározásához a következő kiindulási adatok felvételére van szükség:

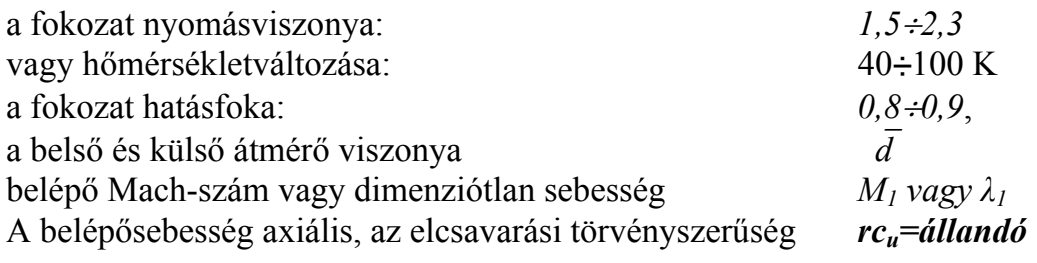

Amennyiben az állólapátokat elhagyó levegőáram axiális, ez a nagymértékű nyomásnövekedés miatt határréteg leválást okozhat. Ezt elkerülendő korlátozni kell a terelőlapátsor belső átmérőjén a nyomástényező értékét *Cpáb* <0,5 –re, vagy a de Haller féle számot 0,72-re [12].

A nyomástényezőt az állólapátozás belső átmérőjén a

$$
C_{p\acute{a}b} = 1 - \left(\frac{c_1}{c_2}\right)^2 \tag{4.74}
$$

összefüggés szerint értelmezzük.

A számítást a kompresszor elméletben megismert összefüggések alapján gázdinamikai függvények alkalmazásával végezve a dimenziótlan sebesség a belépő-keresztmetszetben

$$
\lambda_1 = \frac{c_1}{c_{1kr}}
$$
 ahol  $c_{1kr} = \sqrt{\frac{2\kappa}{\kappa + 1}RT_1^*}$  (4.75)

forgólapátból kilépő abszolút sebesség tangenciális összetevőjének és kerületi sebességének hányadosát a külső átmérőn

$$
\left(\frac{c_{2u}}{u}\right)_k = 2\overline{d} \frac{\kappa - 1}{\kappa + 1} \lambda_1^2 \frac{C_{p\acute{a}b}}{1 - C_{p\acute{a}b}} \eta_{\acute{s}fok} \frac{1}{\left(\frac{p_3^*}{p_1^*}\right)^{\frac{\kappa - 1}{\kappa}} - 1}
$$
(4.76)

a dimenziótlan kerületi sebesség a külső átmérőn (14)-ből

$$
\left(\frac{u}{c_{1kr}}\right)_k = \lambda_{uk} = \overline{d} \,\lambda_1 \sqrt{\frac{C_{p\acute{a}b}}{1 - C_{p\acute{a}b}}} \left/ \left(\frac{c_{2u}}{u}\right)_k\right) \tag{4.77}
$$

továbbá

$$
\left(\frac{c_{1a}}{u}\right)_k = \frac{\lambda_1}{\lambda_{uk}}
$$
\n(4.78)

melyből a relatív áramlás belépőszöge a forgólapátozásba

$$
\beta_{1k} = \arctg\left(\frac{c_{1a}}{u}\right)_k \tag{4.79}
$$

a kilépőszög

$$
\beta_{2k} = \arccot g \left[ \left( 1 - \frac{c_{2u}}{u} \right)_k / \left( \frac{c_{2a}}{u} \right)_k \right] \quad \text{and} \quad \frac{c_{2a}}{u} = \frac{c_{1a}}{u} \quad (4.80)
$$

Az abszolút áramlás kilépőszöge a forgó-, illetve az állólapátozásból

$$
\alpha_2 = \arccos\left(\frac{c_{2u}}{u}\middle/\frac{c_{2a}}{u}\right) \qquad \alpha_3 = \alpha_1 = 90^\circ \qquad (4.81)
$$

A többi keresztmetszetben (a sugár mentén) az áramlás jellemzőit az alkalmazott elcsavarás törvényszerűsége szerint kell számítani.

Az *rcu=const* elcsavarás esetén az áramlási szögek meghatározásához szükséges mennyiségek

$$
\frac{c_{2u}}{u} = \left(\frac{c_{2u}}{u}\right)_k / \left(\frac{d}{d_k}\right)^2 \tag{4.82}
$$

$$
\frac{c_a}{u} = \left(\frac{c_a}{u}\right)_k / \left(\frac{d}{d_k}\right)
$$
(4.83)

### *4.2.4. A gázáramlási szögek meghatározása a sugár mentén*

A lapátelcsavarás törvényszerüségei (állandó cirkuláció-, első hatvány-, exponenciális- , állandó reakciófok-,  $\alpha_1$ =állandó szerinti elcsavarás) mind elméleti, mind gyakorlati vonatkozásban részletesen az előadásokon kerülnek tárgyalásra. Az évfolyamterv elkészítésénél a "Repülőgép hajtóművek tervezése. Axiális kompresszorok aerotermodinamikai számítása" c. előadásvázlatra [13] célszerű támaszkodni.

# **5. CENTRIFUGÁLIS KOMPRESSZORFOKOZAT SZÁMÍTÁSA**

A korszerű nagyteljesítményű gázturbinás hajtóművekben a centrifugális kompresszorokat nem alkalmaznak. Ez nem csak az axiálisnál rosszabb hatásfoka, hanem kis szállítóképessége miatt van. Ugyanakkor a centrifugális kompresszorokat széles körben alkalmazzák a viszonylag kis ( $P = 800 \div 1500$  kW) teljesítmények és tömegáramok esetén. Ekkor ugyanis csak axiálkompresszor alkalmazásakor az utolsó fokozatok túl rövidre adódnak (*l*<15 mm). Az ilyen axiális fokozatokban, mint ismeretes nagyon nagy hidraulikai veszteségek adódnak, míg a centrifugális fokozat kielégítően működik kis tömegáramoknál is.

Amennyiben  $\pi_k^*$  >4...4,5 ilyen esetekben célszerű kombinált kompresszort kialakítani. Ezekben a kompresszorokban a centrifugális fokozat külső átmérőre vonatkozó kerületi sebessége u<sub>2</sub> = 300÷450 m/s, mely a teljes sűrítési munka 40 – 75 %-át adja.

Centrifugálkomprersszorok széleskörű alkalmazásra kerülnek a segédberendezésekben.

 Megjegyezzük, hogy sikeres fejlesztések folynak jó hatásfokú, nagy nyomásviszonyú  $(\pi_{k}^{*} > 6...8)$  centrifugálkompresszor fokozatok létrehozása területén.

## *5.1 A centrifugális kompresszorfokozatok alapvető geometriai jellemzői:*

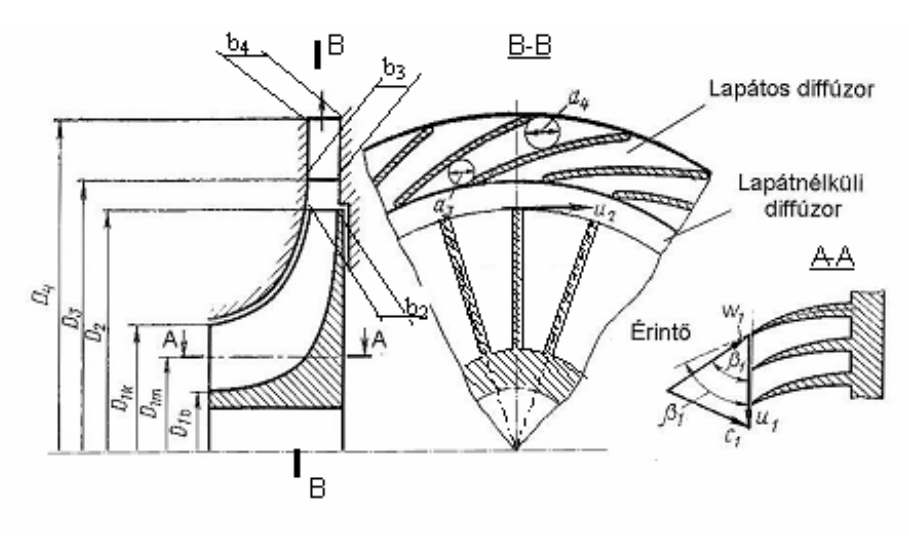

*5.1. ábra* 

Az eddig kivitelezett kompresszor szerkezeti kialakítások elemzéséből a következő megállapítások tehetők:

 $D_{1b}/D_2 = 0.15 \div 0.27$  $D_{1k}/D_2 = 0.5 \div 0.7$  $b_2/D_2 = 0.046 \div 0.076$  A jelenleg széles körben alkalmazott legnagyobb nyomásviszony  $4,2 \div 4,5$ . A fokozat hatásfoka kisebb, mint az axiálkompresszoré, általában nem lépi túl az  $\eta_s^k = 0.78 \div 0.8$  értéket.

A repülőgép hajtóművekben a radiális lapátozású járókerekek a legelterjedtebben alkalmazottak, az ilyen kompresszor fokozat egyszerüsített termo-aerodinamikai számításának menete a következőkben adható meg.

*A számítás kiinduló adatai lehetnek* 

- belépő torlóponti hőmérséklet és nyomás ( $p_1^*, T_1^*$  $p_1^*,T_1^*$ )
- fordulatszám (*n*)
- tömegáram (*m* )
- fokozati torlóponti nyomásviszony  $\pi_k^* = \frac{P_3}{n^*}$ 1 \*  $^*$   $\equiv$   $P_3$ *p p*  $\pi_k^* =$
- a kompresszor izentrópikus hatásfoka  $n_s$ <sup>*k*</sup>
- valamilyen geometriai feltétel (amennyiben axiálkompresszor kiegészítő fokozataként kerül megtervezésre pl. *D1b*).

## *5.2. A járókerék külső átmérőjének meghatározása*

A hőmérséletnövekedés a fokozatban

$$
T_3^* - T_1^* = T_1^* \frac{\pi_K^{* \frac{\kappa - 1}{\kappa}} - 1}{\eta_S^K}
$$
\n(5.1)

A kerületi sebesség a járókerék külső átmérőjén

$$
u_2^2 = c_p \frac{T_3^* - T_1^*}{\mu \xi} \tag{5.2}
$$

ahol  $\xi = 1,035 \div 1,04$  – tárcsa és lapátél súrlódási tényező,  $\mu = 0,88 \div 0,92$  – perdületapadási tényező.

A járókerék külső átmérője *n*  $D_2 = \frac{u}{\pi}$  $v_2 = \frac{u_2}{u_2}$  (5.3)

### *5.3. A belépő (A1) keresztmetszet jellemzőinek meghatározása*

Felvéve a  $d_{A_1}$  ( *k b*  $A_1$ <sup>-</sup> $D$ *D d* 1  $\sum_{n=1}^{\infty}$  =0,3÷0,5)viszonyt, különböző c<sub>1a</sub> ( $c_{1a}$ =90÷150 m/s) axiális sebességekre kiszámítjuk a 2 1 *D*  $\frac{D_{1k}}{D}$  viszonyt

$$
c_{1kr} = \sqrt{\frac{2\kappa}{\kappa + 1}RT_1^*}
$$
  $\lambda_{c1} = \frac{c_1}{c_{1kr}}$  (5.4)

$$
D_{1k} = \sqrt{\frac{4\dot{m}\sqrt{T_1^*}\left(1 - \bar{d}_{A_1}^2\right)}{\beta \pi \, p_1^* q(\lambda_{c1}) \varepsilon_1 \sin \alpha_1}}\tag{5.5}
$$

ahol  $\epsilon_1=0.9\div 0.95$ ,  $\alpha_1$  – az abszolút áramlás belépőszöge, majd a beszívószáj  $D_{1k}$  átmérőjén a Mach-számot,

$$
T_1 = T_1^* \tau (\lambda_{c1}) \qquad \qquad M_{w1k} = \sqrt{\frac{c_{1a}^2 + u^2}{\kappa RT_1}} \ . \tag{5.6}
$$

és kiválasztjuk a legelőnyösebbet.

*Amennyiben* 
$$
D_{1b}
$$
 *adott*, ellenőrzendő a  $\frac{D_{1b}}{D_2} = 0,15 \div 0,27$  feltétel, majd  $D_{1k} = \frac{D_{1b}}{\overline{d}_{A1}}$ 

A belépő keresztmetszet méretei a kontinuitás törvényéből

$$
D_{1k} = \sqrt{\frac{4m\sqrt{T_1^*}}{\beta \pi p_1^* q(\lambda_{c1})\varepsilon_1 \sin \alpha_1} + D_{1b}^2}
$$
(5.7)

*Adott D1b és D1k esetén* a keresztmetszet

$$
A_1 = \pi \frac{D_{1k}^2 - D_{1b}^2}{4}
$$

a dimenziótlan tömegáram

$$
q(\lambda_{c1}) = \frac{\dot{m}\sqrt{T_1^*}}{p_1^* A_1 \beta \varepsilon_1 \sin \alpha_1}
$$
 (5.8)

melyből a  $\lambda_{c1}$ , majd a belépő axiálsebesség meghatározható

$$
c_{1a} = c_{1kr} \lambda_1 \sin \alpha_1
$$

A belső átmérő

$$
D_{1b} = D_{1k} \overline{d}_{A1}
$$

Kerületi sebesség a belépőél külső és belső átmérőjén

$$
u_{1k} = D_{1k} \pi n \tag{5.9}
$$

melyekből az áramlási szögek

$$
\beta_{1k} = \arctg \frac{c_{1a}}{u_{1k}} \qquad \beta_{1b} = \arctg \frac{c_{1a}}{u_{1b}} \qquad (5.10)
$$

A lapátszögek ezeknél az értékeknél 2<sup>°</sup>÷4<sup>°</sup>-al nagyobbak.

## *5.4. Járókerék lapátközi csatorna mélységének meghatározása.*

A lapátközi járókerék csatorna alakja nagymértékben közelítésekkel (mérés, számítás) határozható meg. A cél az, hogy a sebességeloszlás a keresztmetszetekben - egészen a kilépésig – homogén legyen. Nem lehetnek helyi gyorsulások, mert azok leváláshoz vezethetnek.

A járókerék kilépő átmérőjén a lapátcsatorna mélységet két közelítő feltétel alapján határozzuk meg:

- a radiális sebességkomponens a kilépő átmérőn megegyezik a  $c_{1a}$ axiálsebességgel;
- a járókerék és a diffúzor között a veszteséget fele-fele arányban osztjuk meg (5.2. ábra).

Az első feltételünk szerint  $c_{2r} = c_{1a}$ , és  $c_{2u} = \mu u_2$ , melyekből

$$
c_2^2 = c_{2r}^2 + c_{2u}^2 \tag{5.11}
$$

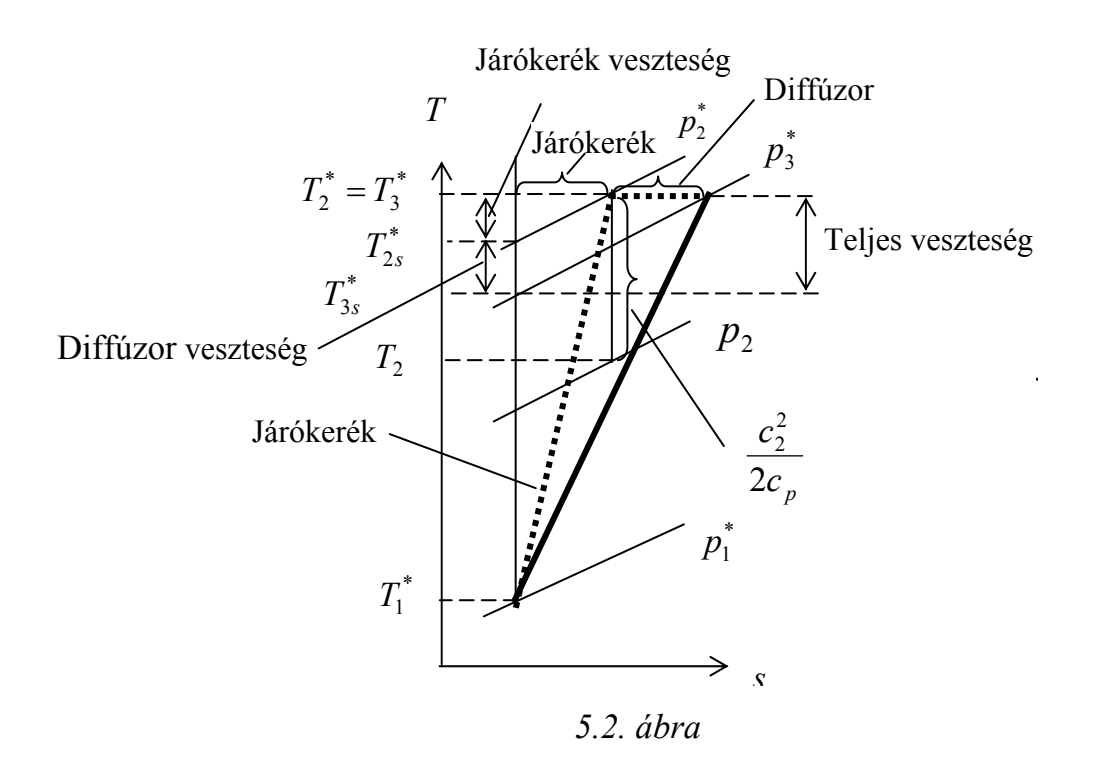

Ezzel a torlóponti hőmérsékletnövekedés a járókerékben

$$
T_2^* - T_1^* = \frac{c_2^2}{2c_p} \tag{5.12}
$$

a második feltételezésből eredően a forgórészben lejátszódó sűrítés izentrópikus hatásfoka

$$
\eta_s^f = I - 0.5 \left( I - \eta_s^k \right) \tag{5.13}
$$

mellyel a járókeréken létrejött nyomásviszony

Dr.Sánta I.:Segédlet gázturbinás repülőgép hajtómű évfolyamterv készítéséhez. BME Repülőgépek és Hajók Tanszék. Budapest 2007. 49

$$
\frac{p_2^*}{p_1^*} = \left(1 + \frac{\eta_s^f (T_3^* - T_1^*)}{T_1^*}\right)^{\frac{K}{K-1}}
$$
\n(5.14)

a járókerékről kilépő torlóponti hőmérséklet és kritikus, valamint dimenziótlan sebesség

$$
T_2^* = T_3^* = T_1^* + (T_3^* - T_1^*) \rightarrow c_{2kr} = \sqrt{\frac{2\kappa}{\kappa + 1}RT_2^*} \rightarrow \lambda_{c2} = \frac{c_2}{c_{2kr}} \Rightarrow (5.15)
$$

A radiális keresztmetszet

$$
A_{2r} = \frac{\dot{m}\sqrt{T_2^*}}{p_2^*q(\lambda_{c2})\beta\varepsilon_2\sin\alpha_2}
$$
 (5.16)

ahol  $\varepsilon$ <sub>2</sub> = 0,88÷0,95.

(5.16)-ból a csatorna mélysége 
$$
b_2 = \frac{A_{2r}}{D_2 \pi}
$$
 (5.17)

A kilépő Mach-szám

$$
T_2 = T_2^* \tau (\lambda_{c2}) \qquad \qquad M_{c2} = \frac{c_2}{\sqrt{\kappa RT_2}} \qquad (5.18)
$$

A lapátszám a

$$
z = 2\pi \frac{ctg\alpha_2}{\lambda} \tag{5.19}
$$

összefüggésel közelíthető. A kivitelezett radiális lapátozású kompresszorok döntő többségénél z=16÷29. Kis szállítóképességű kompresszoroknál ( $\dot{m} = 1.5 \div 4$  kg/s)  $z=16\div 19$ .

### *5.5. A diffúzor számítása*

A lapátnélküli diffúzor feladata a járókerrékről kilépő gázáram sebességének csökkentése és a sebesség megoszlás kiegyenlítése a lapátos diffúzor előtt.

A lapátnélküli diffúzorban lehetőség van a szuperszonikus áramlás szubszónikusra történő lefékezésére lökéshullám nélkül. A lapátnélküli diffúzorban a veszteségek nőnek a radiális rés méretével, ezért a  $D_3/D_2$  viszonyt 1,05÷1,15 értékre korlátozzák. A radiális rés szélességét néha abból a feltételből határozzák meg, hogy a lapátos diffúzor belépő Mach-száma kisebb legyen 1-nél.  $(M_3=0.85\div 0.95)$ .

Ekkor  $\kappa$ =1,4 esetén első közelítésként a következő összefüggés használható

$$
\frac{D_3}{D_2} = \frac{M_2}{M_3} \sqrt{\frac{1 + 0.2M_3^2}{1 + 0.2M_2^2}}
$$
\n(5.20)

A lapátnélküli rés szélességének ( $\delta_{\text{ind}}$ )megválasztása után meghatározzuk a feltételeket a lapátos diffúzor belépő éléhez tartozó  $r_3 = r_2 + \delta_{\text{Ind}}$  sugáron. Mivel a lapátnélküli résben *cu r* = állandó,

$$
c_{3u} = c_{2u} \frac{r_{2u}}{r_{3u}}
$$
 (5.21)

A járókerék külső átmérője és a diffúzor lapátok belépő éle közötti résben a veszteségektől eltekintünk, ezért a  $p_2^*$  nyomás állandó.

A *c3r* sebesség összetevő meghatározására a gázdinamikai függvények (1.5), (1.7) segítségével felírt kontinuitás egyenletével történhet.

$$
\lambda_{c3} = \frac{\dot{m}\sqrt{T_2^*}}{\left(\frac{\kappa + 1 - (\kappa - 1)\lambda_{c3r}^2}{2}\right)^{\frac{1}{\kappa - 1}} \beta p_2^* A_{3r} \varepsilon_3 \sqrt{1 - \left(\frac{c_{3u}}{c_{3kr}\lambda_{c3}}\right)^2}}
$$
(5.22)

ahol  $A_{3r} = D_3 \pi b_3$ , míg  $\varepsilon_3 = 0.88 \div 0.95$ ,  $c_{3kr} = c_{2kr}$ . Az (5.22) egyenletből  $\lambda_{c3}$  - például iterációval - meghatározható. Majd

$$
c_3 = c_{3kr} \lambda_{c3} \tag{5.23}
$$

$$
c_{3r} = \sqrt{c_3^2 - c_{3u}^2} \tag{5.24}
$$

Ezzel a diffúzor lapát belépőszöge

$$
\alpha_3 = \arccot g \frac{c_{3r}}{c_{3u}} \tag{5.25}
$$

A lapátos diffúzor-torok szélessége a torokhoz tartozó átmérő felvétele után számítható  $(D_3 \approx 1,01D_3)$ .

A sebesség tangenciális összetevője

$$
c_{3'u} = c_{2u} \frac{r_2}{r_3} \tag{5.26}
$$

Az előző esethez hasonlóan eljárva a

$$
\lambda_{c3'} = \frac{\dot{m}\sqrt{T_2^*}}{\left(\frac{\kappa+1-(\kappa-1)\lambda_{c3'}^2}{2}\right)^{\frac{1}{\kappa-1}}\beta p_2^* A_{3'r}\varepsilon_3 \sqrt{1-\left(\frac{c_{3'u}}{c_{3'kr}\lambda_{c3'}}\right)^2}}
$$
(5.27)

ahol  $A_{3'_{r}} = D_{3'}\pi b_{3}$ , míg  $\varepsilon_{3} = 0.88 \div 0.95$ ,  $c_{3'_{kr}} = c_{2kr}$ . Az (5.27) egyenletből  $\lambda_{c3'}$  - az (5.22)-höz hasonlóan - meghatározható. Majd

$$
c_{3'}=c_{3kr}\lambda_{c3'}
$$

illetve

$$
c_{3'r} = \sqrt{c_{3'}^2 - c_{3'u}^2} \tag{5.28}
$$

Az áramlás iránya

$$
\alpha_{3'} = \arctg \frac{c_{3'r}}{c_{3'u}} \tag{5.29}
$$

Mivel

$$
\dot{m} = \rho_{3'} A_{3} c_{3'} = \rho_{3'} A_{3'r} c_{3'r} \tag{5.30}
$$

ebből a torok áramlásra merőleges keresztmetszete

$$
A_{3'} = A_{3'r} \sin \alpha_3 \tag{5.31}
$$

A torok szélessége

$$
a_3 = \frac{A_{3'}}{z_D b_3} \tag{5.32}
$$

ahol  $z_D$  – a diffúzor lapátszáma.

A diffúzor lapátszáma 9÷25 között kerül felvételre, szem előtt tartva, hogy a forgórész lapátszámához képest relatív primszámnak kell lennie.

Egyéb geometriai jellemzők:  $\alpha_3 = 12^\circ \div 18^\circ$  $\alpha_4 = 25^\circ \div 30^\circ$  $D_4/D_3=1,25\div 1,35$ A diffúzor lapátok közepes nyitásszöge nem nagyobb, mint  $8^\circ \div 10^\circ$ .

A kör keresztmetszetű csatornakialakítás jobb, mint a hagyományos négyszögletes. A kutatások szerint kör keresztmetszet esetén nagyobb kompresszor izentrópikus hatásfokot lehet elérni.

Repülőgép hajtóműveknél a lapátos diffúzort általában a diffúzorlapátok külön diffúzorokhoz csatlakoznak.

#### *A csigaház számítása*

A diffúzor csatornákat elhagyó gáz csigaházba gyűjthető.(pl. turbotöltőknél). A csigaház legegyszerűbb méretezési elve, hogy az impulzus nyomaték állandó marad.

$$
\frac{A_{\theta}}{\bar{r}} = \dot{V} \frac{\theta}{2\pi K}
$$
\n(5.33)

ahol  $A_{\theta}$  - a csigaház keresztmetszete  $\theta$  szögnél,  $K = c_u r = \text{állandó}, \dot{V}$  - térfogatáram, *r* -a csigaház keresztmetszetek centroidjának sugara(5.3. ábra).

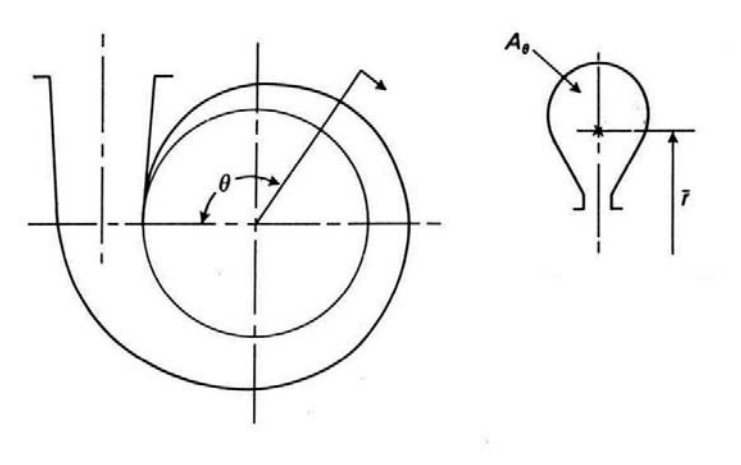

*5.3. ábra*

## **6. TÖBBFOKOZATÚ TURBINÁK SZÁMÍTÁSA, A FOKOZATSZÁM MEGÁLLAPÍTÁSA**

 A turbina be- és kilépő-keresztmetszeteinek 3. pont szerint történő meghatározása után elkészíthető a lapátozási vázlat, melynek felhasználásával elvégezhetjük a turbina részletes számítását.

## *6.1. Általános adatok*

Reakciófok a középátmérőn *r*

Sebességviszony

$$
r^{\circ} = 0, 2 \div 0, 4
$$
  

$$
\frac{u}{c_1} = 0, 65 \div 0, 75; \quad \frac{u}{c_{0s}} = 0, 5 \div 0, 6
$$
  

$$
W_{T-1, 2 \div 1, 8}
$$

*u*

Feltételes közepes terhelési tényező  $\frac{r}{2}$ =1,2÷1,8

Az 6.1 ábra egy háromfokozatú turbina expanzió-folyamatát szemlélteti (a második alsó index jelöli a fokozat sorszámát).

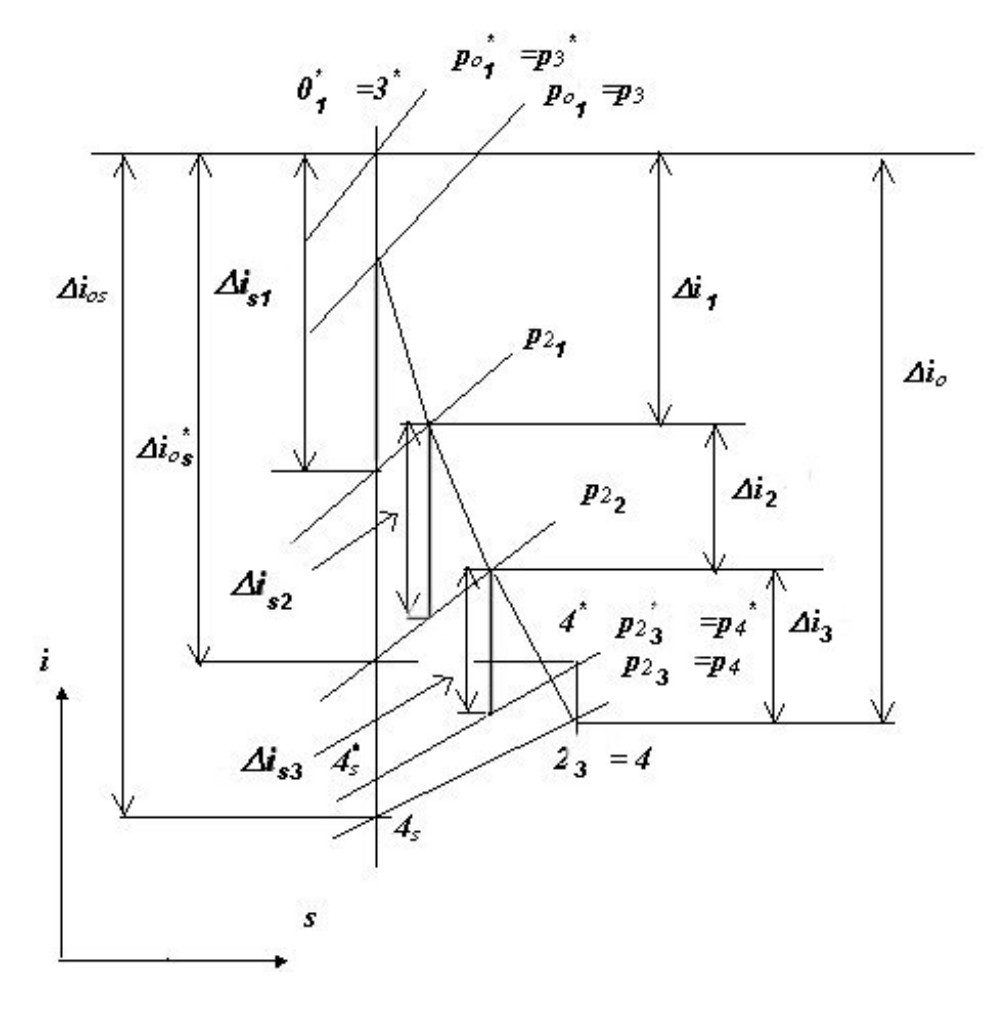

*6.1. ábra*

Dr.Sánta I.:Segédlet gázturbinás repülőgép hajtómű évfolyamterv készítéséhez. BME Repülőgépek és Hajók Tanszék. Budapest 2007. 54

$$
\sum_{j=1}^{z} \Delta i_{sj} = \Delta i_{s1} + \Delta i_{s2} + ... + \Delta i_{sz} > \Delta i_{0s}
$$
\n
$$
\sum_{j=1}^{z} \Delta i_{sj} = (1+\alpha)\Delta i_{0s}
$$
\n(6.1)

ahol  $\alpha = 0.01 \div 0.03$  (hővisszanyerési tényező), *isj* - a fokozatra jutó izentrópikus entalpia csökkenés  $\Delta i_{0s} = i_3^* - i_{4s}$  - a turbinára jutó izentrópikus entalpia csökkenés,

$$
\Delta i_{0s} = c_{pg} T_3^* \left[ 1 - \left( \frac{p_4}{p_3^*} \right)^{\frac{\kappa_g - 1}{\kappa_g}} \right]
$$
\n(6.2)

Az egy fokozatra jutó átlagos entalpia változás

$$
\Delta i_{s_j} = \frac{\Delta i_{os} (1 + \alpha)}{z} \tag{6.3}
$$

Egy fokozat nyomásviszonya  $\pi_{fokozat}^*$ =1,7÷2,2 (*átlag*) Egy fokozatra jutó munka  $W_{fokozat max} = 300 \div 500$  kJ/kg

## *6.2. A fokozatok száma*

A többfokozatú turbina fokozatainak számát a következő összefüggés segítségével határozhatjuk meg

$$
z = \frac{2\Delta i_{0s} (1+\alpha) y^2}{u_{k\bar{\sigma}z}^2} \tag{6.4}
$$

$$
u_{k\ddot{o}z} = \sqrt{\frac{u_{els\ddot{o}}^2 + u_{utols\dot{o}}^2}{2}}\,,\tag{6.5}
$$

ahol

$$
y = \frac{\sqrt{\sum_{j=1}^{z} u_{mj}^2}}{c_{0s}}
$$
 (6.6)

ahol  $c_{0s} = \sqrt{2\Delta i_{0s}}$ 

y - a Parsons-féle szám

A Parsons–féle szám értéke [9] sugárhajtóműnél  $y = 0.52 \div 0.54$ turbólégcsavaros és kétáramú hajtóműveknél  $y = 0.55 \div 0.6$ 

55

A 3. pontban számított adatok alapján elkészítendő a turbina lapátozási vázlata, melyben a lapátsor szélessége az  $l/b = 2 \sim 3$  viszonyból, a  $\delta$  axiális rés pedig  $\sim (0.2 \div 0.3)$ *b* körül választandó (6.2. ábra). A lapátozás nyitásszöge a turbina hossza mentén max.  $25-29^\circ$ .

A lapátozási vázlat hosszmérete:

$$
L = \frac{l_3 + l_4}{3}z + \frac{l_3 + l_4}{24}(2z - 1)
$$
 (6.7)

Az entalpiacsökkenés fokozatonkénti megosztásánál a következőket célszerű figyelembe venni:

- az első fokozatokon feldolgozott nagy entalpiaváltozás a gázhőmérséklet jelentős csökkenését eredményezi a következő fokozatokban, így csökkenthető a hűtött fokozatok száma és ezzel a hűtéssel járó veszteségek;

- az utolsó fokozatokban lejátszódó nagy entlpiacsökkenés kedvező lapátozási geometriát eredményez s bizonyos mértékben nő a turbina hatásfoka (az utolsó fokozatok hatásfoka jobb).

Utazó és részterhelési üzemmódokon - amikor a turbinában lejátszódó entalpia csökkenés kisebb lesz, az átrendeződés főként az utolsó fokozatokat érinti - a fokozatok terhelése kiegyenlítődik és a turbina hatásfoka jó lesz nem csak méretezési, hanem a részterhelési üzemmódokon is.

A reakciófok az utolsó fokozatok felé haladva nő.

## *6.3. Turbina fokozatok számítása*

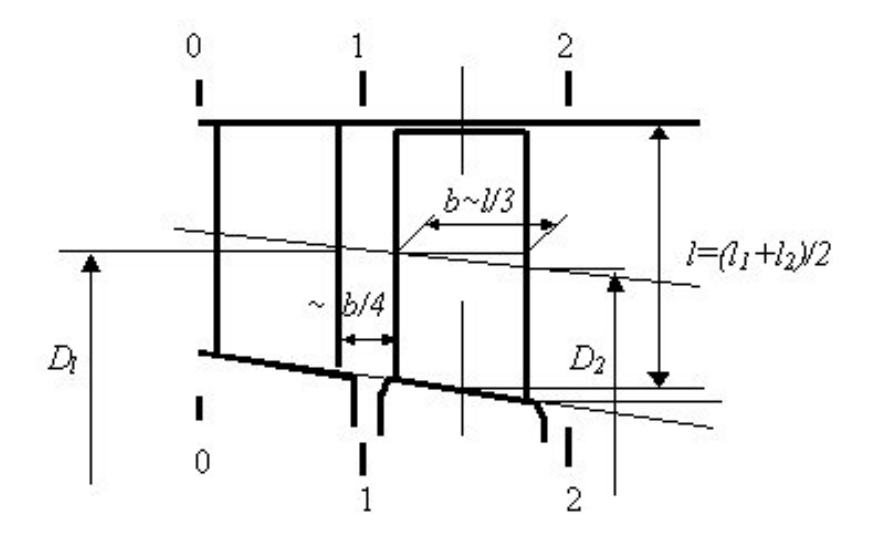

*6.2.ábra* 

### *Kiinduló adatok:*

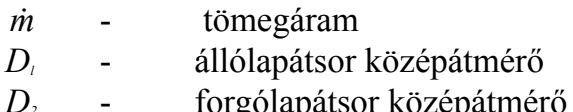

lapátozási tervből lapátozási tervből

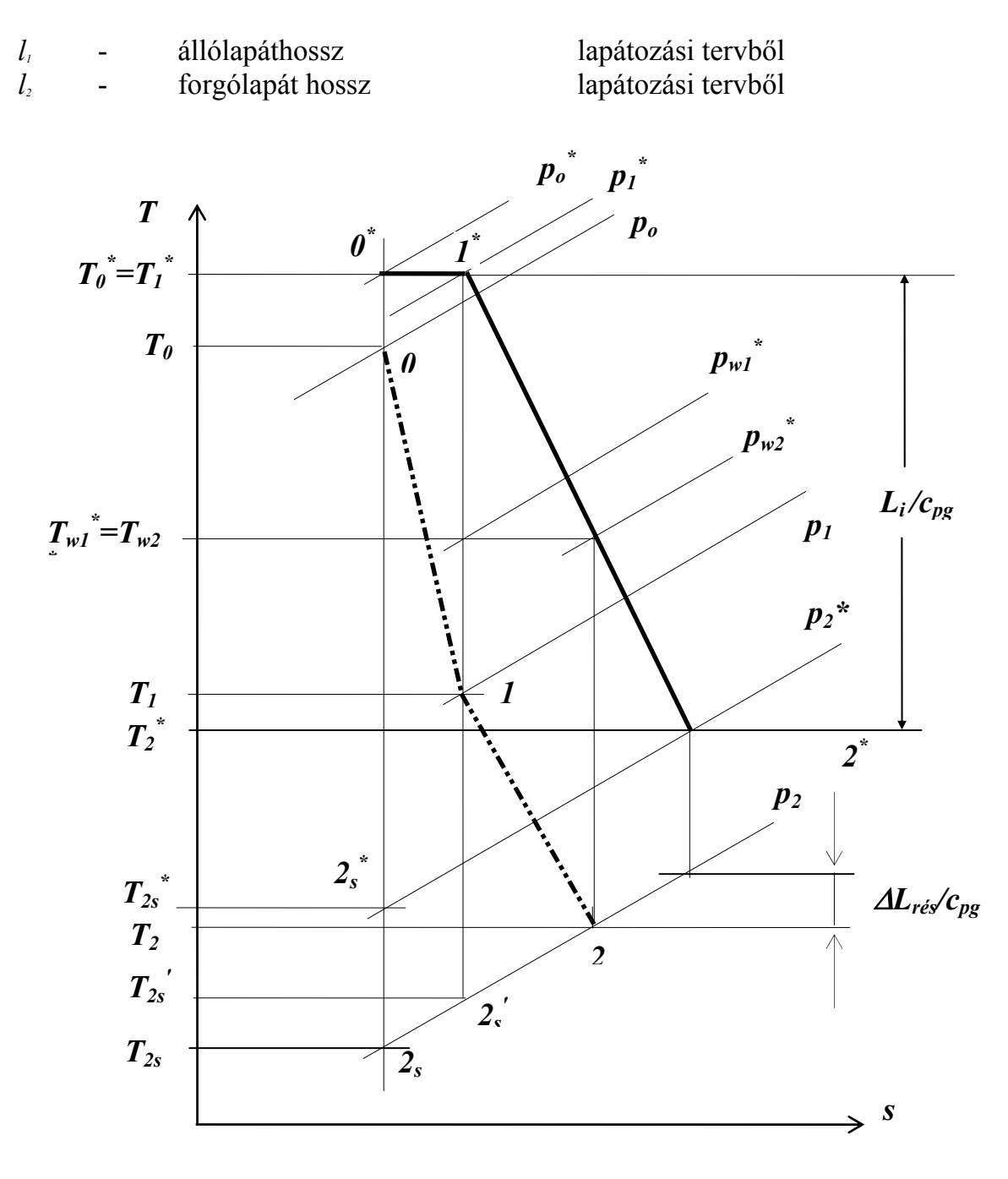

*6.3. ábra*

Természetesen lehetséges a turbina méretezését más adatokból kiindulva is elvégezni, de ekkor a következő összefüggések értelemszerűen módosulnak, illetve sorrendjük is változhat.

 $u_1 = \pi D_1 n$ ;  $u_2 = \pi D_2 n$  - kerületi sebesség  $p_{o}^{*} = p_{3}^{*}$ első fokozat előtti torlóponti nyomás  $\Rightarrow$  többi fokozatnál az előző fokozat kilépő torlóponti nyomása \*

3 \* első fokozat előtti hőmérséklet ⇒ többinél az előző fokozat kilépő torlóponti hőmérséklete.

*is* - a fokozatra jutó izentrópikus entalpia csökkenés (előzetes számításból) Adiabatikus (izentrópikus) és kritikus sebesség

$$
c_s = \sqrt{2\Delta i_{osi}} \; ; \qquad \qquad c_{skr} = \sqrt{\frac{2\kappa}{\kappa + 1}} RT_o^* \tag{6.8}
$$

Dimenziótlan sebesség (gázdinamikai függvény)

$$
\lambda_s = c_s / c_{skr} \tag{6.9}
$$

melyből a fokozat utáni statikus nyomás

$$
\pi(\lambda_s) \to p_2 = \pi(\lambda_s) p_o^* \qquad \frac{u}{c_s} \to \text{felvéve} \qquad (6.10)
$$

Reakciófok *r*  $\phi = 0.2 \div 0.4$  (az utolsó fokozatok felé nő)  $\rightarrow$  felvéve. Állólapátozásra eső entalpia csökkenés

$$
\Delta i_{s\acute{a}} = (1 - r^o) \Delta i_{sj} \tag{6.11}
$$

ugyanaz a forgólapátra:

$$
\Delta i_{sf} = r^0 \, \Delta i_{sj} \tag{6.12}
$$

Sebességi tényező  $\varphi = 0.97 \div 0.985 \rightarrow$  felvéve Az elméleti (izentrópikus) kilépősebesség az állólapátsorból

$$
c_{1elm} = \sqrt{2\Delta i_{s\acute{a}}} \qquad \qquad c_I = \varphi \, c_{Ielm} \qquad (6.13)
$$

Fúvóka utáni hőmérséklet

$$
T_1 = T_o^* - \frac{c_1^2}{2c_p} \tag{6.14}
$$

dimenziótlan elméleti kilépősebesség

$$
\lambda_{\text{lelm}} = \frac{c_{\text{lelm}}}{c_{\text{1kr}}} \qquad c_{\text{1kr}} = \sqrt{\frac{2\kappa}{\kappa + 1}} RT_o^* \qquad (6.15)
$$

ebből meghatározhatók a gázdinamikai függvények, majd a nyomás

$$
\pi(\lambda_{\text{lelm}}) \rightarrow
$$
\n
$$
q(\lambda_{\text{lelm}}) \rightarrow
$$
\n
$$
p_1 = \pi(\lambda_{\text{lelm}}) p_o^*
$$
\n(6.16)

Az abszolút sebesség kilépőszöge

$$
\alpha_1 = \arcsin \frac{m\sqrt{T_o^*}}{\beta p_o^* D_1 \pi l_1 \varphi q(\lambda_{\text{lelm}})\varepsilon_1}
$$
\n(6.17)

Dr.Sánta I.:Segédlet gázturbinás repülőgép hajtómű évfolyamterv készítéséhez. BME Repülőgépek és Hajók Tanszék. Budapest 2007. 58

 $\beta$ =0,0396. A parcialitást *teljes körgyűör fúvóka A*  $\sum A$  $\varepsilon_1 = \frac{\sum f_n w_n}{4}$  nem parciális megfúvás esetén csak akkor

kell figyelembe venni, ha  $l_1 < 12$  mm, különben  $\varepsilon_1 = 1$ .

 $M_1$  > 1 esetén figyelembe veendő a ferde vágatban lejátszódó expanzió. A sugárelhajlás szöge

$$
\omega = \arcsin\left[\frac{\sin \alpha_1}{q(\lambda_1)}\right] - \alpha_1 \tag{6.17a}
$$

ahol  $\lambda_1 = \varphi \lambda_{1elm}$ 

Relatív belépősebesség a forgólapátokra

$$
w_1 = \sqrt{c_1^2 + u_1^2 - 2u_1c_1\cos\alpha_1}
$$
 (6.18)

belépőszög

$$
\beta_1 = \arcsin \frac{c_1 \sin \alpha_1}{w_1} \tag{6.19}
$$

Torlóponti hőmérséklet a forgólapát előtt

$$
T_{w1}^* = T_1 + \frac{w_1^2}{2c_p} \qquad T_w^* = T_{w1}^* = T_{w2}^* \qquad (6.20)
$$

Kilépő relativ sebesség a forgólapáton

$$
w_2 = \psi \sqrt{w_1^2 + 2\Delta i_{sf}} \qquad \qquad \lambda_{w_2} = \frac{w_2}{w_{2kr}} \qquad \qquad w_{2kr} = \sqrt{\frac{2\kappa}{\kappa + 1}} T_{wl}^* \qquad (6.21)
$$

ahol  $w = 0.96 \div 0.98$ 

Torlóponti nyomás a relatív áramlásban a kilépésnél

$$
\pi(\lambda_{w2}) \Rightarrow p_{2w}^* = \frac{p_2}{\pi(\lambda_{w2})}
$$
\n(6.22)

A kilépő statikus hőmérséklet

$$
T_2 = T_{w2}^* \tau(\lambda)
$$
 (6.23)

A kilépő relativ sebesség szöge

$$
\beta_2 = \arcsin \frac{\dot{m}\sqrt{T_{w1}^*}}{\beta \varepsilon_2 d_2 \pi l_2 p_{2w}^* q(\lambda_{w2})}
$$
\n(6.24)

ahol  $\varepsilon_2 = \varepsilon_1 + 0.001$  (amennyiben  $\varepsilon_1 < 1$ ) A kilépő abszolút sebesség

$$
c_2 = \sqrt{w_2^2 + u^2 - 2uw_2 \cos \beta_2}
$$
 (6.25)

Az abszolút sebesség szöge

$$
\alpha_2 = \arcsin \frac{w_2 \sin \beta_2}{c_2} \tag{6.26}
$$

Kerületi munka

$$
L_u = u(w_1 \cos \beta_1 + w_2 \cos \beta_2) \tag{6.27}
$$

Belső munka és hatásfok

$$
L_i = L_u - \Delta L_{\text{rés}}.\n\qquad \eta_i^* = \frac{L_i}{\Delta i_{\text{os}}}\n\tag{6.28}
$$

ahol  $\Delta L_{\text{rés}} = (0.015 \div 0.03) L_u$ 

A kilépő torlóponti hőmérséklet és a hozzá tartozó kritikus sebesség

$$
T_2^* = T_2 + \frac{c_2^2}{2c_p} \qquad \qquad c_{2kr} = \sqrt{\frac{2\kappa}{\kappa + 1}RT_2^*} \tag{6.29}
$$

Dimenziótlan sebesség a fokozatból történő kilépésnél

$$
\lambda_2 = \frac{c_2}{c_{2kr}}\tag{6.30}
$$

A fokozat utáni torlóponti nyomás

$$
\pi(\lambda_2) \to p_2^* = \frac{p_2}{\pi(\lambda_2)}\tag{6.31}
$$

A fokozat teljesítménye:

$$
P_j = P_{\text{fok}} = \dot{m} L_j \tag{6.32}
$$

A turbina teljesítménye

$$
P_{turb} = \sum_{j=1}^{z} P_j
$$
 (6.33)

### *6.3.1. A lapátszám meghatározása*

A húrhossz értékét a középátmérőn a karcsúság / *hl* értékének felvétele után

$$
h = \frac{l_1}{\left(\frac{l}{h}\right)}\tag{6.34}
$$

egyenlettel számítjuk, ahol az első fokozatoknál  $(l/h)$ =2÷3, míg az utolsóknál a tömeg csökkentése céljából nőhet 6÷7-ig.

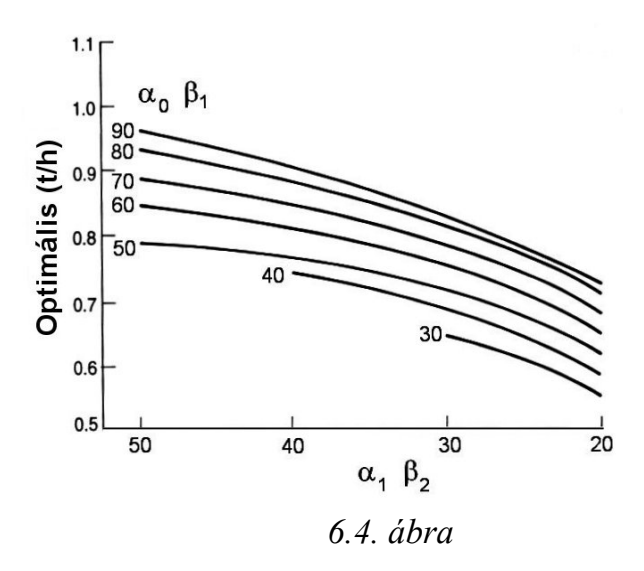

Az osztás értéke a középátmérőn

$$
t = h \left( \frac{t}{h} \right)_{opt} \tag{6.35}
$$

ahol  $(t/h)_{\text{ont}}$  a 6.4. ábrából veendő [3].

A lapátszámot a

$$
z = \frac{\pi D_{1m}}{t} \tag{6.35}
$$

összefüggéssel határozzuk meg.

A lapátszám meghatározása után az osztást, illetve a  $(t/h)$  viszonyt újra számítjuk.

## **7. LAPÁTPROFIL SZERKESZTÉSE**

 Az előző pontokban számítottuk a kompresszor-, illetve turbinafokozatokban a munkaközeg áramlási szögeit. A következőkben ezen áramlási szögek biztosításához szükséges lapátszögek és lapátprofilok meghatározására kerül sor.

Lapátprofilt vagy profil katalógusból választunk, ahol rendelkezésre áll annak karakterisztikája (pl.[4]), vagy pedig a feltételeknek megfelelő újat szerkesztünk.

A lapátozás jellemzőit kompresszor forgólapátsoron szemlélteti a 7.1. ábra

#### *7.1. Kompresszor lapátok*

 Mint a 7.1. ábrából kitűnik, a kilépő lapátszög és a gázáram kilépőszög különbsége (lemaradási szög):

$$
\delta = \beta_2 - \beta_2 \tag{7.1}
$$

melynek értéke a

61

$$
\delta = m\theta \sqrt{\frac{t}{h}}
$$
 (7.2)

félempírikus összefüggés alapján számítható, ahol $\theta = \beta_2 - \beta_1$  $\theta = \beta_2 - \beta_1$ 

$$
m = 0.23 \left(\frac{2e}{h}\right)^2 + 0.18 - 0.002 \beta_2 \tag{7.3}
$$

itt *e* - a profil vázvonalának legnagyobb ívmagasságához tartozó húrhossz..

Az irányeltérítés a lapátozásban

$$
\Delta \beta = \beta_2 - \beta_1 = (\beta_2 - \delta) - (\beta_1 - i) = \theta + i - \delta \tag{7.4}
$$

A szakirodalomban az irányelterelési szöget  $\varepsilon$ -nal is jelölik, vagyis

$$
\varepsilon = \Delta \beta \tag{7.5}
$$

névleges értéke

$$
\varepsilon^* = \beta_2^* - \beta_1 \tag{7.6}
$$

hol  $\beta_2^*$  – a névleges kilépőszög.

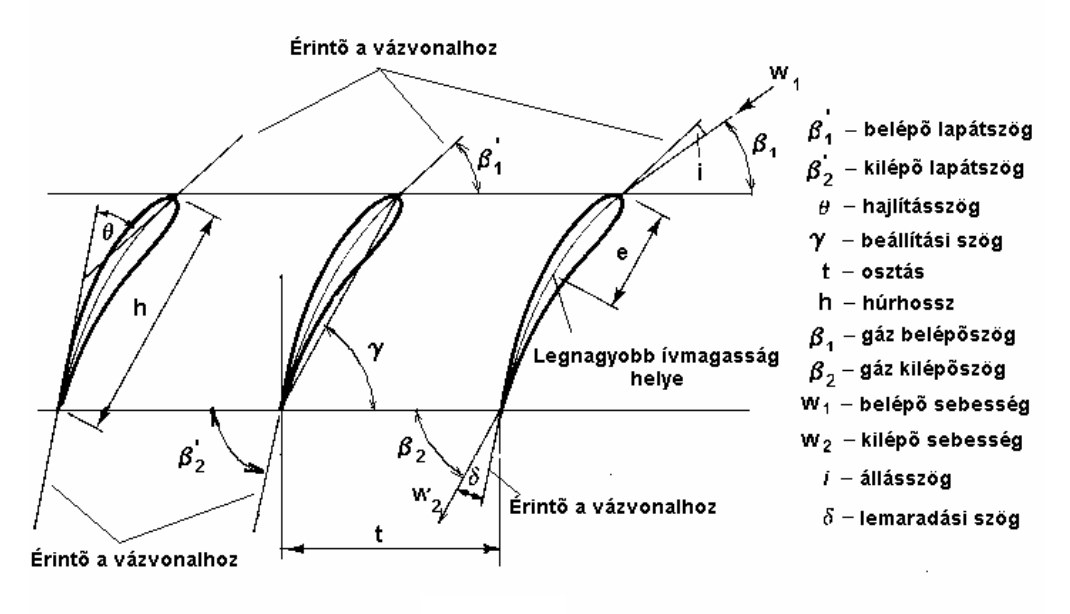

*7.1. ábra*

A (7.1 ) - (7.4) egyenletekből következően a profil hajlítási szöge

$$
\theta = \frac{\Delta \beta - i}{1 - m\sqrt{t/h}}\tag{7.7}
$$

névleges üzemmódon az állásszög értékét rendszerint *i*=0 -ra vesszük, így  $\beta_1 = \beta_1$ és ezzel a lapát kilépőszöge

$$
\beta_2 = \theta + \beta_1 \tag{7.8}
$$

A beállítási szög körív vázvonal esetén

$$
\gamma = \beta_1 + \frac{\theta}{2} \tag{7.9}
$$

#### *7.1.1. A lapátprofil megszerkesztése*

A lapátszögek és a beállítási szög ismeretében - kiválasztott *alap-profil* esetén (a 7.2. ábrán RAF 27 profil [3] látható) - a számított lapátprofil megszerkeszthető. Először a vázvonal (AB) szerkesztendő, mely az ábrán körív, de lehet más görbe pl. parabola és állhat több körívből is. A továbbiakban a vázvonalra merőlegesen felmérendők az alap-profil adatival számított profil felület-koordináták.

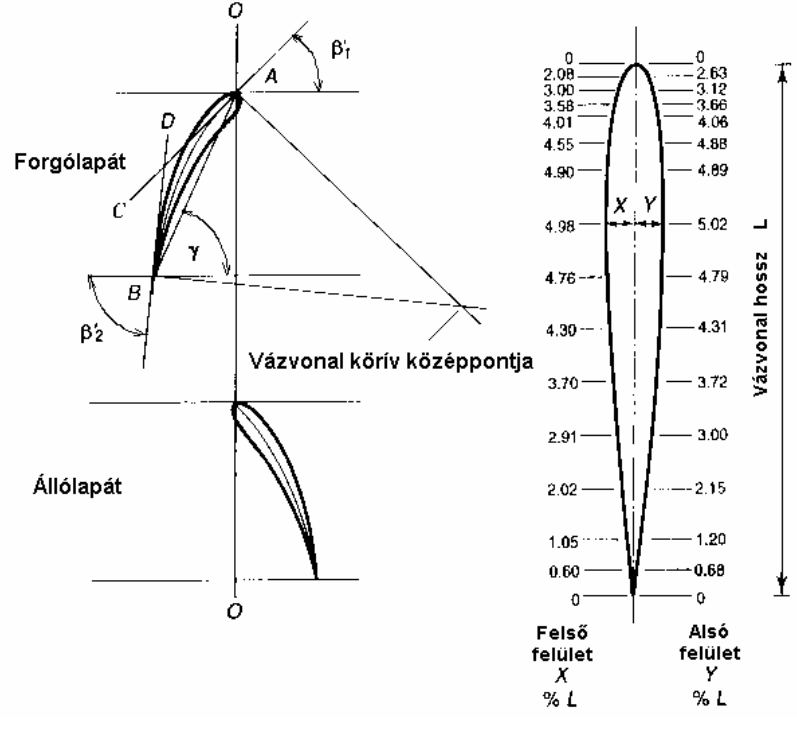

*7.2. ábra* 

A 7.3. ábra [5] alapján háromféle szubszonikus profil adatsorát tartalmazza.

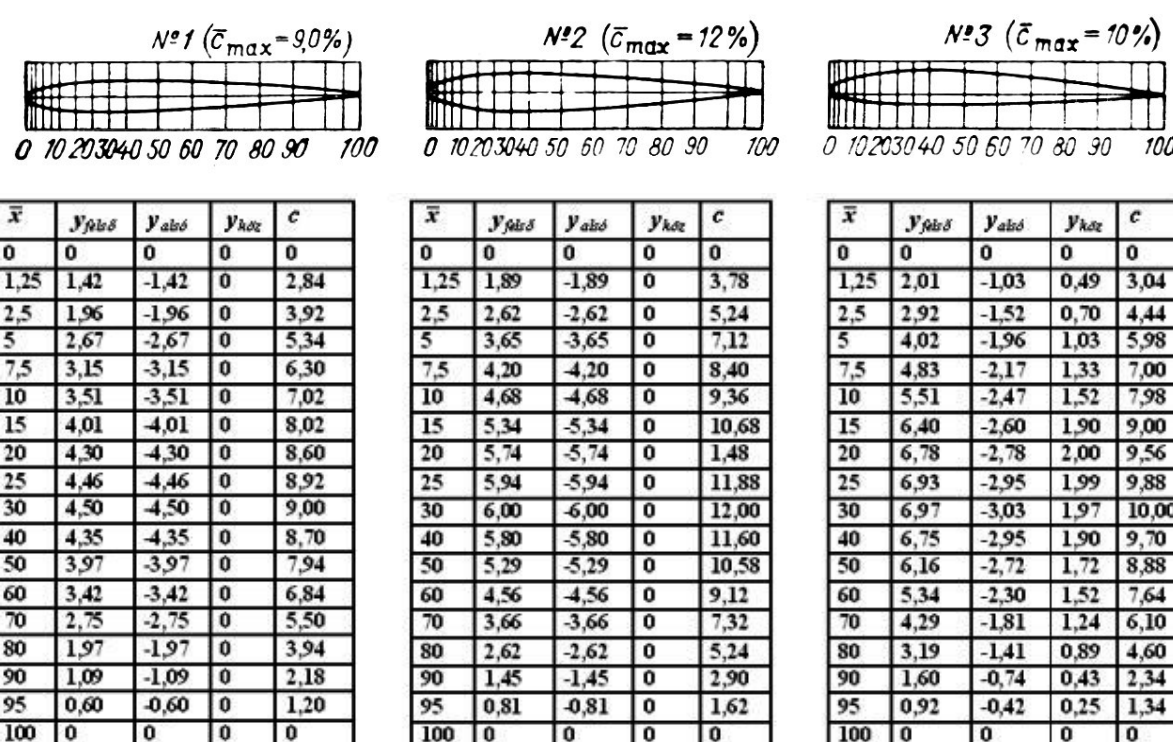

## *7.3.. ábra*

**A transzszónikus fokozatok** lapátprofiljait a nagy Mach-számú áramlások követelményeinek megfelelően fejlesztik ki és nem a hagyományos szárnymetszeteken alapulnak [12]. Ilyen lapátprofilokat szemléltet a 7.4. a és b ábra.

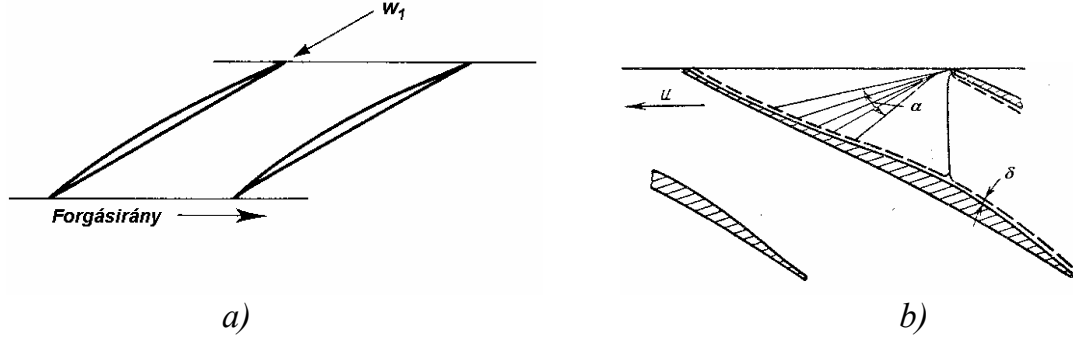

*7.4. ábra* 

### *7.2. Turbina lapátok*

 A turbina lapát kilépőszöge hangsebesség alatti áramlásnál *lemaradás*, hangsebesség feletti áramlásnál pedig a ferde vágat miatti *sugárelhajlás* miatt tér el a számított áramlási szögtől.

Hangsebesség alatti áramlásnál a kilépő lapátszög a 7.5. diagram [6] segítségével határozható meg

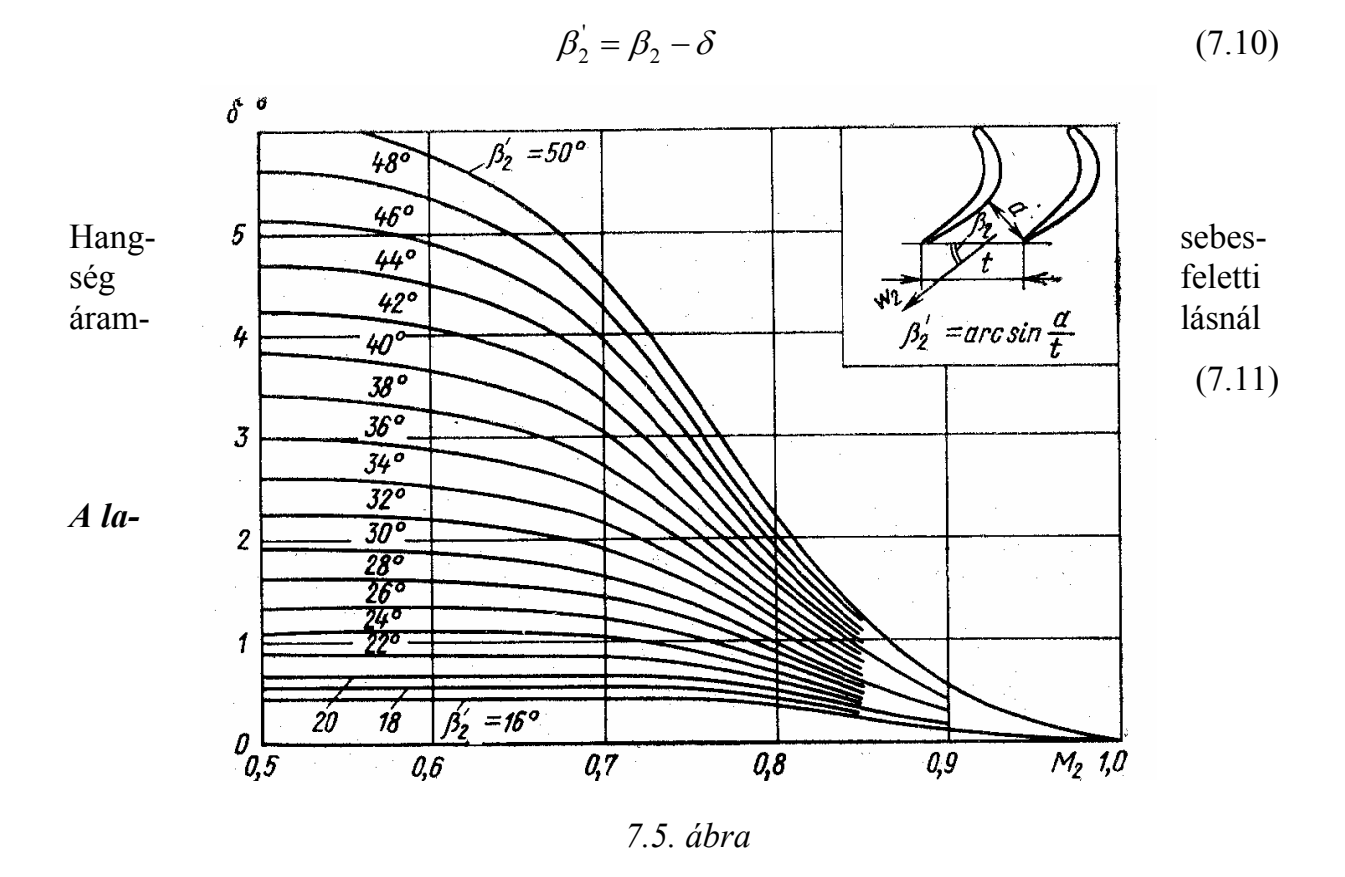

*pátprofil fontosabb jellemzői* (lásd 7.6. - 7.10 ábrák)

Forgólapát szélesség  $b=(0,18 \div 0,4)$ l.

Az állólapát szélessége  $20\div 40$  %-kal nagyobb mint a forgólapáté. Be- és kilépőél lekerekítési sugár  $r_1 = (0.025 \div 0.04)$ h  $r_2 = (0.015 \div 0.02)$ h Be- és kilépőél-szög  $\varphi = 7 \div 20^\circ$ ,  $\varphi = 4.8^\circ$ A profil hátfelületének a kritikus keresztmetszet utáni elhajlási szöge  $\zeta = 5 \div 10^{\circ}$ 

### *7.2.1. A lapátprofil megszerkesztése*

A turbina lapátprofil megszerkesztése több módszer szerint történhet:

 - profil katalógusból [4] vett alap-profil alapján a kompresszor lapát esetében ismertetett módon,

- analitikus módszerrel,
- grafikus módszerrel.

65

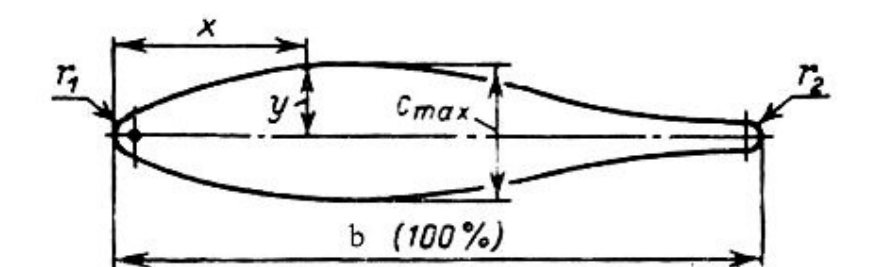

 $x = 100x/b, %$  $1,25$  2,5  $\theta$ 7,5 10 15 20 30  $\overline{y} = 100y/b, %$ 1,17 1,54 1,99 2,74  $\bf{0}$ 3,40 3,95 4.72 Ğ.  $x = 100x/b, %$ ... 40 50  $60$ 90 100 70 80 95  $\overline{y}$  = 100y/b, %, , , 5,00 4,76 3,70 2,51 1,42 0,85 0,72  $\bf{0}$ Lekerekítési sugarak  $r_1 = (0.2 \div 0.4) c_{\text{max}}$   $r_2 = (0.05 \div 0.08) c_{\text{max}}$ lapáttőben lapátvégen  $r_1 = (0.08 \div 0.15) c_{\text{max}}$   $r_2 = (0.08 \div 0.15) c_{\text{max}}$ Maximális profilvastagság  $\bar{c}_{\text{max}}=0,1$ állólapát  $\bar{c}_{\text{max}} = 0.2 \div 0.3$ forgólapát lapáttőben  $\bar{c}_{\text{max}} = 0.04 \div 0.05$ lapátvégen Maximális profilvastagság helye kb. 0,4b.

*7.6. ábra* 

A 7.6. ábra [5] és 7.7. ábra [3], szimmetrikus profilok adatait tartalmazza a kompreszszor lapáthoz hasonló megadásban.

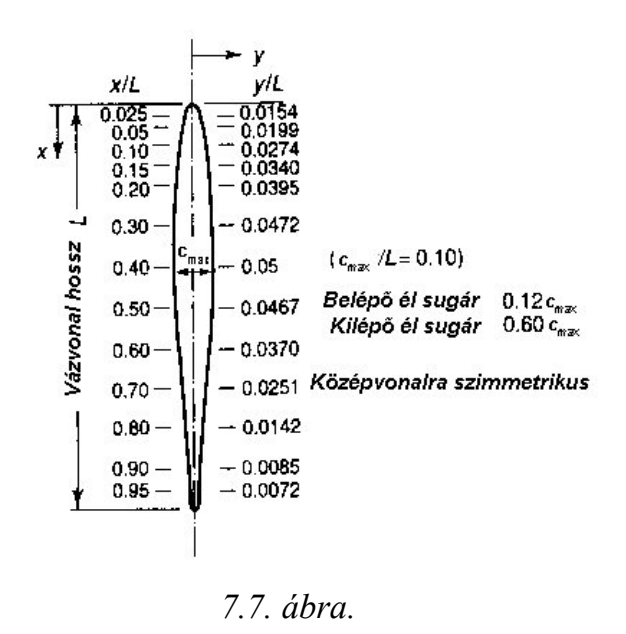

Dr.Sánta I.:Segédlet gázturbinás repülőgép hajtómű évfolyamterv készítéséhez. BME Repülőgépek és Hajók Tanszék. Budapest 2007. 66

A turbina lapátprofil szerkesztése ezekben az esetben a kompresszor lapátprofil szerkesztéshez hasonlóan történik.

**Az** *analitikus módszer* lényege, hogy a profil geometriai alakját számítással határozzák meg, s a szívott (domorú vagy hát) és nyomott (homorú) oldalt leíró görbéket polinomos alakban adják meg mindkét oldalra:

$$
y = \sum_{i=0}^{n} a_i x^i
$$

ahol  $n = 3...7$ .

Az ai együtthatókat úgy kell meghatározni, hogy a függvény kielégítse a profil követelményeit, melyeket a 7.8. ábra szemléltet:

a  $\beta$ ' és  $\beta$ ' lapátszögeket; a  $\gamma$  beállítási szöget; a  $b$  lapátszélességet; a be- és kilépőél  $r$ és *r2* lekerekítési sugarait; a *cmax* maximális profilvastagságot; a *t* osztást; a torok *a* méretét; az élekhez tartozó  $\varphi$ ,  $\varphi$ szögeket; a profil hátfelületének a kritikus keresztmetszet utáni elhajlási  $\zeta$ szögét, a lapát keresztmetszetet.

 Egy ötödfokú polinom esetén 6 tényező értékét kell megkeresni, amely a profil egésze esetén 12 peremfeltétel megadását igényli [1].

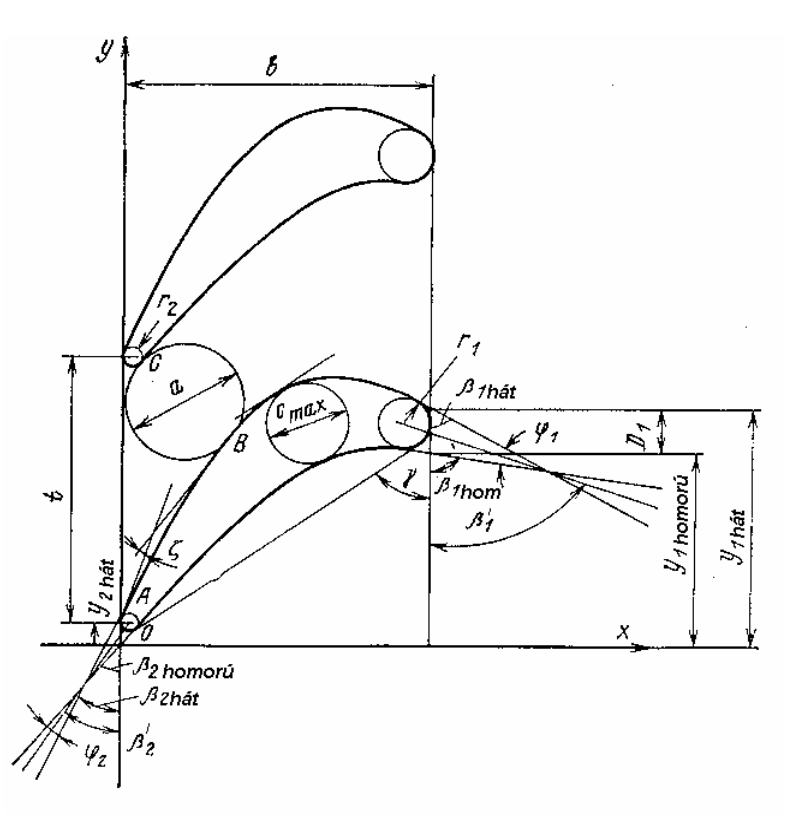

*7.8. ábra* 

A szerkesztést hasonló módon kell elvégezni a lapát hossza mentén több keresztmetszetben.

A *grafikus* profil-meghatározás egyik módját mutatja be a 7.9. ábra másodfokú parabolaív [1], a 7.10.ábra pedig körív alkotta profil felület esetében [9]. Gyakran alkalmaznak még profil elemként lemniszkáta-,illetve hiperbolikus-spirál-ívet.

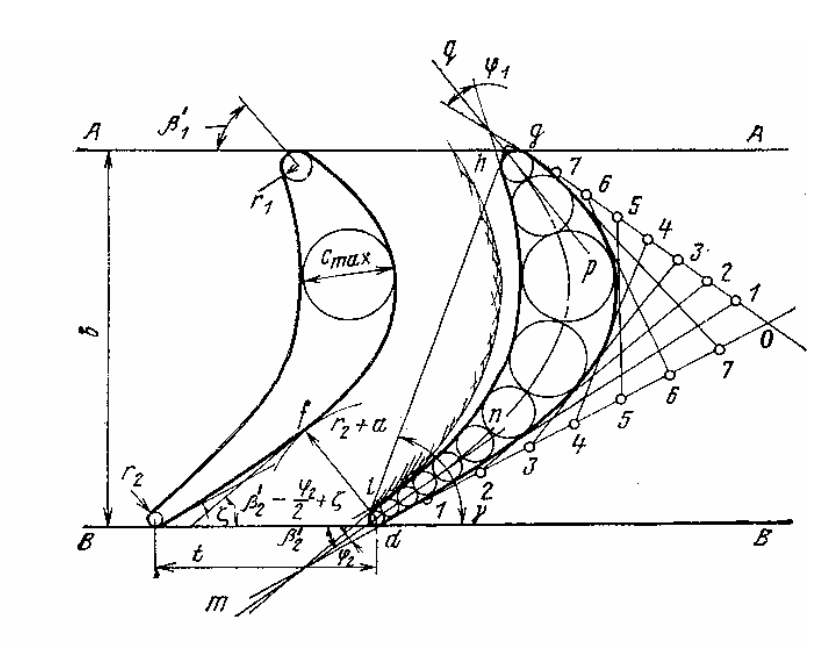

*7.9. ábra* 

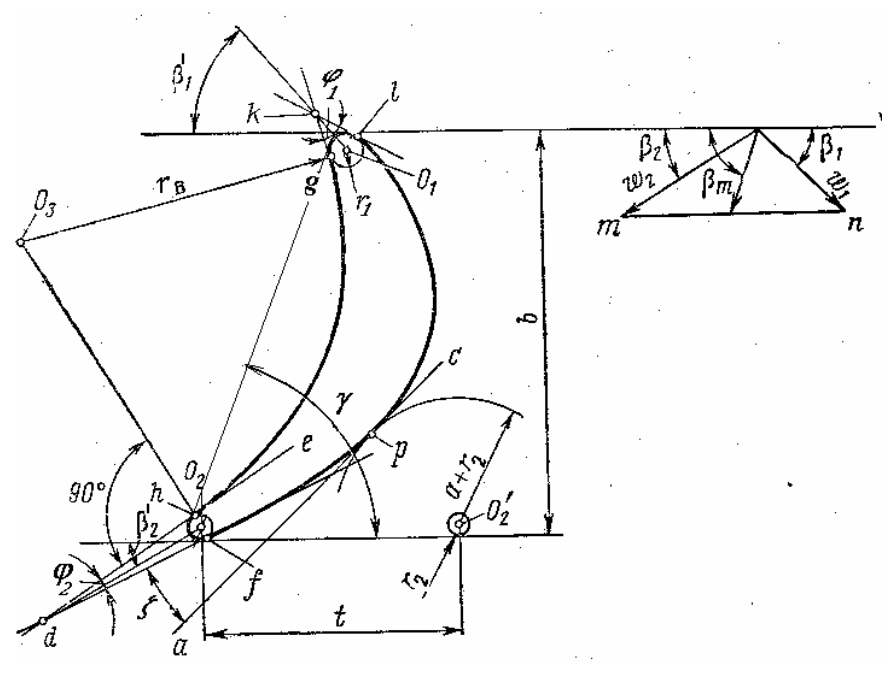

*7.10. ábra* 

Dr.Sánta I.:Segédlet gázturbinás repülőgép hajtómű évfolyamterv készítéséhez. BME Repülőgépek és Hajók Tanszék. Budapest 2007. 68
## **GÁZDINAMIKAI FÜGGVÉNYEK**

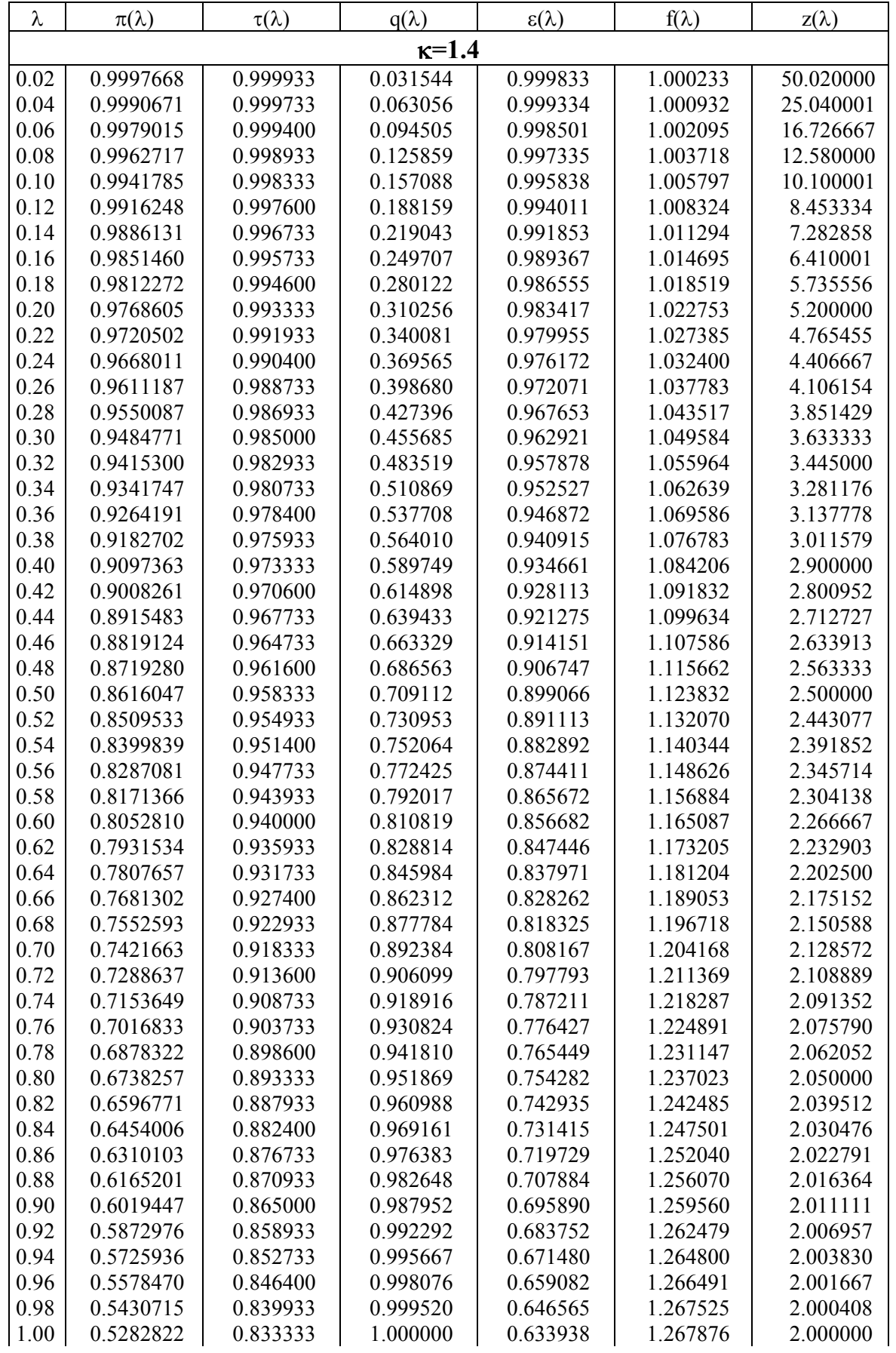

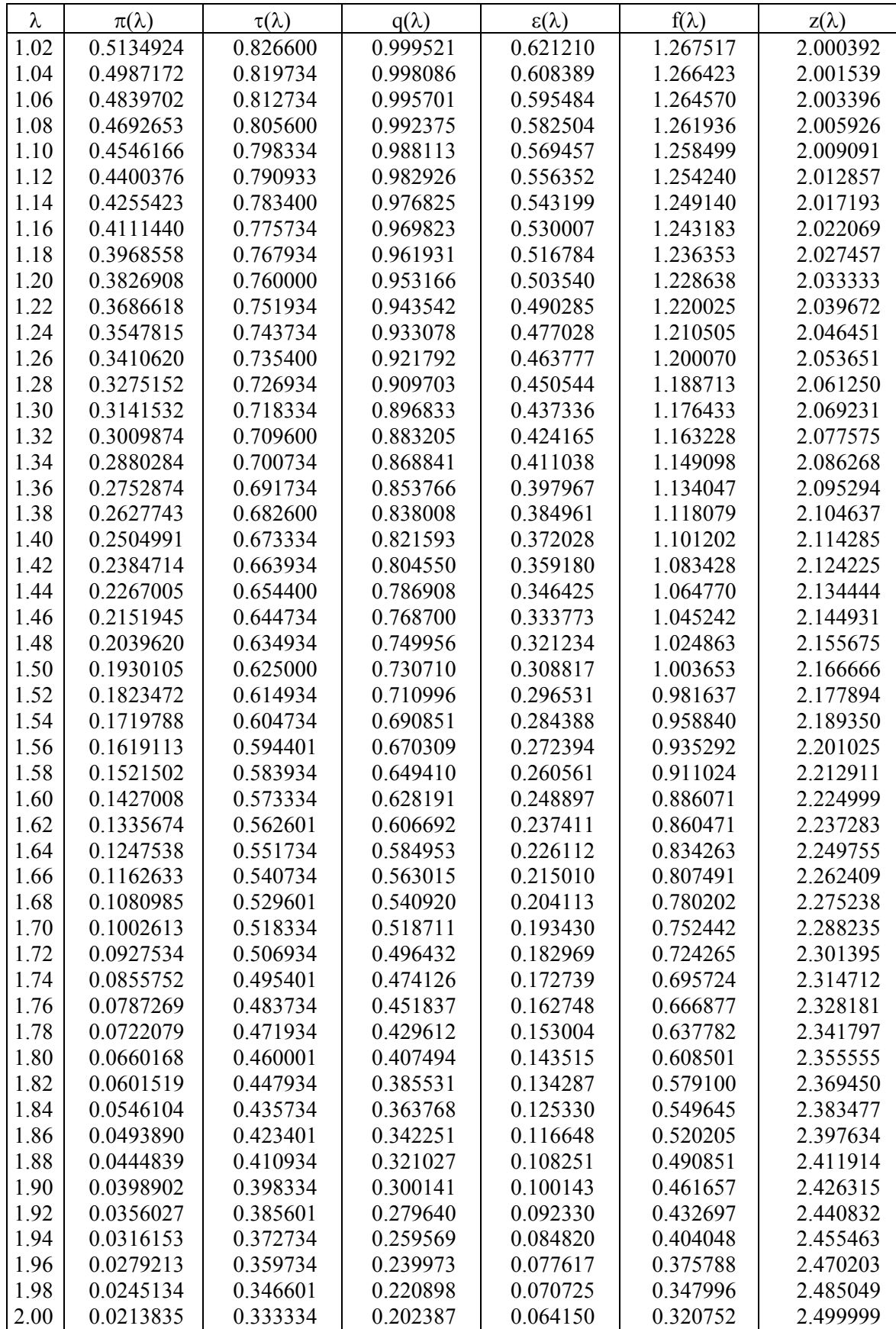

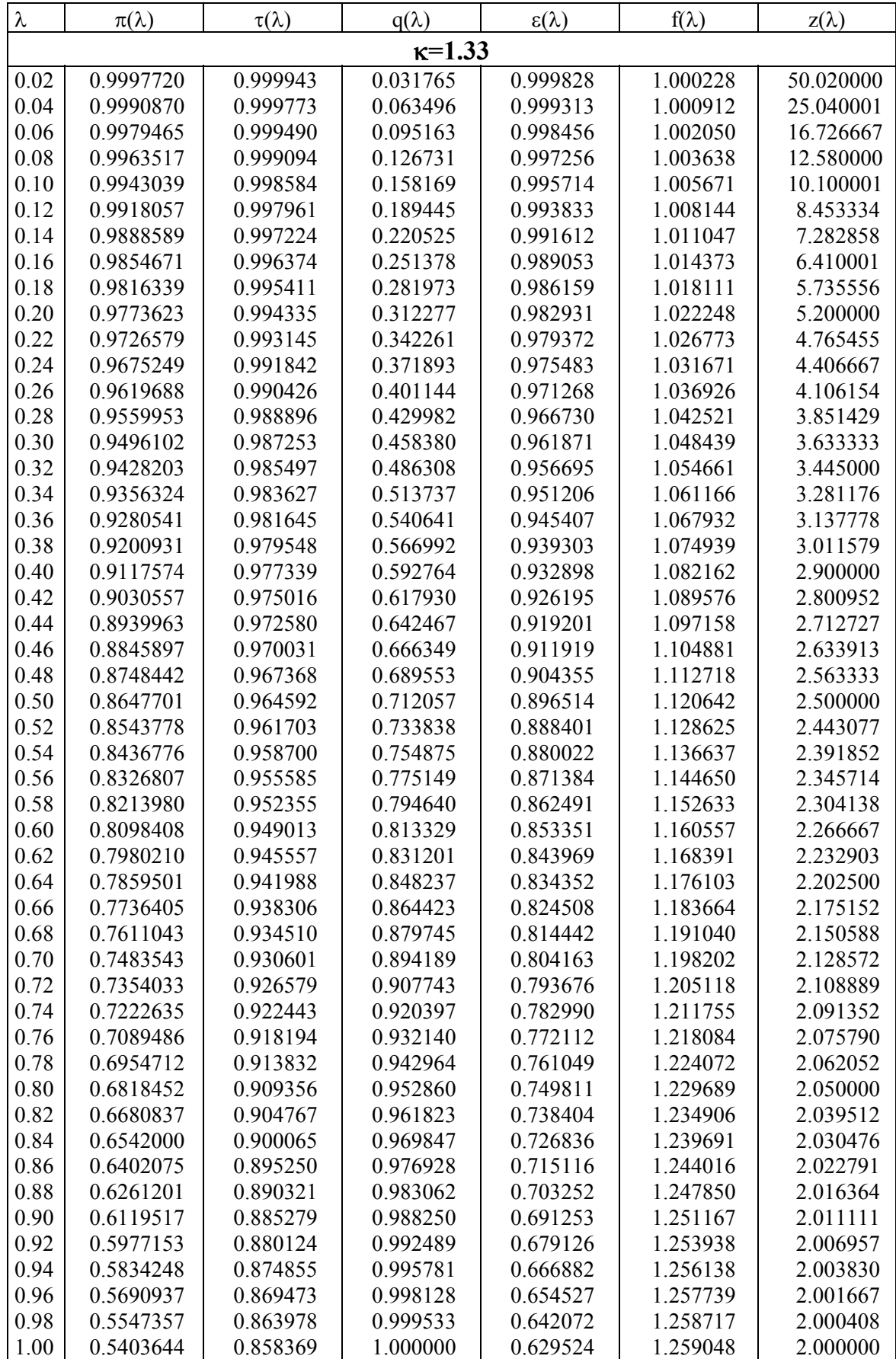

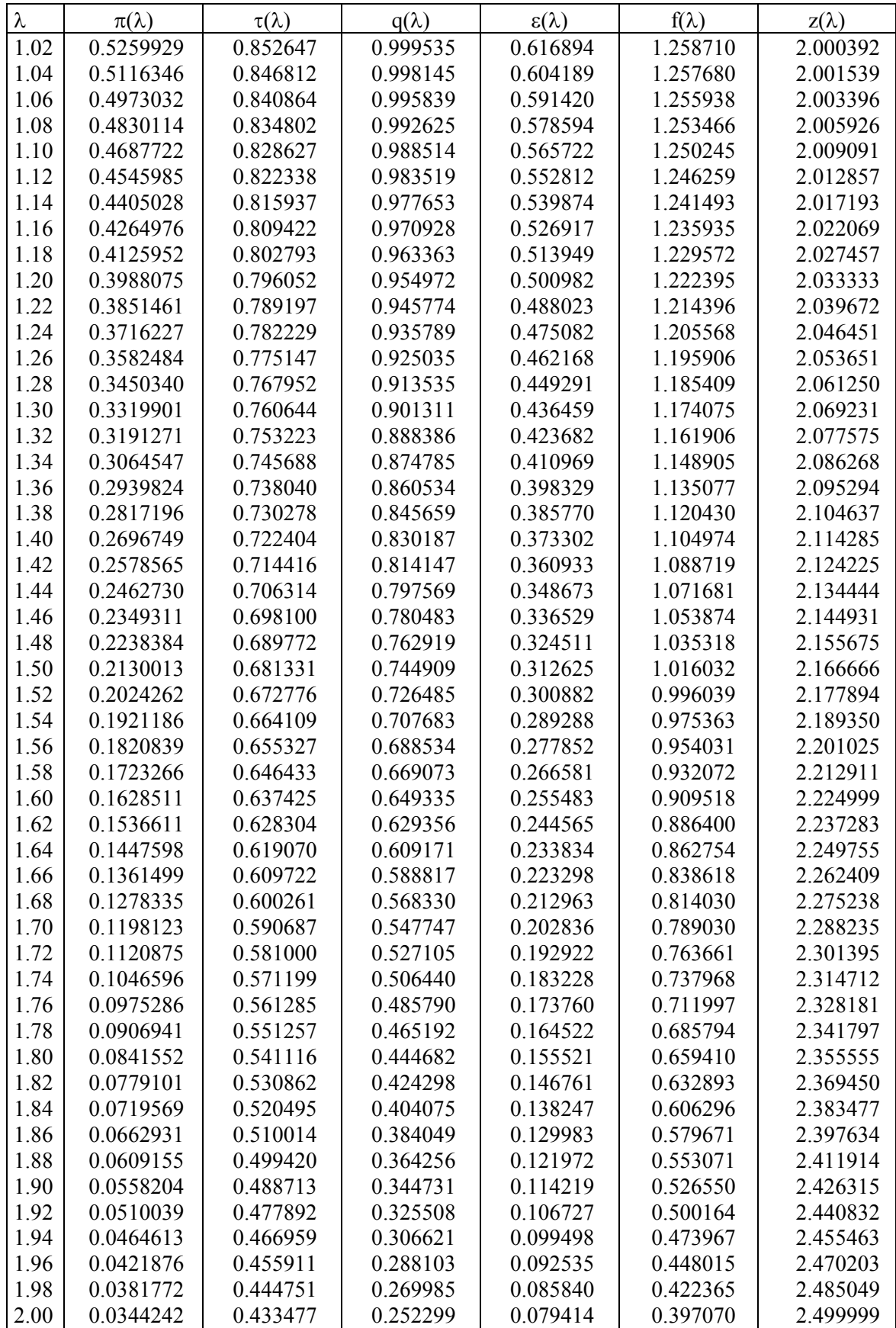

## **FELHASZNÁLT IRODALOM**

- [1] Abianc V. H. : Teorija aviacionnüh gazovüh turbin. Masinosztroenie, Moszkva, 1979.
- [2] Brodszky D. : Repülőgép hajtóművek Tankönyvkiadó, Budapest, 1954.
- [3] Cohen H., Rogers G. F. C., Saravanamuttoo H.I.H.: Gas Turbine Theory, Longman Group Ltd. 1998.
- [4] Fülöp Z. : Gázturbinák, Műszaki könyvkiadó, Budapest, 1975
- [5] Holsevnikov K. V., Emin O. N., Mitrohin B. T.:Teorija i raszcsot aviacionnüh lopatocsnüh masin. Masinosztroenie Moszkva, 1986.
- [6] Kazandzsan P. K., Tihonov N. D., Janko A. K. : Teorija avacionnüh dvigatelej Masinosztroenie Moszkva, 1983.
- [7] Necsajev Ju. N., Fjodorov R. M. :Teorija aviacionnüh gazoturbinnüh dvigatelej, Masinosztroenie, Moszkva , 1990.
- [8] Oates G. C. : Aerothemodynamics of Gas Turbine and Rocket Propulsion. AIAA Education Series, New York, 1988.
- [9] Zsirickij G. Sz., Lokaj V. M.,...: Gazovüe turbinü dvigatelej letatelnüh apparatov. Masinosztroenie, Moszkva, 1971.
- [10] Walsh P. P., Fletcher P.: Gas Turbine Performance. ASME PRESS, Blackwell Science, 1998
- [11] Sánta I.: Repülőgép hajtóművek elmélete I. .Előadásvázlatok. BME Repülőgépek és Hajók Tanszék, Budapest, 2006.
- [12] Sánta I.: Transzszonikus kompresszor fokozatok. Oktatási segédanyag. BME Repülőgépek és Hajók Tanszék, Budapest, 2002.
- [13] Sánta I.: Repülőgép hajtóművek tervezése.(Axiális komp kompresszorok aerotermodinamikai számítása). Előadásvázlatok. BME Repülőgépek és Hajók Tanszék, Budapest, 2006.